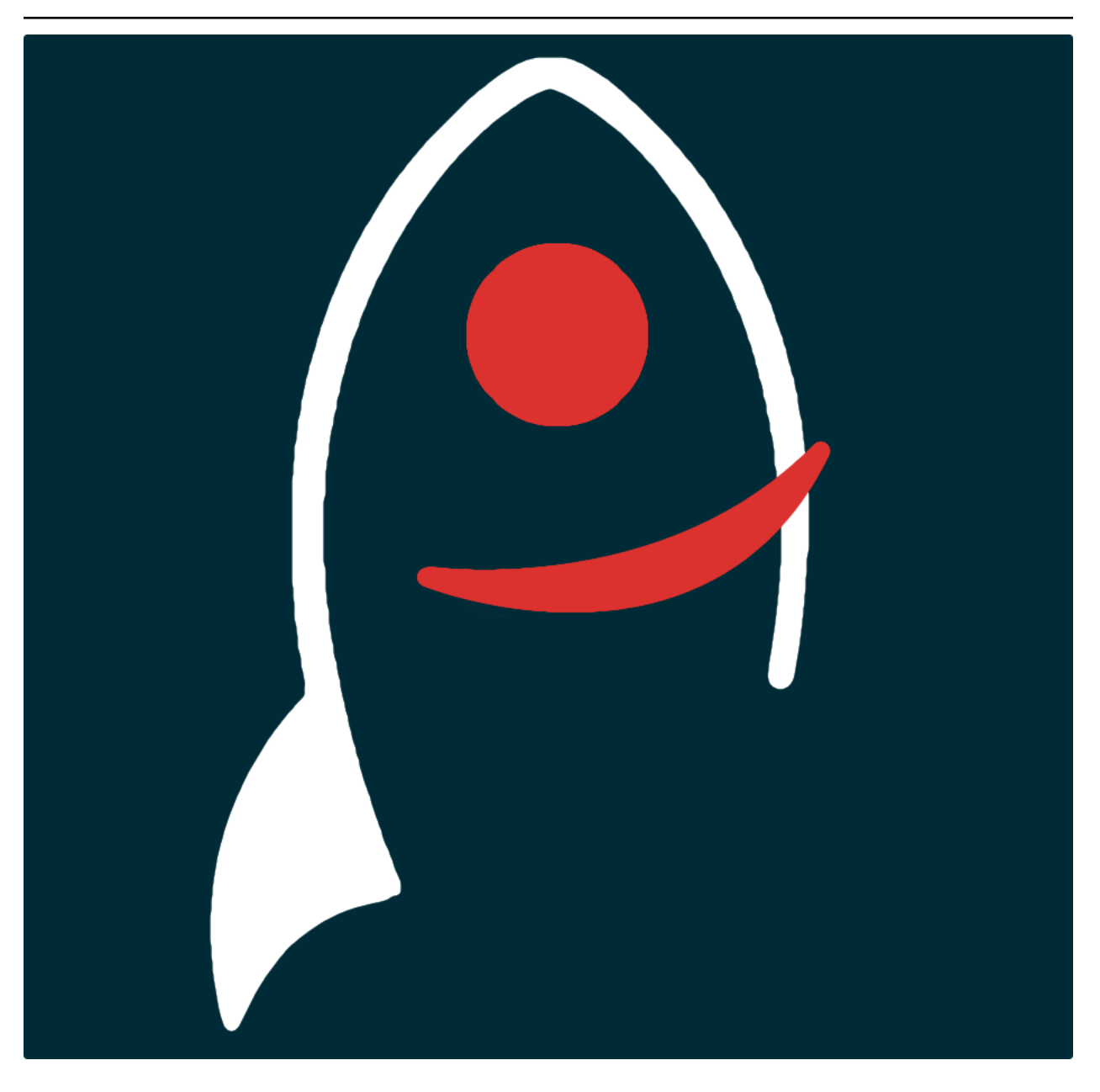

# $\textbf{marshall}_{w}ebappDocumentation$

*Release v3.1.1*

**Dave Young**

**2022**

# **TABLE OF CONTENTS**

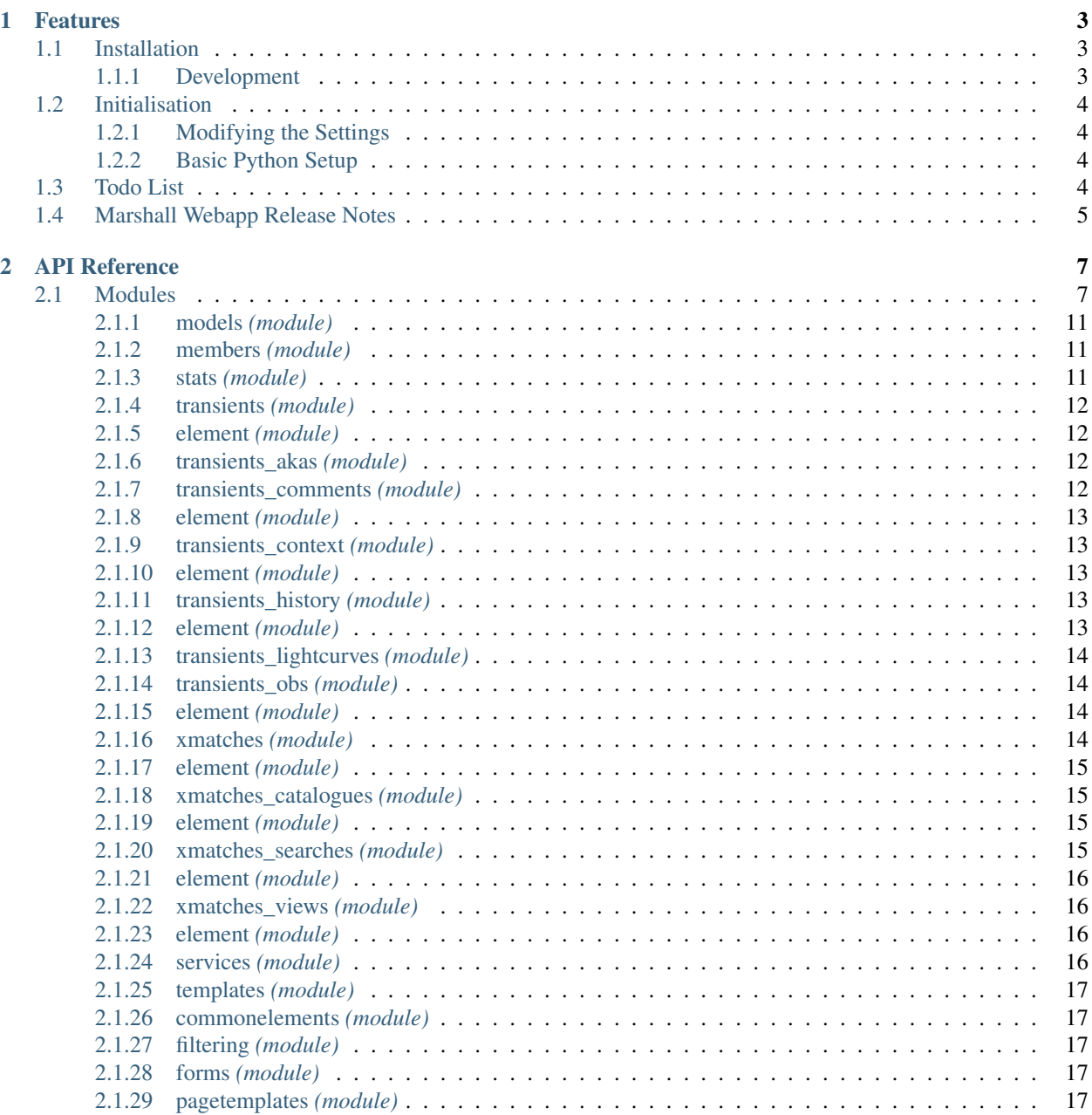

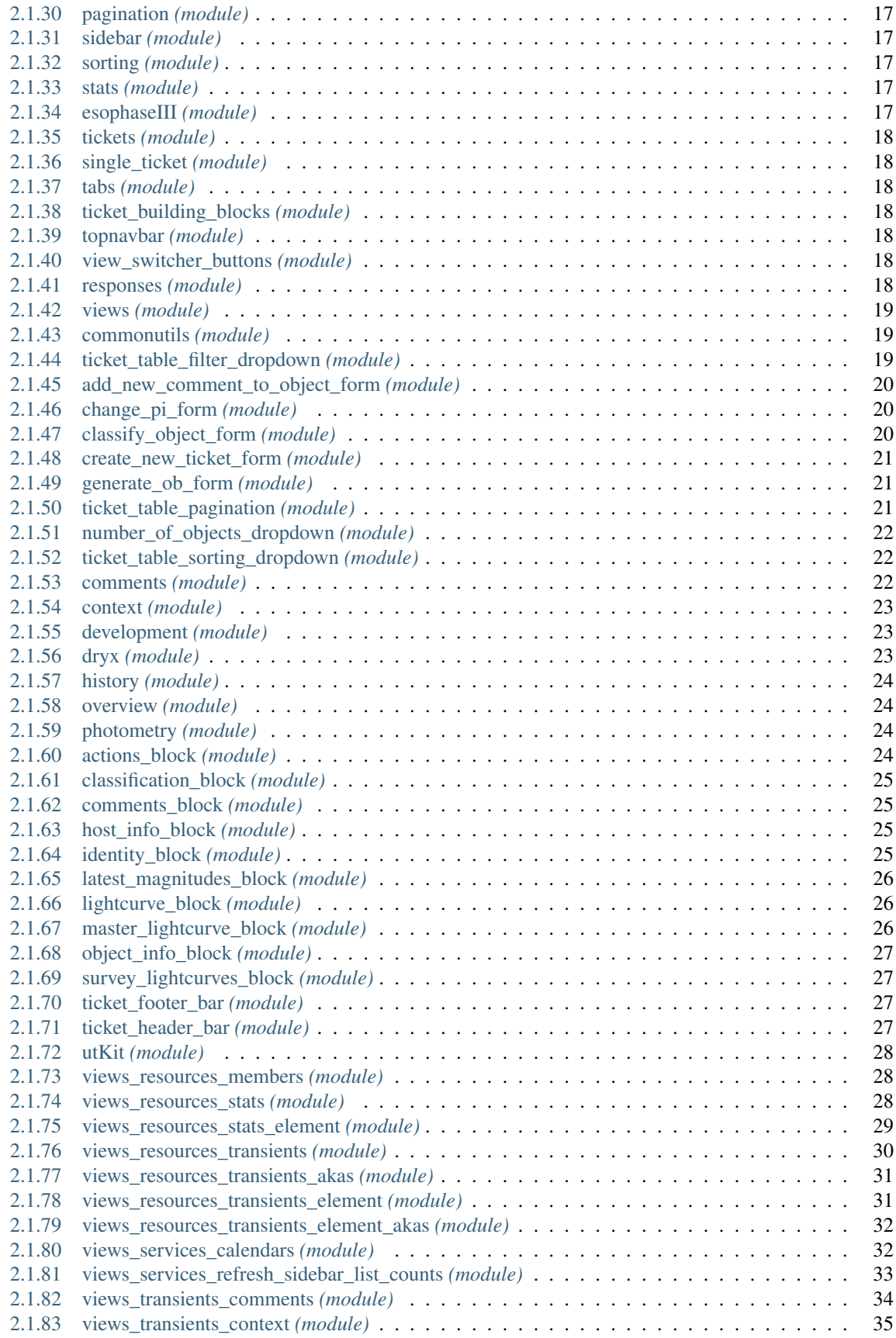

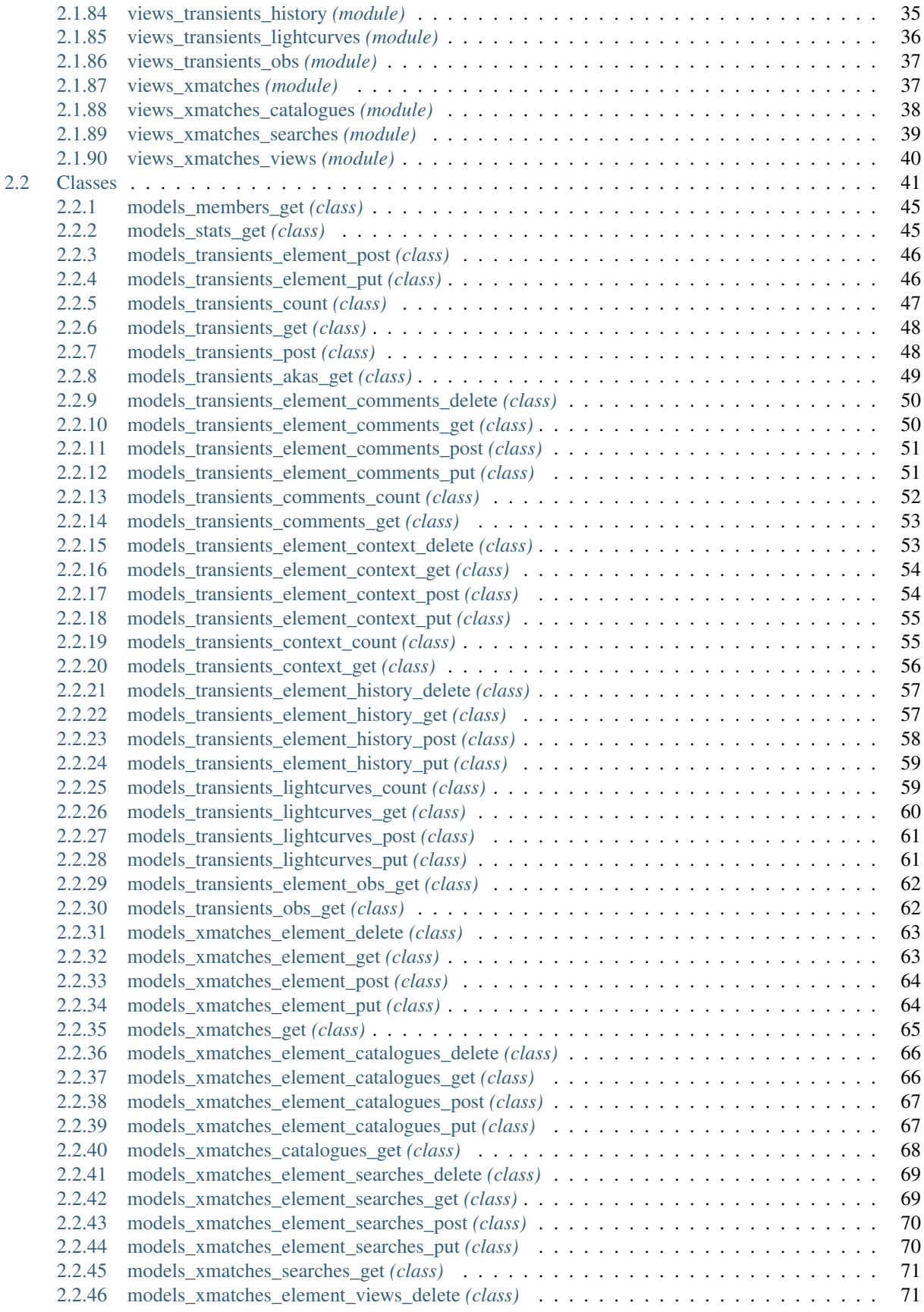

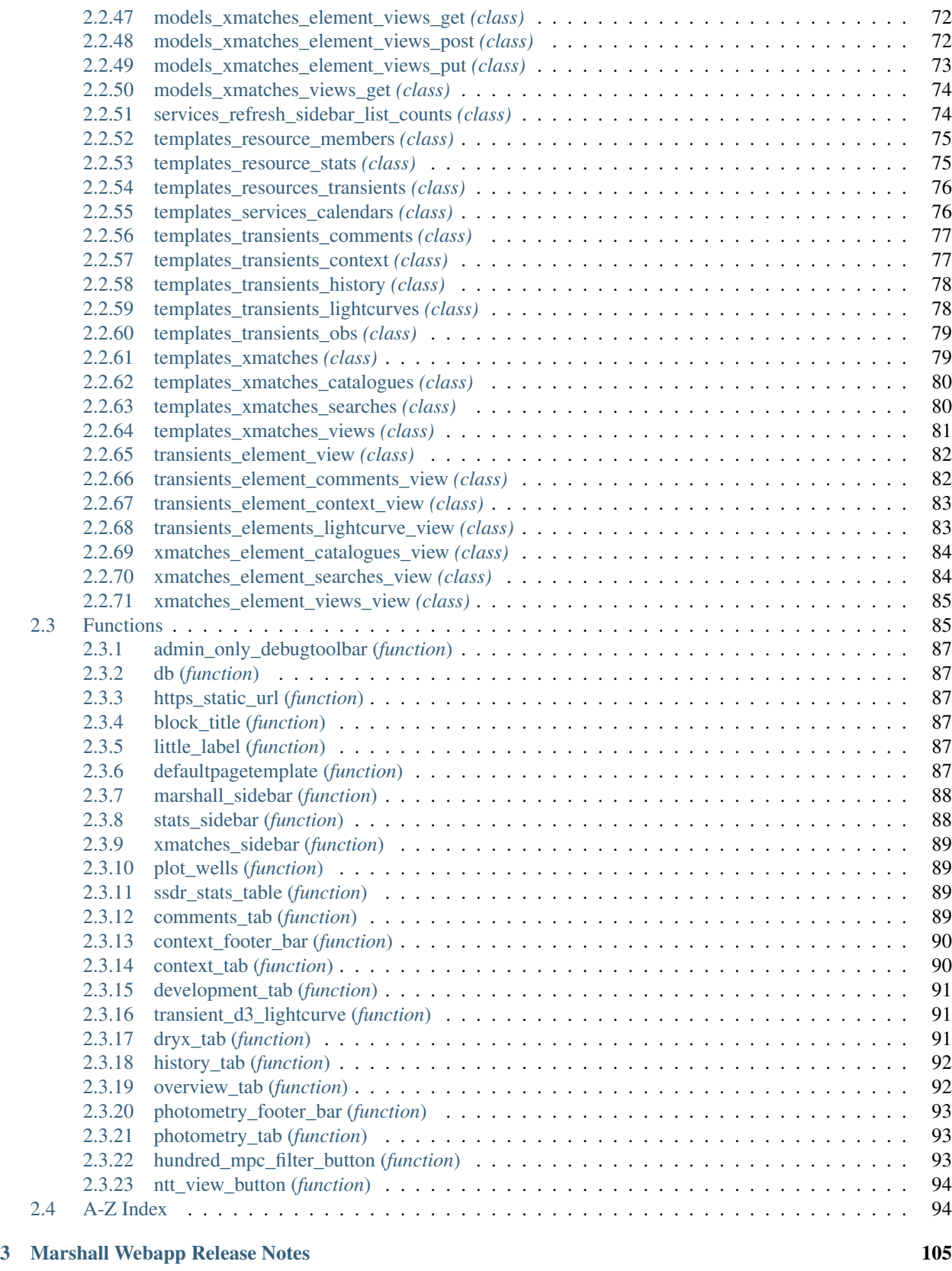

[Python Module Index](#page-114-0) 107

[Index](#page-116-0) 109

*Astronomical-transient marshalling webapp for curating and managing streams of object observations generated by wide-field surveys*.

Documentation for marshall\_webapp is hosted by [Read the Docs](https://marshall_webapp.readthedocs.io/en/master/) ( [development version](https://marshall_webapp.readthedocs.io/en/develop/) and [master version\)](https://marshall_webapp.readthedocs.io/en/master/). The code lives on [github.](https://github.com/thespacedoctor/marshall_webapp) Please report any issues you find [here.](https://github.com/thespacedoctor/marshall_webapp/issues)

#### **CHAPTER**

### **ONE**

# **FEATURES**

# <span id="page-10-1"></span>**1.1 Installation**

<span id="page-10-0"></span>•

The easiest way to install marshall\_webapp is to use pip (here we show the install inside of a conda environment):

```
conda create -n marshall_webapp python=3.7 pip
conda activate marshall_webapp
pip install marshall_webapp
```
Or you can clone the [github repo](https://github.com/thespacedoctor/marshall_webapp) and install from a local version of the code:

```
git clone git@github.com:thespacedoctor/marshall_webapp.git
cd marshall_webapp
python setup.py install
```
To upgrade to the latest version of marshall\_webapp use the command:

pip install marshall\_webapp --upgrade

To check installation was successful run marshall\_webapp  $-v$ . This should return the version number of the install.

### <span id="page-10-2"></span>**1.1.1 Development**

If you want to tinker with the code, then install in development mode. This means you can modify the code from your cloned repo:

```
git clone git@github.com:thespacedoctor/marshall_webapp.git
cd marshall_webapp
python setup.py develop
```
[Pull requests](https://github.com/thespacedoctor/marshall_webapp/pulls) are welcomed!

# <span id="page-11-0"></span>**1.2 Initialisation**

Before using marshall\_webapp you need to use the init command to generate a user settings file. Running the following creates a [yaml](https://learnxinyminutes.com/docs/yaml/) settings file in your home folder under  $\sim$ /.config/marshall\_webapp/ marshall\_webapp.yaml:

marshall\_webapp init

The file is initially populated with marshall webapp's default settings which can be adjusted to your preference.

If at any point the user settings file becomes corrupted or you just want to start afresh, simply trash the marshall\_webapp.yaml file and rerun marshall\_webapp init.

### <span id="page-11-1"></span>**1.2.1 Modifying the Settings**

Once created, open the settings file in any text editor and make any modifications needed.

# <span id="page-11-2"></span>**1.2.2 Basic Python Setup**

If you plan to use marshall\_webapp in your own scripts you will first need to parse your settings file and set up logging etc. One quick way to do this is to use the fundamentals package to give you a logger, a settings dictionary and a database connection (if connection details given in settings file):

```
## SOME BASIC SETUP FOR LOGGING, SETTINGS ETC
from fundamentals import tools
from os.path import expanduser
home = expanduser("~"settingsFile = home + "/.config/marshall_webapp/marshall_webapp.yaml"
su = \text{tools}arguments={"settingsFile": settingsFile},
    docString=__doc__,
)
arguments, settings, log, dbConn = su.setup()
```
# <span id="page-11-3"></span>**1.3 Todo List**

#### Todo:

• nice!

(The *original entry* is located in /home/docs/checkouts/readthedocs.org/user\_builds/marshallwebapp/checkouts/develop/docs/source/\_template\_.md, line 1.)

# <span id="page-12-0"></span>**1.4 Marshall Webapp Release Notes**

fixed: list text now shown in pending classification tickets identity blocks (previously blank)

move-to buttons can now be set/altered via the yaml settings file. This gives marshall administrator full customisation of the triage workflow

best name is selected in both table view and plain-text outputs

json output now reports akas (name and url) for each transient

fixed csv and plain text downloads

allow for debug toolbar over https

https switch added to the setting file. Set to False for plain http (https: True is the default)

default parameters for the marshall/transients state can be set in the settings file. For example, show all transients below declination of 30:

```
```yaml
default_filters:
    filterBy1: decDeg
    filterValue1: 30
    filterOp1: "<"
\sum_{i=1}^{n}
```
all links in sidebar now show as "selected" (white background) if the user is looking at that list FIXED: sdss link now use the new skyserver api

#### v3.1.1 - May 7, 2021

- **ENHANCEMENT**: SSL certificate now installed on the pessto.org domain. All traffic is now encrypted and secure. All http requests should also be redirected to https.
- FIXED: classification summary info on each ticket is now the latest and most relevant. At times an older redshift report was being presented.

#### v3.1.0 - March 17, 2021

- **REFACTOR** search function more forgiving, but also more accurate and MUCH faster
- **REFACTOR** adding new sources via the "create new ticket button" now faster
- ENHANCEMENT AT/SN names now set as the 'master' or headline name in each transient ticket. All other names and links added to *aka* section.
- ENHANCEMENT: added light echo to classification options
- FIXED: issue where transient history logs were not getting parsed correctly resulting in ticket not loading in marshall interface
- FIXED database connector, needed to create new tickets and add classifications, pings MySQL server and reconnects if connection is broken *before* executing actions. This hopefully fixes the long-standing issues with these 2 features.

#### v3.0.9 - January 11, 2021

- FEATURE documentation for the marshall webapp is on [readthedocs.](https://marshall-webapp.readthedocs.io/en/master/) This is mainly for developer reference so far.
- FIXED the context visualisation is now displaying correctly to show all sherlock crossmatches (see context tab on transient tickets)

#### v3.0.8 - December 15, 2020

- REFACTOR added ability to set classification priority when moving ticket to classification list
- FIXED fixing cache links so images appear and downloads work correctly

#### v3.0.7 - December 4, 2020

- REFACTOR settings files clean up and consolidation
- FIXED classification bug squashed

#### v3.0.6 - December 4, 2020

- REFACTOR moved a sherlock book-keeping query from front-end code to database procedure. Should decrease page load times.
- FIXED sorting lists on 'latest comment'.

#### v3.0.5 - December 3, 2020

• FIXED date formats, broken aka links, broken stats pages and broken table view

#### v3.0.4 - December 2, 2020

• FIXED comment function (legacy unicode fix)

#### v3.0.3 - December 2, 2020

• FIXED search function

#### v3.0.2 - November 17, 2020

- Enhancement added config files for cluster
- Enhancement added ability to connect to a non-standard database port issue

#### v3.0.1 - July 6, 2020

- Fixed unittest database import metadata lock issue
- Fixed bug in search resource

#### v3.0.0 - June 25, 2020

• Now compatible with Python 3.\*

# **CHAPTER**

**TWO**

# **API REFERENCE**

# <span id="page-14-1"></span><span id="page-14-0"></span>**2.1 Modules**

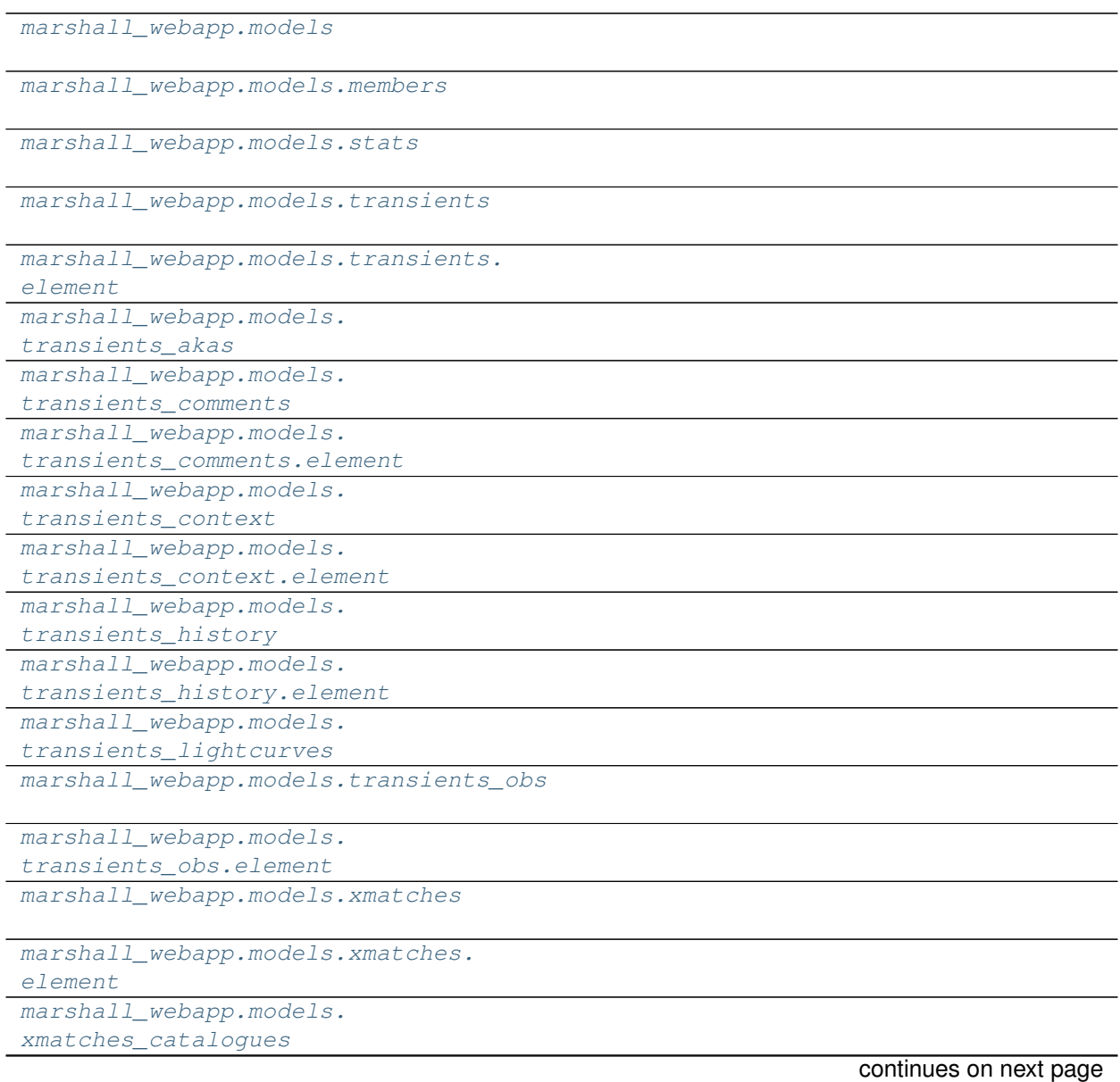

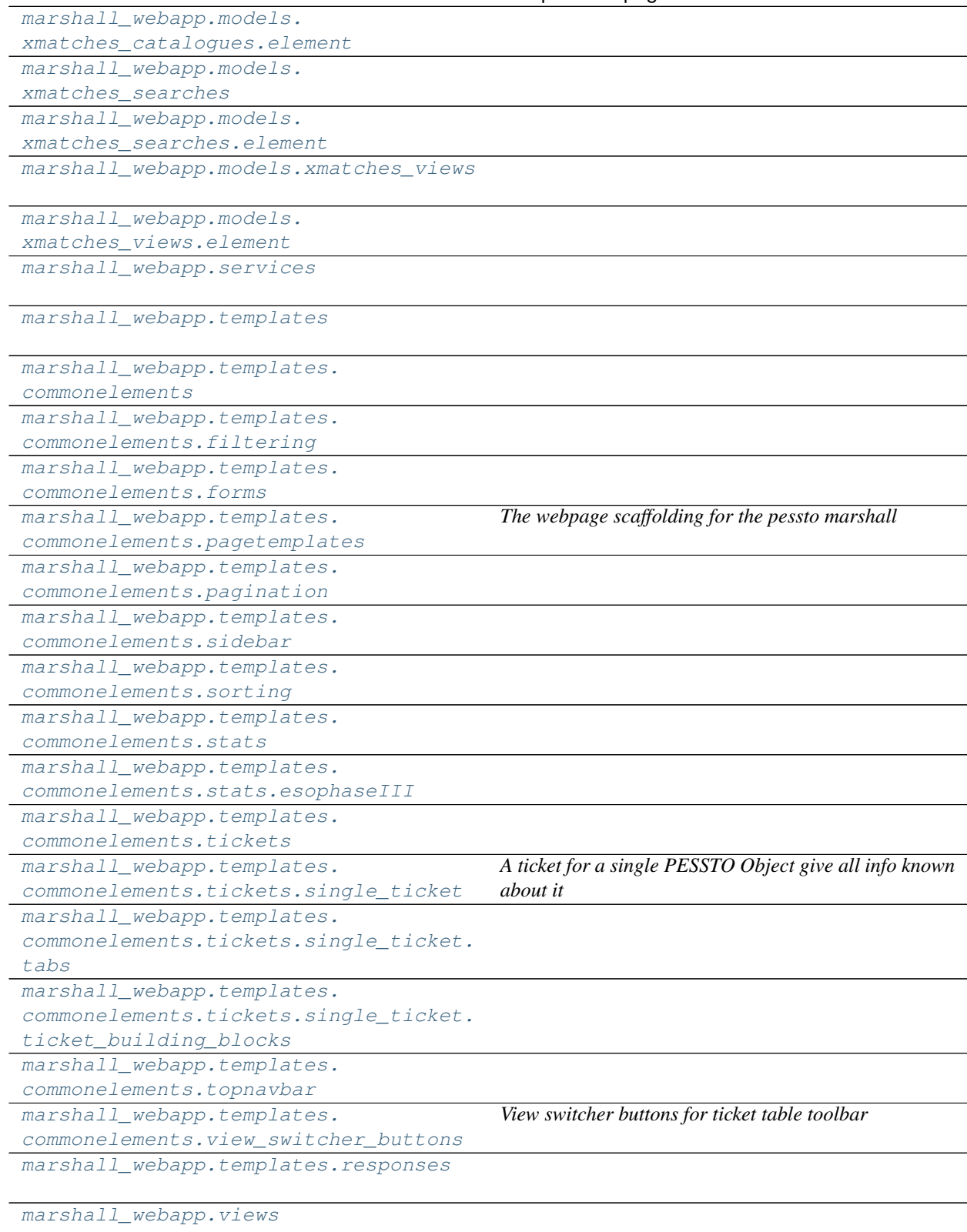

Table 1 – continued from previous page

continues on next page

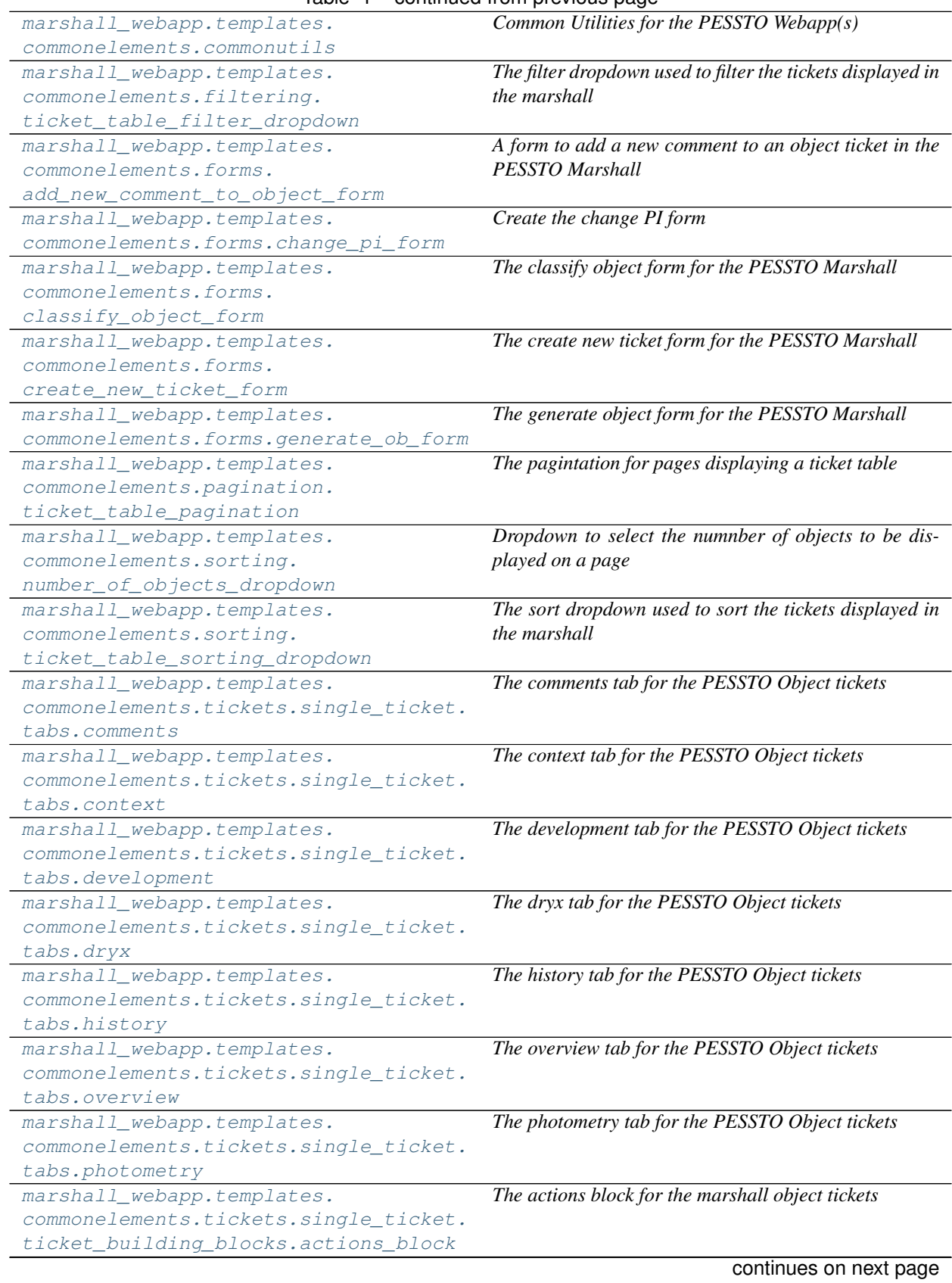

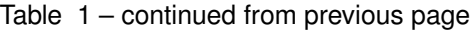

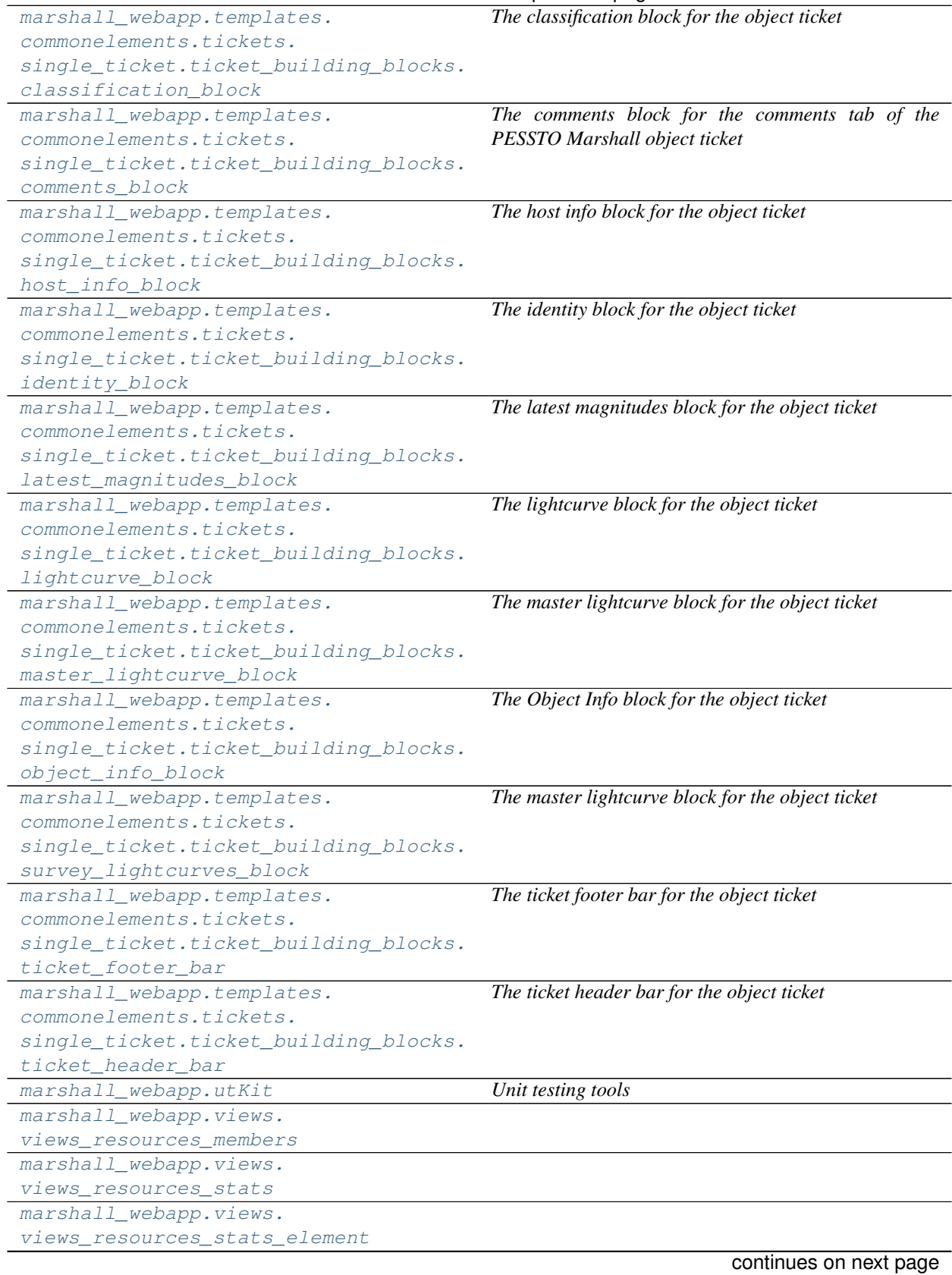

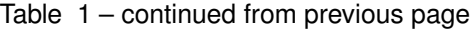

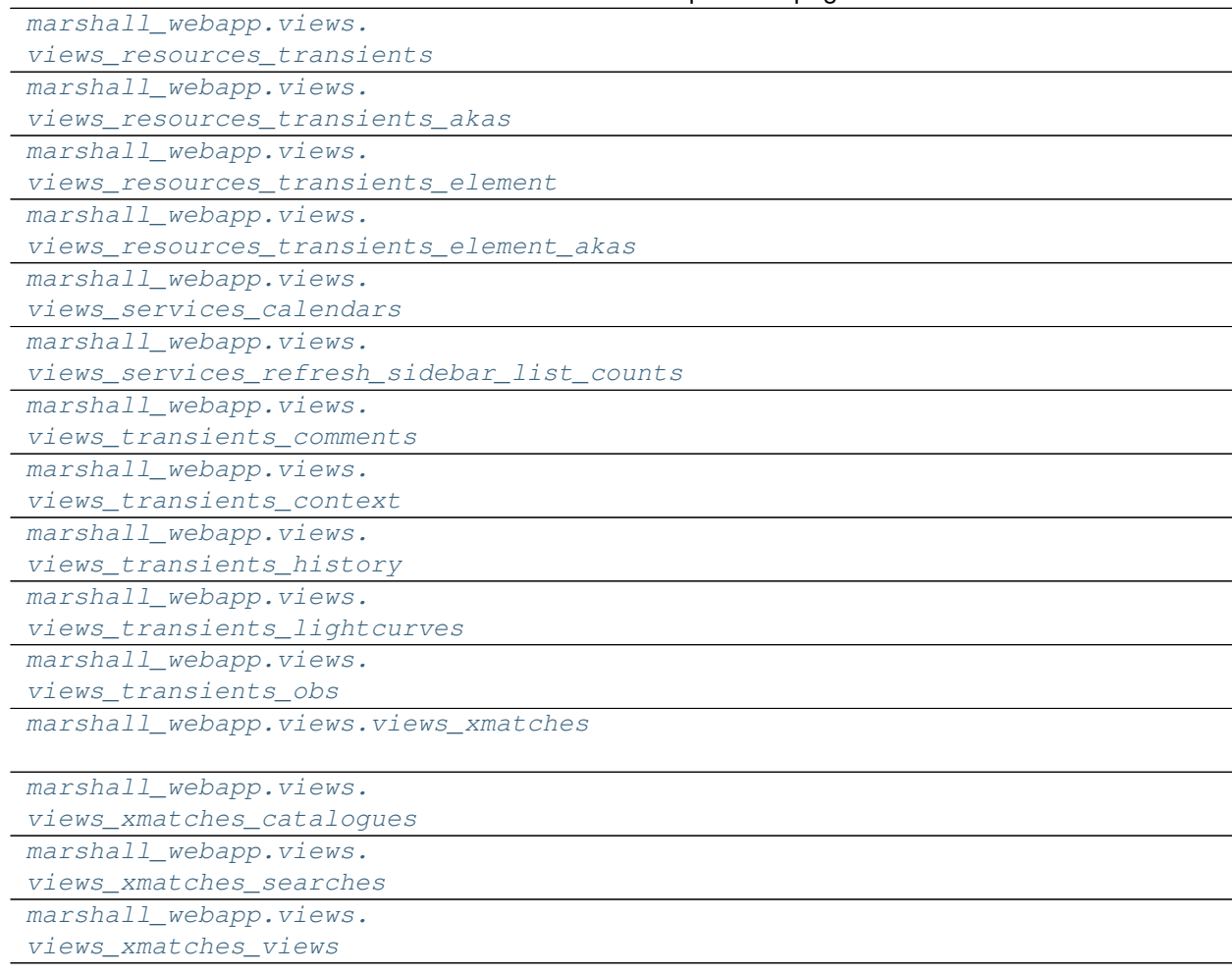

#### Table 1 – continued from previous page

### <span id="page-18-0"></span>**2.1.1 models** *(module)*

### <span id="page-18-1"></span>**2.1.2 members** *(module)*

#### **Classes**

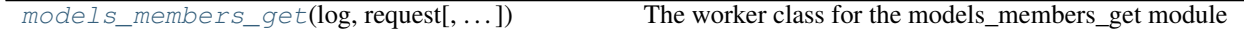

# <span id="page-18-2"></span>**2.1.3 stats** *(module)*

#### **Classes**

[models\\_stats\\_get](#page-52-3)(log, request[, elementId, . . . ]) *The worker class for the models\_stats\_get module*

# <span id="page-19-0"></span>**2.1.4 transients** *(module)*

### **Classes**

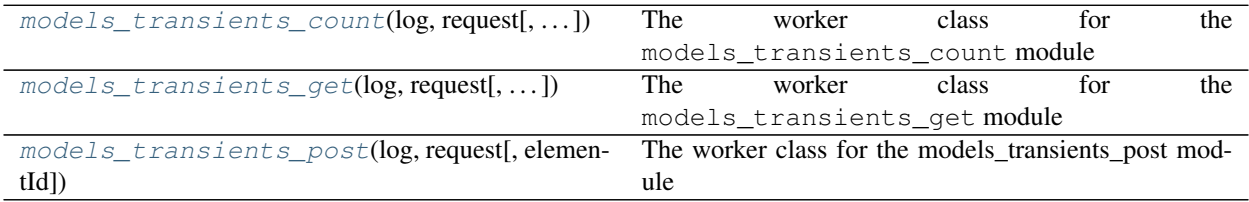

# <span id="page-19-1"></span>**2.1.5 element** *(module)*

### **Classes**

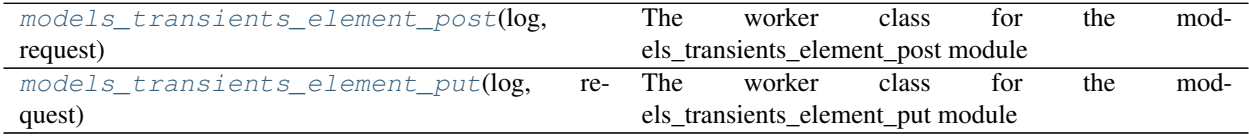

# <span id="page-19-2"></span>**2.1.6 transients\_akas** *(module)*

#### **Classes**

```
models_transients_akas_get(log, request[,
\dots])
                                                The worker class for the models_transients_akas_get
                                                module
```
# <span id="page-19-3"></span>**2.1.7 transients\_comments** *(module)*

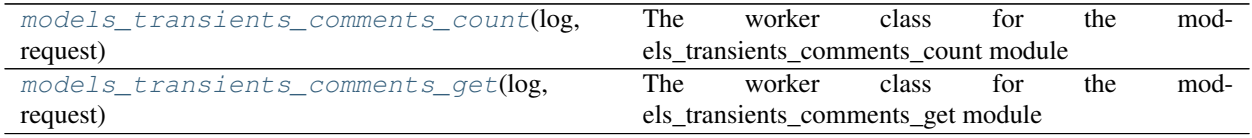

# <span id="page-20-0"></span>**2.1.8 element** *(module)*

#### **Classes**

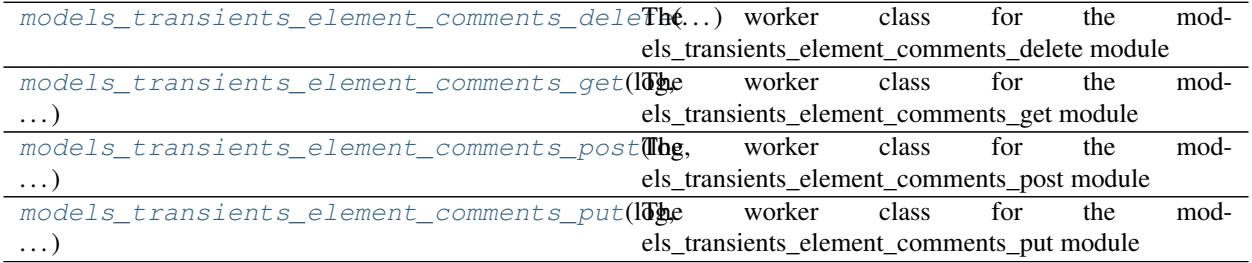

# <span id="page-20-1"></span>**2.1.9 transients\_context** *(module)*

#### **Classes**

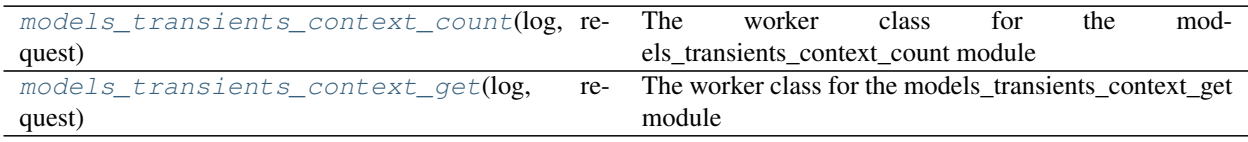

# <span id="page-20-2"></span>**2.1.10 element** *(module)*

#### **Classes**

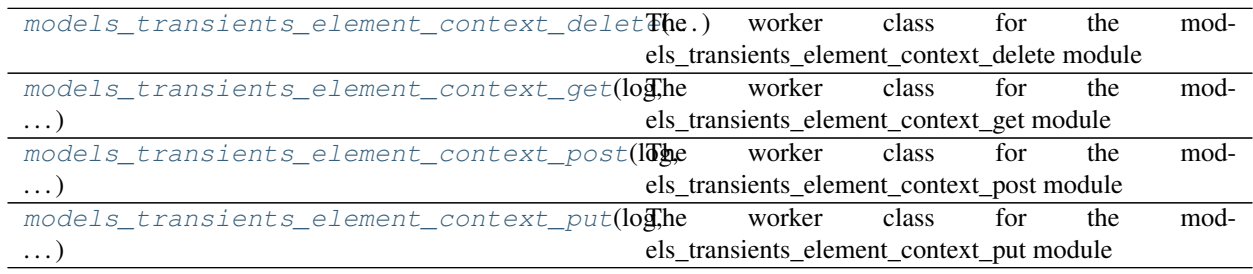

# <span id="page-20-3"></span>**2.1.11 transients\_history** *(module)*

# <span id="page-20-4"></span>**2.1.12 element** *(module)*

### **Classes**

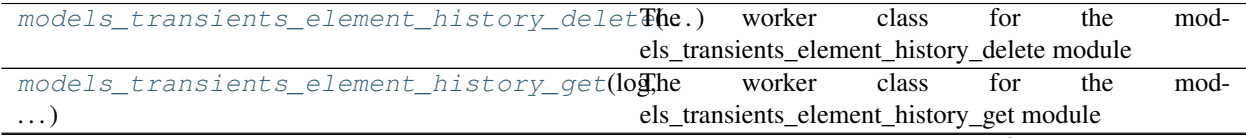

continues on next page

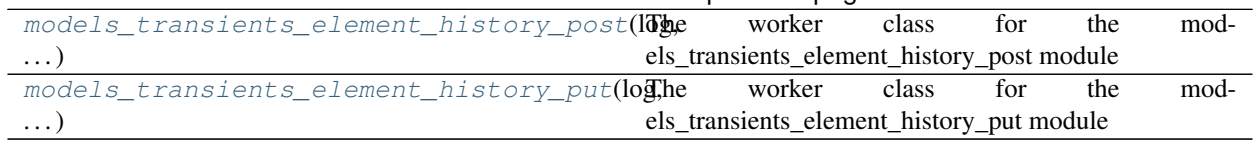

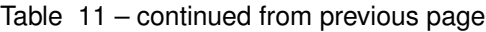

# <span id="page-21-0"></span>**2.1.13 transients\_lightcurves** *(module)*

#### **Classes**

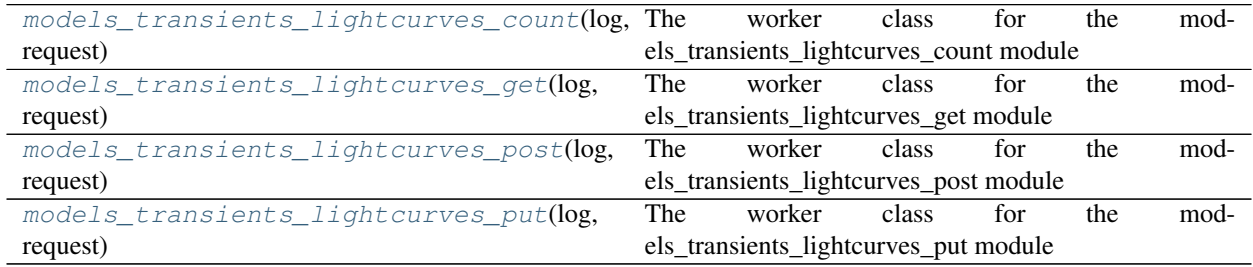

# <span id="page-21-1"></span>**2.1.14 transients\_obs** *(module)*

### **Classes**

```
models_transients_obs_get(log, request[,
\ldots])
                                            The worker class for the models_transients_obs_get
                                            module
```
# <span id="page-21-2"></span>**2.1.15 element** *(module)*

### **Classes**

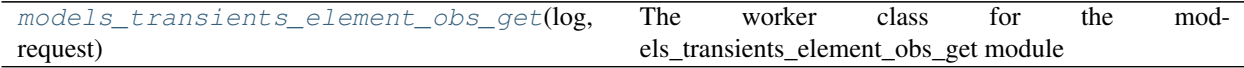

# <span id="page-21-3"></span>**2.1.16 xmatches** *(module)*

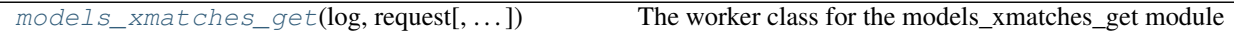

# <span id="page-22-0"></span>**2.1.17 element** *(module)*

### **Classes**

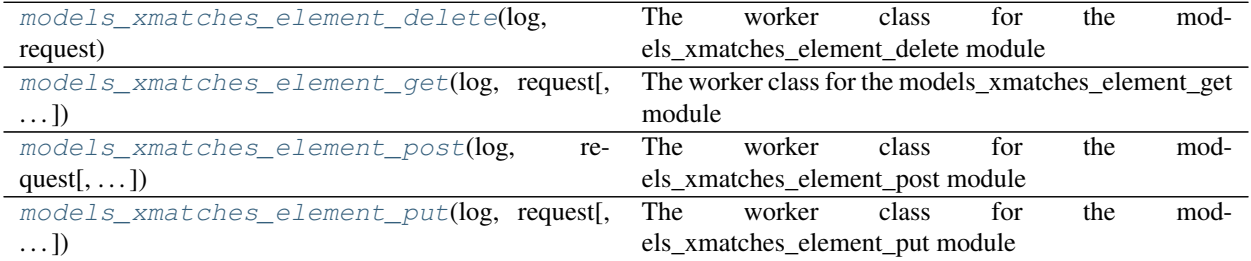

# <span id="page-22-1"></span>**2.1.18 xmatches\_catalogues** *(module)*

#### **Classes**

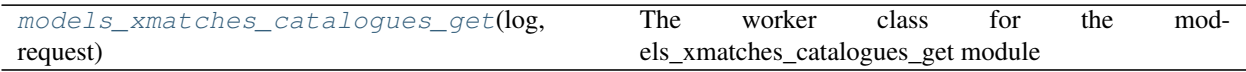

# <span id="page-22-2"></span>**2.1.19 element** *(module)*

#### **Classes**

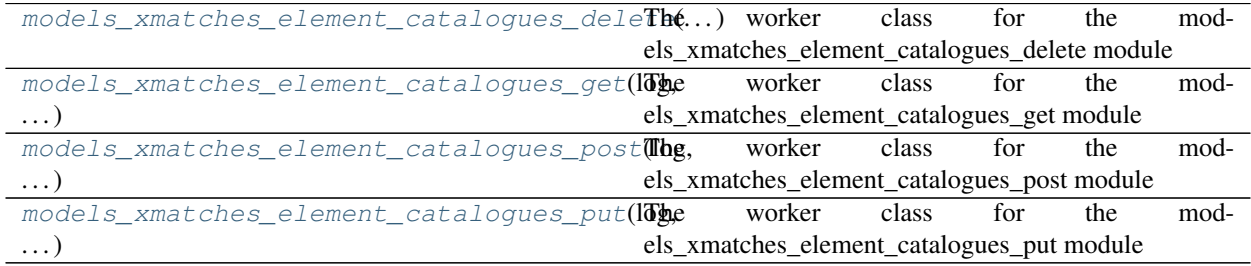

# <span id="page-22-3"></span>**2.1.20 xmatches\_searches** *(module)*

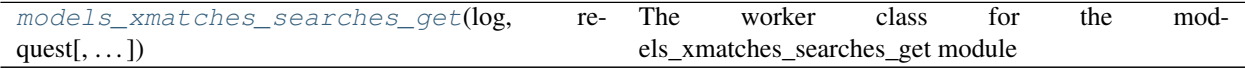

# <span id="page-23-0"></span>**2.1.21 element** *(module)*

#### **Classes**

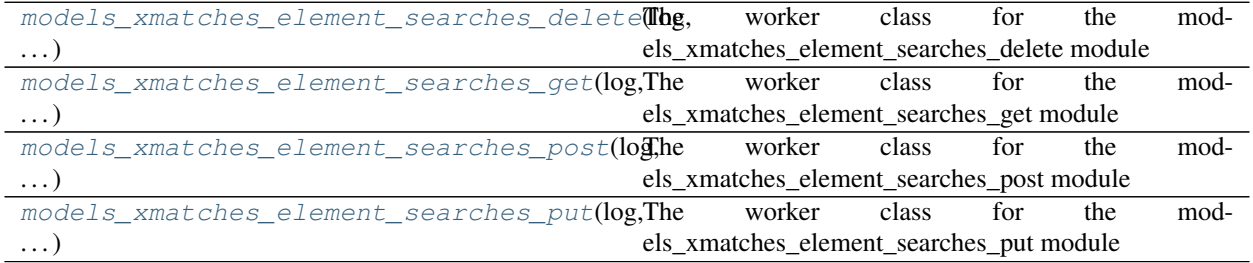

# <span id="page-23-1"></span>**2.1.22 xmatches\_views** *(module)*

#### **Classes**

[models\\_xmatches\\_views\\_get](#page-81-2)(log, request[,  $\dots$ ]) The worker class for the models\_xmatches\_views\_get module

# <span id="page-23-2"></span>**2.1.23 element** *(module)*

#### **Classes**

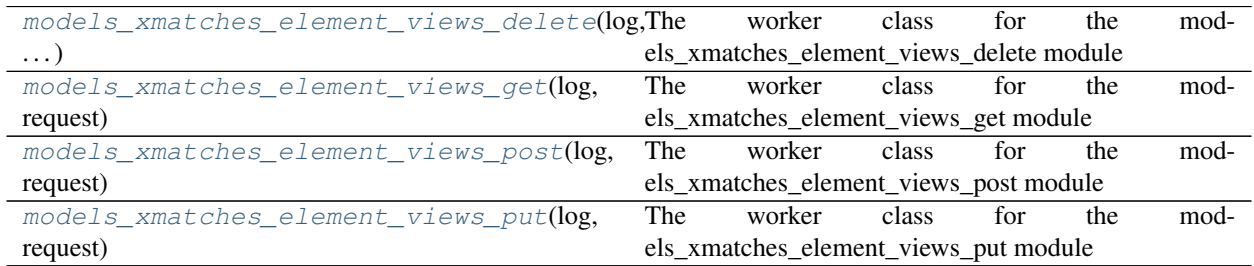

# <span id="page-23-3"></span>**2.1.24 services** *(module)*

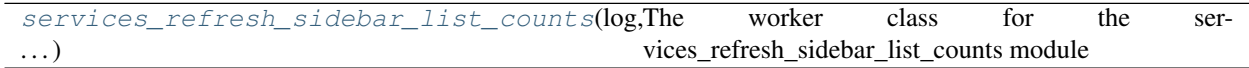

<span id="page-24-0"></span>**2.1.25 templates** *(module)*

- <span id="page-24-1"></span>**2.1.26 commonelements** *(module)*
- <span id="page-24-2"></span>**2.1.27 filtering** *(module)*
- <span id="page-24-3"></span>**2.1.28 forms** *(module)*
- <span id="page-24-4"></span>**2.1.29 pagetemplates** *(module)*

*The webpage scaffolding for the pessto marshall*

Author David Young

### **Functions**

```
defaultpagetemplate(log, request[, bodyId, Generate the webpage to be displayed
\ldots])
```
# <span id="page-24-5"></span>**2.1.30 pagination** *(module)*

### <span id="page-24-6"></span>**2.1.31 sidebar** *(module)*

### **Functions**

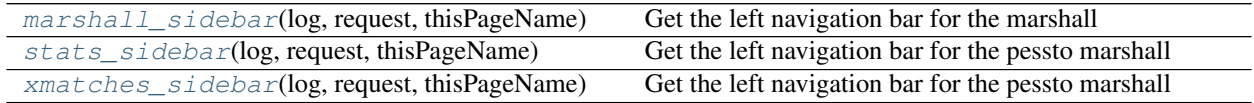

# <span id="page-24-7"></span>**2.1.32 sorting** *(module)*

### <span id="page-24-8"></span>**2.1.33 stats** *(module)*

### <span id="page-24-9"></span>**2.1.34 esophaseIII** *(module)*

#### **Functions**

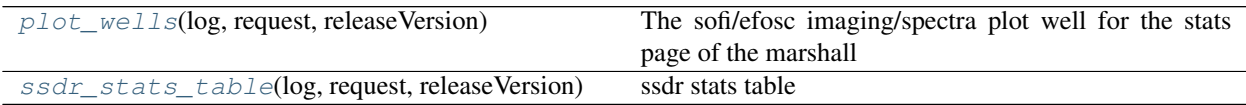

# <span id="page-25-0"></span>**2.1.35 tickets** *(module)*

# <span id="page-25-1"></span>**2.1.36 single\_ticket** *(module)*

*A ticket for a single PESSTO Object give all info known about it*

Author David Young

### **Functions**

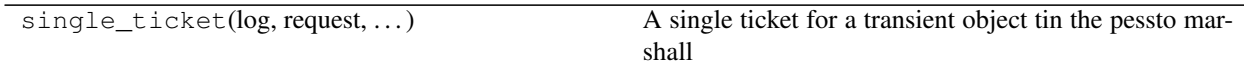

### <span id="page-25-2"></span>**2.1.37 tabs** *(module)*

### <span id="page-25-3"></span>**2.1.38 ticket\_building\_blocks** *(module)*

# <span id="page-25-4"></span>**2.1.39 topnavbar** *(module)*

#### **Functions**

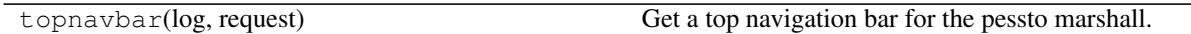

### <span id="page-25-5"></span>**2.1.40 view\_switcher\_buttons** *(module)*

*View switcher buttons for ticket table toolbar*

Author David Young

### **Functions**

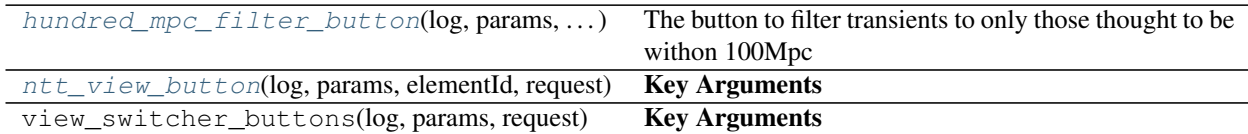

# <span id="page-25-6"></span>**2.1.41 responses** *(module)*

#### **Classes**

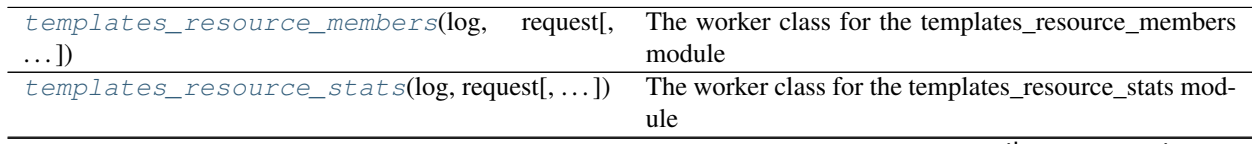

continues on next page

| rable 30 – continued from previous page       |                                                         |
|-----------------------------------------------|---------------------------------------------------------|
| templates_resources_transients(log,           | The worker class for the templates_resources_transients |
| request)                                      | module                                                  |
| templates_services_calendars(log, request)    | The worker class for the templates_services_calendars   |
|                                               | module                                                  |
| templates_transients_comments(log,<br>re-     | The<br>worker<br>the<br>class<br>for<br>tem-            |
| quest)                                        | plates_transients_comments module                       |
| templates_transients_context(log,<br>re-      | The worker class for the templates_transients_context   |
| quest[, $\dots$ ])                            | module                                                  |
| templates transients history(log,<br>re-      | The worker class for the templates_transients_history   |
| $quest[$ , ])                                 | module                                                  |
| templates_transients_lightcurves(log,         | worker<br>The<br>class<br>for<br>the<br>tem-            |
| request)                                      | plates_transients_lightcurves module                    |
| $templates\_transients\_obs(log, request[,])$ | The worker class for the templates_transients_obs mod-  |
|                                               | ule                                                     |
| $templates\_xmatches(log, request[,])$        | The worker class for the templates_xmatches module      |
| templates_xmatches_catalogues(log,<br>re-     | worker<br>class<br>The<br>the<br>for<br>tem-            |
| quest)                                        | plates_xmatches_catalogues module                       |
| templates_xmatches_searches(log, request[,    | The worker class for the templates_xmatches_searches    |
| $\ldots$ ]                                    | module                                                  |
| $templates\_xmatches\_views(log, request[,])$ | The worker class for the templates_xmatches_views       |
|                                               | module                                                  |

Table 30 – continued from previous page

### <span id="page-26-0"></span>**2.1.42 views** *(module)*

### <span id="page-26-1"></span>**2.1.43 commonutils** *(module)*

*Common Utilities for the PESSTO Webapp(s)*

Author David Young

#### **Functions**

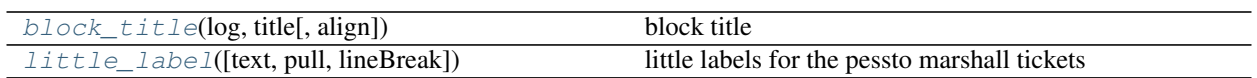

# <span id="page-26-2"></span>**2.1.44 ticket\_table\_filter\_dropdown** *(module)*

*The filter dropdown used to filter the tickets displayed in the marshall*

Author David Young

#### **Functions**

```
ticket_table_filter_dropdown(log, re-
quest[, \ldots])
```
ticket table filter dropdown

# <span id="page-27-0"></span>**2.1.45 add\_new\_comment\_to\_object\_form** *(module)*

*A form to add a new comment to an object ticket in the PESSTO Marshall*

Author David Young

#### **Functions**

```
add_new_comment_to_object_form(log,
request, \dots)
                                               Key Arguments
```
# <span id="page-27-1"></span>**2.1.46 change\_pi\_form** *(module)*

*Create the change PI form*

Author David Young

#### **Functions**

change\_pi\_form(log, request, ...) Key Arguments

### <span id="page-27-2"></span>**2.1.47 classify\_object\_form** *(module)*

*The classify object form for the PESSTO Marshall*

Author David Young

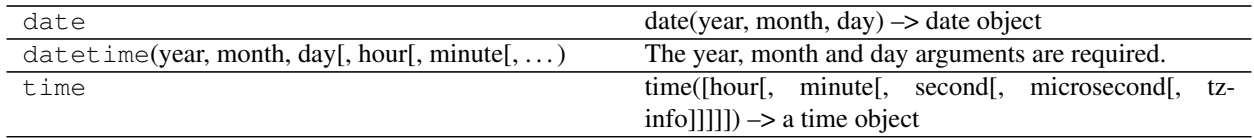

### **Functions**

classify\_object\_form(log, request, ...) classify object form

### <span id="page-28-0"></span>**2.1.48 create\_new\_ticket\_form** *(module)*

*The create new ticket form for the PESSTO Marshall*

Author David Young

#### **Functions**

create\_new\_ticket\_form(log, request) Key Arguments

# <span id="page-28-1"></span>**2.1.49 generate\_ob\_form** *(module)*

*The generate object form for the PESSTO Marshall*

Author David Young

#### **Classes**

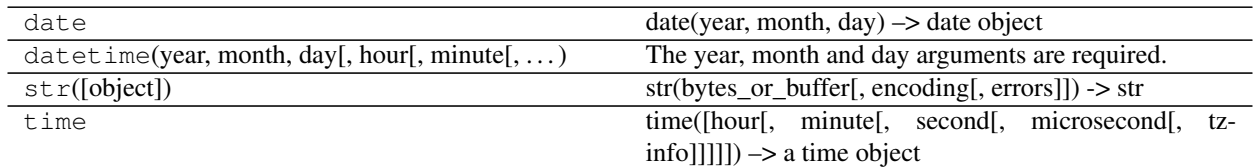

#### **Functions**

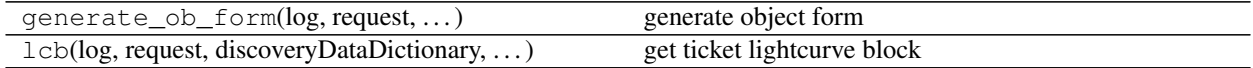

# <span id="page-28-2"></span>**2.1.50 ticket\_table\_pagination** *(module)*

*The pagintation for pages displaying a ticket table*

Author David Young

#### **Classes**

range(stop) range(start, stop[, step]) -> range object

**Functions**

```
old_div(a, b) Equivalent to a / b on Python 2 without from
                                        future__ import division.
ticket table pagination(log, totalTickets,
\ldots)
                                     Key Arguments
```
### <span id="page-29-0"></span>**2.1.51 number\_of\_objects\_dropdown** *(module)*

*Dropdown to select the numnber of objects to be displayed on a page*

Author David Young

#### **Functions**

```
number_of_objects_dropdown(log, request, Key Arguments
\ldots)
```
### <span id="page-29-1"></span>**2.1.52 ticket\_table\_sorting\_dropdown** *(module)*

*The sort dropdown used to sort the tickets displayed in the marshall*

Author David Young

#### **Functions**

```
ticket_table_sorting_dropdown(log, re-
quest)
                                          Key Arguments
```
### <span id="page-29-2"></span>**2.1.53 comments** *(module)*

*The comments tab for the PESSTO Object tickets*

Author David Young

### **Functions**

[comments\\_tab](#page-96-7)(log, request, ...) comments tab

### <span id="page-30-0"></span>**2.1.54 context** *(module)*

*The context tab for the PESSTO Object tickets*

Author David Young

#### **Functions**

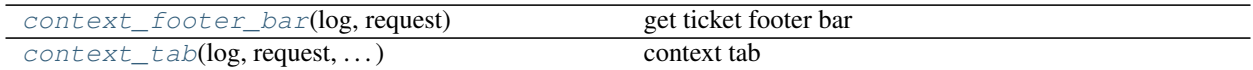

# <span id="page-30-1"></span>**2.1.55 development** *(module)*

*The development tab for the PESSTO Object tickets*

Author David Young

#### **Functions**

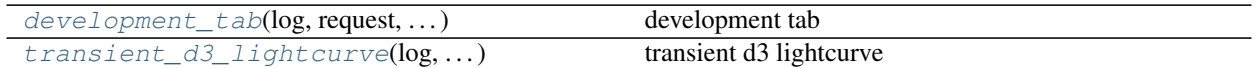

# <span id="page-30-2"></span>**2.1.56 dryx** *(module)*

*The dryx tab for the PESSTO Object tickets*

Author David Young

#### **Functions**

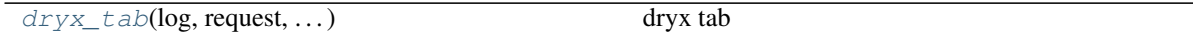

### <span id="page-31-0"></span>**2.1.57 history** *(module)*

*The history tab for the PESSTO Object tickets*

Author David Young

#### **Functions**

[history\\_tab](#page-99-2)(log, request, ...) history tab

### <span id="page-31-1"></span>**2.1.58 overview** *(module)*

*The overview tab for the PESSTO Object tickets*

Author David Young

#### **Functions**

[overview\\_tab](#page-99-3)(log, request, . . . [, . . . ]) overview tab

### <span id="page-31-2"></span>**2.1.59 photometry** *(module)*

*The photometry tab for the PESSTO Object tickets*

Author David Young

#### **Functions**

[photometry\\_footer\\_bar](#page-100-4)(log, request, ...) get ticket footer bar [photometry\\_tab](#page-100-5)(log, request, ...) photometry tab

### <span id="page-31-3"></span>**2.1.60 actions\_block** *(module)*

*The actions block for the marshall object tickets*

Author David Young

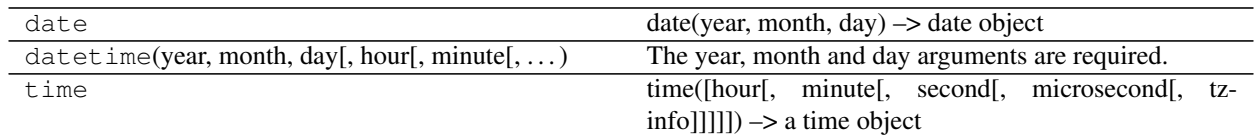

### **Functions**

actions\_block(log, request, ...) return a ticket action block

### <span id="page-32-0"></span>**2.1.61 classification\_block** *(module)*

*The classification block for the object ticket*

Author David Young

#### **Functions**

classification\_block(log, request, ...) get ticket classification block

### <span id="page-32-1"></span>**2.1.62 comments\_block** *(module)*

*The comments block for the comments tab of the PESSTO Marshall object ticket*

Author David Young

#### **Functions**

comments\_block(log, request, ...) Key Arguments

# <span id="page-32-2"></span>**2.1.63 host\_info\_block** *(module)*

*The host info block for the object ticket*

Author David Young

#### **Functions**

host\_info\_block(log, request, ...) get ticket host info block

# <span id="page-32-3"></span>**2.1.64 identity\_block** *(module)*

*The identity block for the object ticket*

Author David Young

#### **Functions**

identity\_block(log, request, . . . ) *get ticket identity block*

### <span id="page-33-0"></span>**2.1.65 latest\_magnitudes\_block** *(module)*

*The latest magnitudes block for the object ticket*

Author David Young

#### **Functions**

```
latest_magnitudes_block(log, request, ... [, get ticket lightcurve block
\dots])
```
### <span id="page-33-1"></span>**2.1.66 lightcurve\_block** *(module)*

*The lightcurve block for the object ticket*

Author David Young

#### **Functions**

lightcurve\_block(log, request, ... [, ... ]) get ticket lightcurve block

### <span id="page-33-2"></span>**2.1.67 master\_lightcurve\_block** *(module)*

*The master lightcurve block for the object ticket*

Author David Young

#### **Functions**

```
master_lightcurve_block(log, request, . . . [,
get ticket lightcurve block
\ldots])
```
# <span id="page-34-0"></span>**2.1.68 object\_info\_block** *(module)*

*The Object Info block for the object ticket*

Author David Young

#### **Functions**

object\_info\_block(log, request, . . . ) get ticket object info block

# <span id="page-34-1"></span>**2.1.69 survey\_lightcurves\_block** *(module)*

*The master lightcurve block for the object ticket*

Author David Young

#### **Functions**

survey\_lightcurves\_block(log, request, ...) get ticket lightcurve block

# <span id="page-34-2"></span>**2.1.70 ticket\_footer\_bar** *(module)*

*The ticket footer bar for the object ticket*

Author David Young

### **Functions**

ticket\_footer\_bar(log, request, ...) get ticket footer bar

# <span id="page-34-3"></span>**2.1.71 ticket\_header\_bar** *(module)*

*The ticket header bar for the object ticket*

Author David Young

#### **Functions**

ticket\_header\_bar(log, request, ...) get ticket header bar

# <span id="page-35-0"></span>**2.1.72 utKit** *(module)*

*Unit testing tools*

#### **Classes**

utKit(moduleDirectory[, dbConn]) *Override dryx utKit*

# <span id="page-35-1"></span>**2.1.73 views\_resources\_members** *(module)*

#### **Classes**

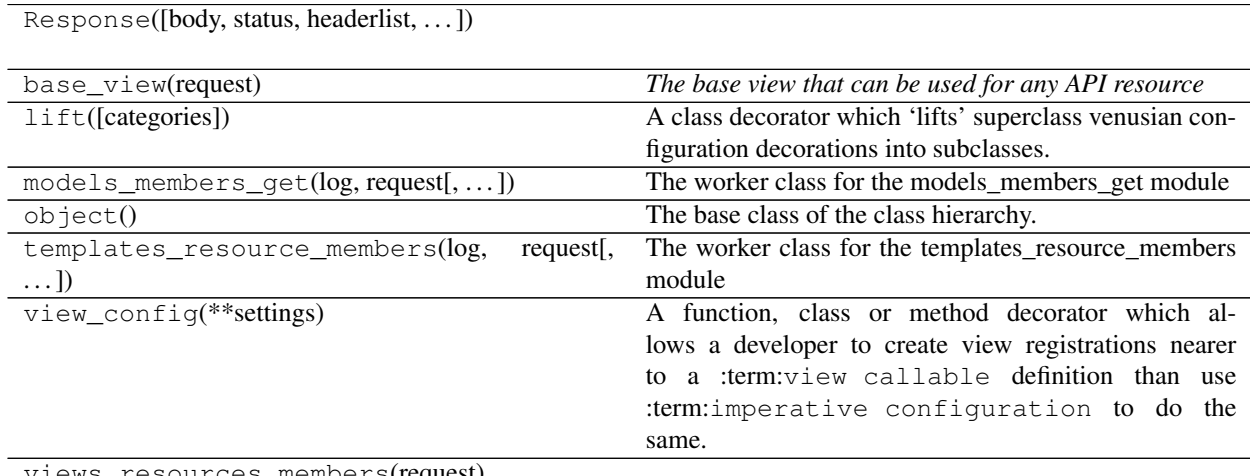

views\_resources\_members(request)

#### **Functions**

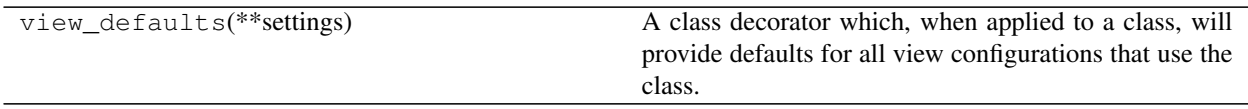

# <span id="page-35-2"></span>**2.1.74 views\_resources\_stats** *(module)*

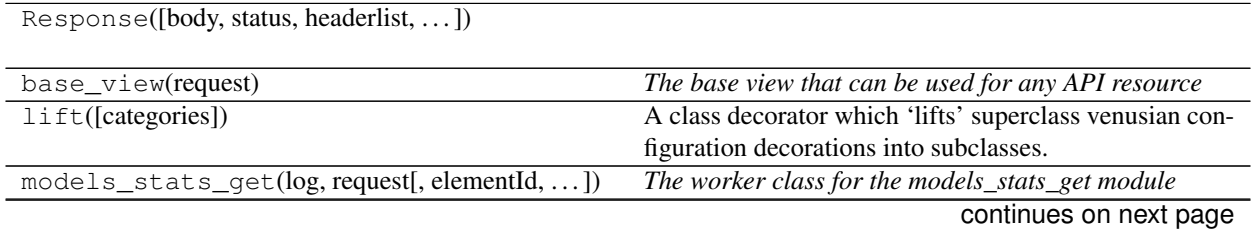
| rapio or continuou noni provious pago     |                                                        |
|-------------------------------------------|--------------------------------------------------------|
| object()                                  | The base class of the class hierarchy.                 |
| templates_resource_stats(log, request[,]) | The worker class for the templates_resource_stats mod- |
|                                           | ule                                                    |
| $view\_config(**settings)$                | A function, class or method decorator which al-        |
|                                           | lows a developer to create view registrations nearer   |
|                                           | to a :term:view callable definition than use           |
|                                           | term: imperative configuration to do the               |
|                                           | same.                                                  |
| views resources stats(request)            |                                                        |

Table 67 – continued from previous page

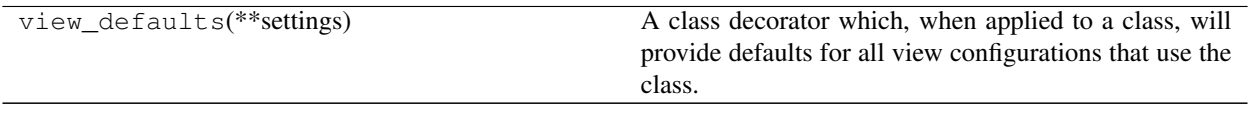

# **2.1.75 views\_resources\_stats\_element** *(module)*

# **Classes**

Response([body, status, headerlist, . . . ])

base\_element\_view(request)

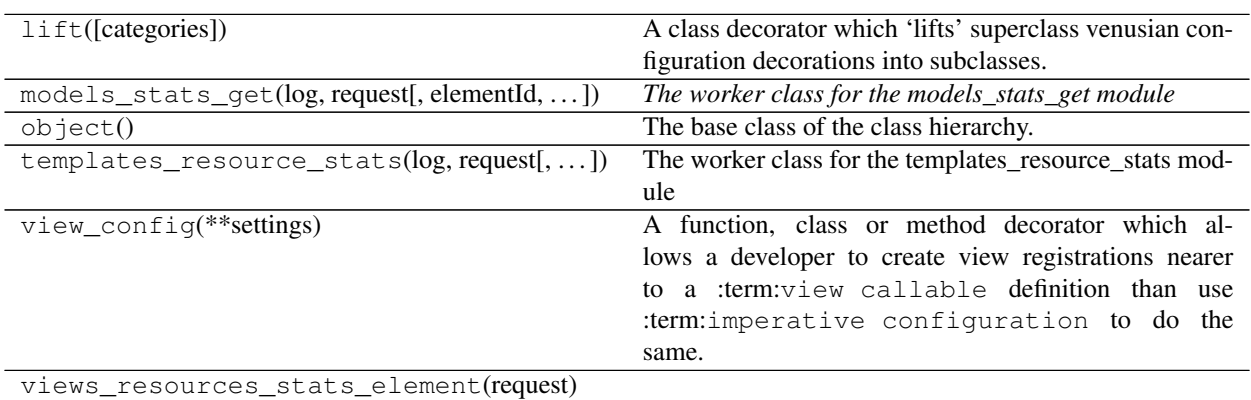

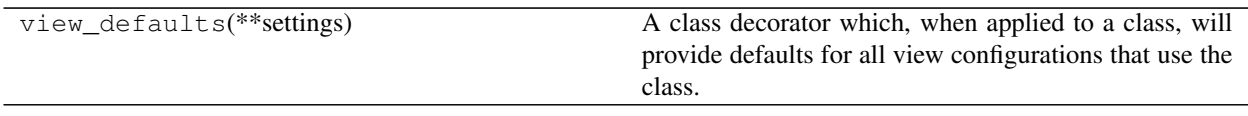

# **2.1.76 views\_resources\_transients** *(module)*

# **Classes**

Response([body, status, headerlist, ... ])

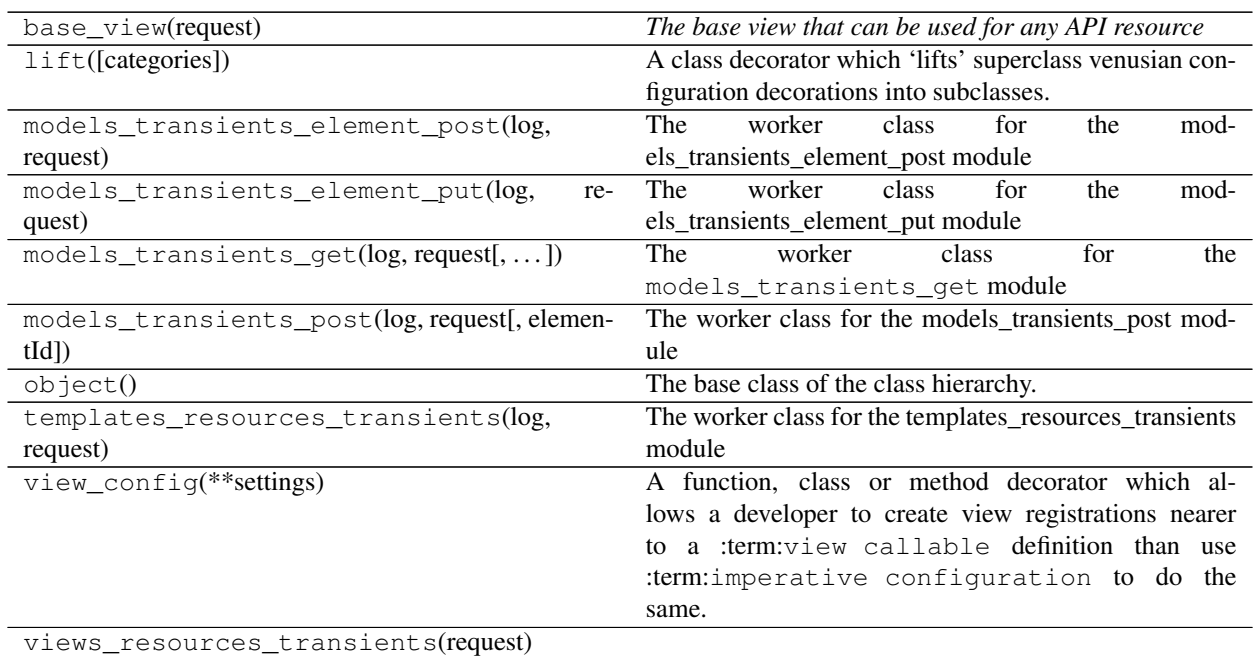

# **Functions**

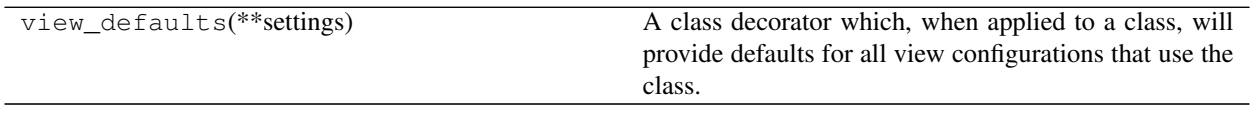

# **2.1.77 views\_resources\_transients\_akas** *(module)*

# **Classes**

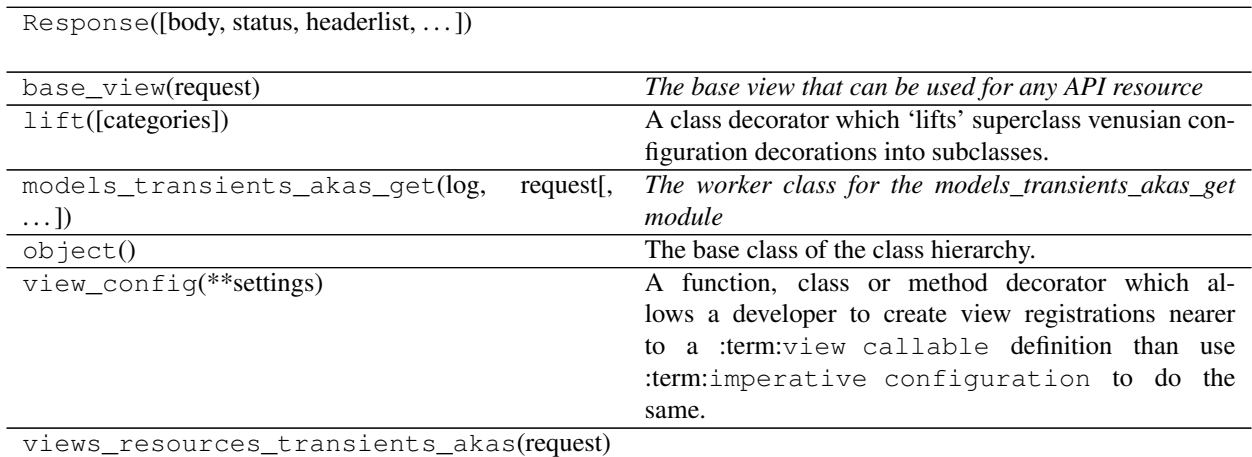

# **Functions**

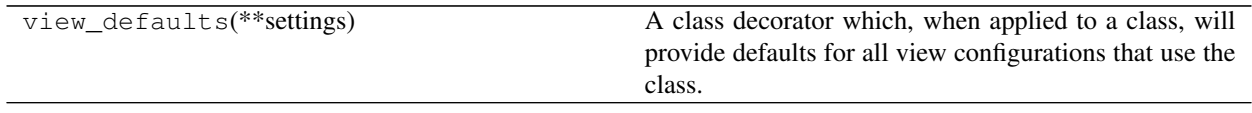

# **2.1.78 views\_resources\_transients\_element** *(module)*

# **Classes**

Response([body, status, headerlist, . . . ])

base\_element\_view(request)

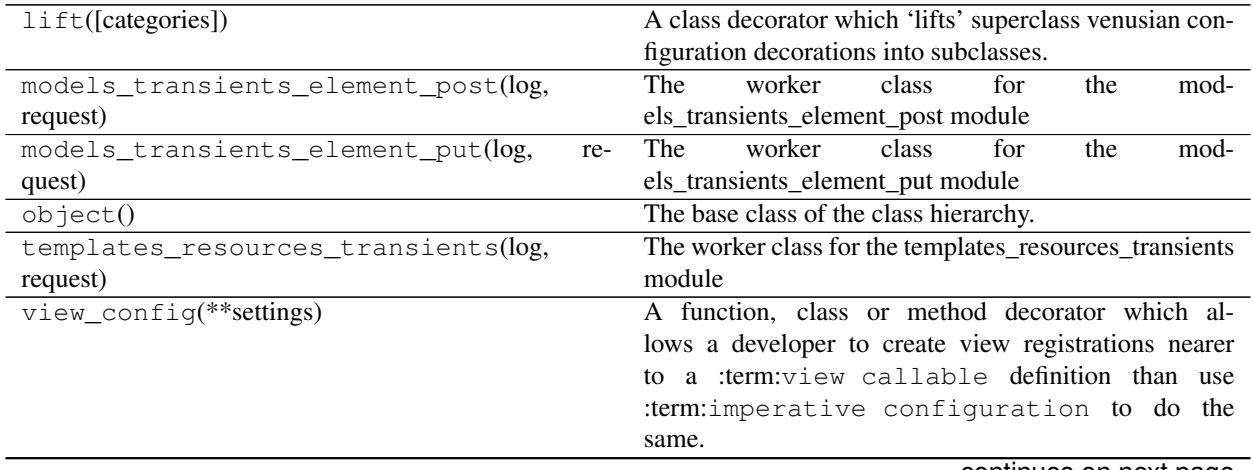

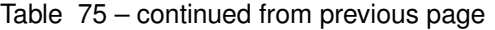

views\_resources\_transients\_element(request)

# **Functions**

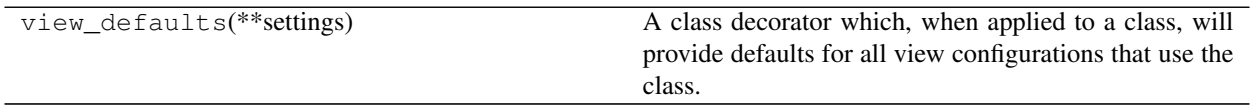

# **2.1.79 views\_resources\_transients\_element\_akas** *(module)*

# **Classes**

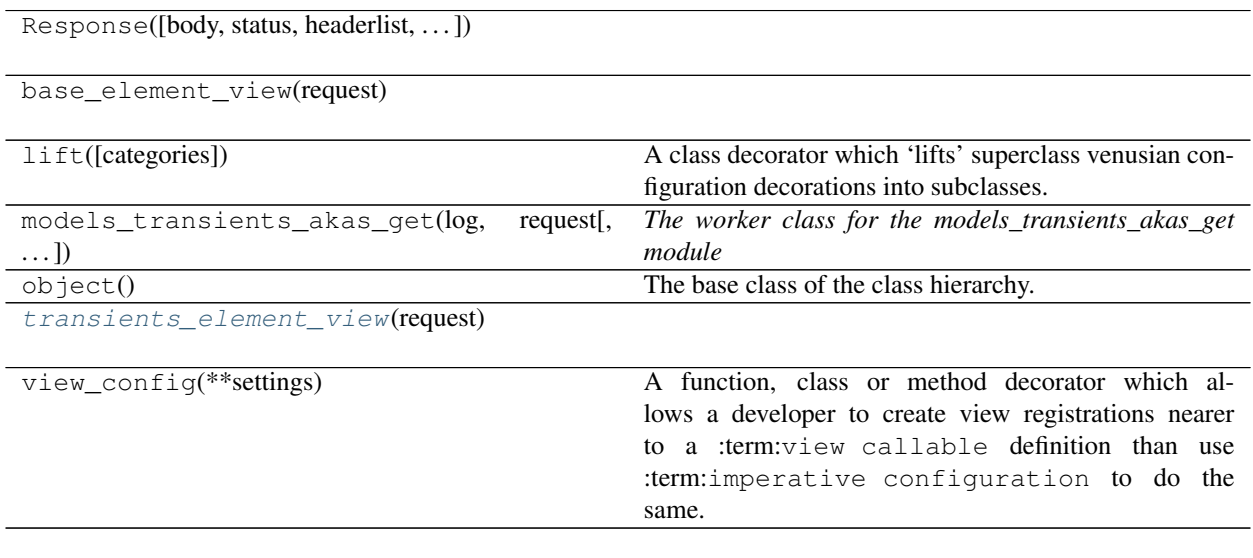

# **Functions**

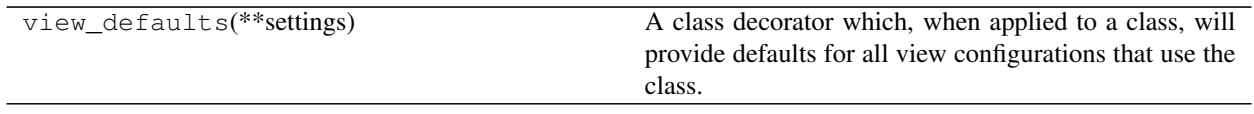

# **2.1.80 views\_services\_calendars** *(module)*

# **Classes**

Response([body, status, headerlist, . . . ])

base\_view(request) *The base view that can be used for any API resource*

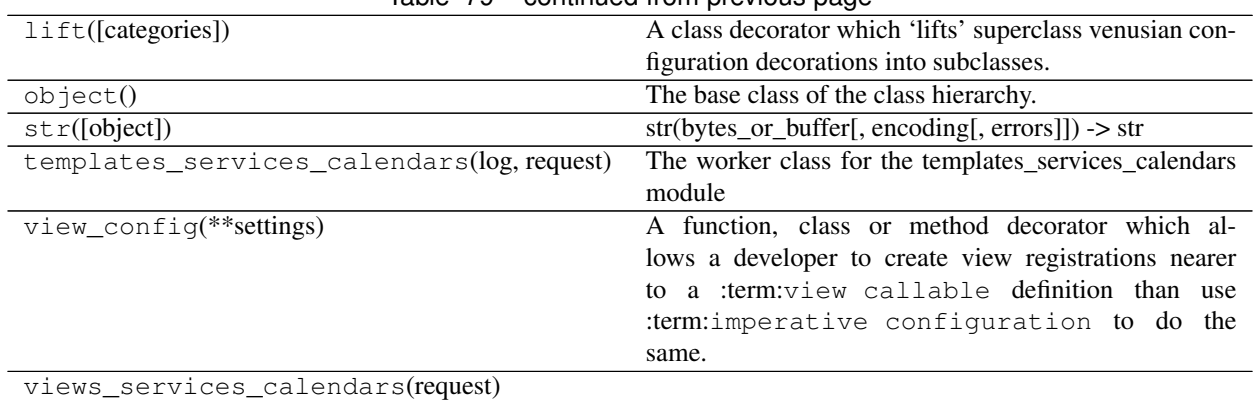

# Table 79 – continued from previous page

# **Functions**

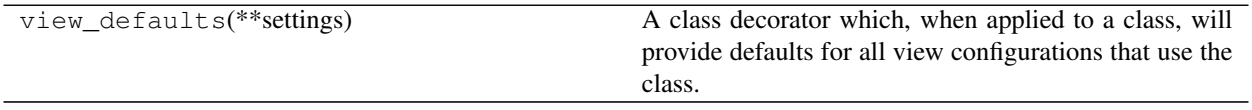

# **2.1.81 views\_services\_refresh\_sidebar\_list\_counts** *(module)*

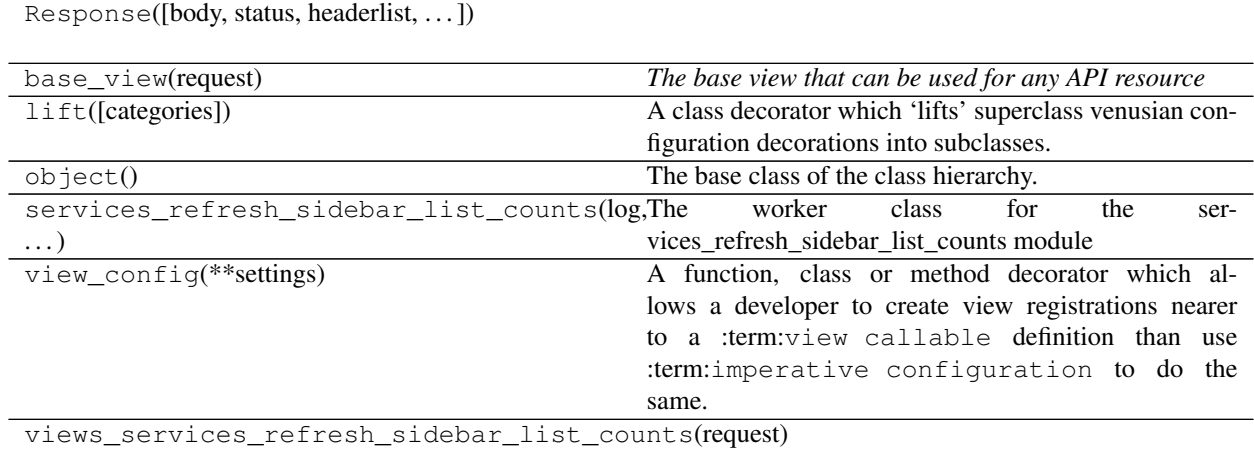

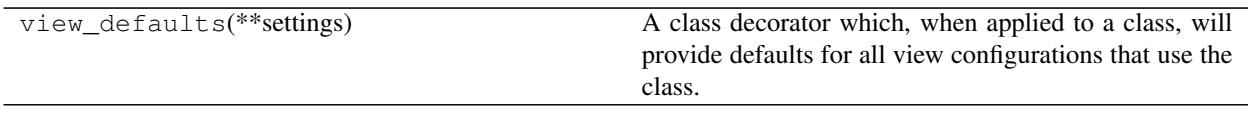

# **2.1.82 views\_transients\_comments** *(module)*

# **Classes**

Response([body, status, headerlist, ... ])

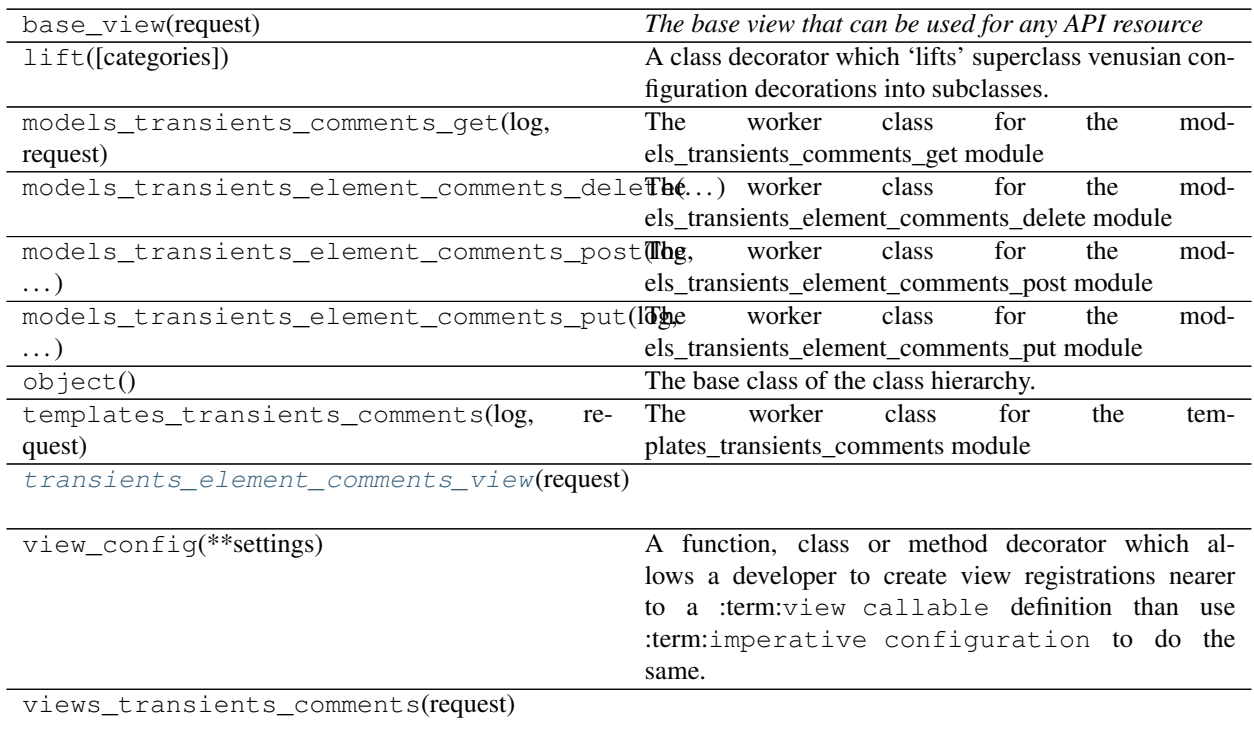

# **Functions**

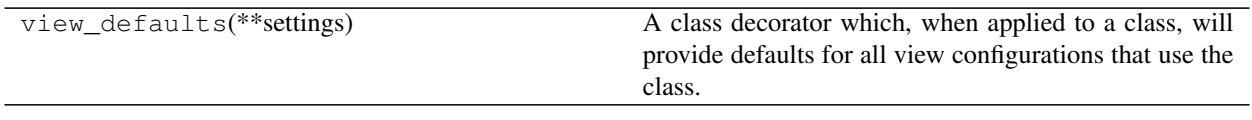

# **2.1.83 views\_transients\_context** *(module)*

# **Classes**

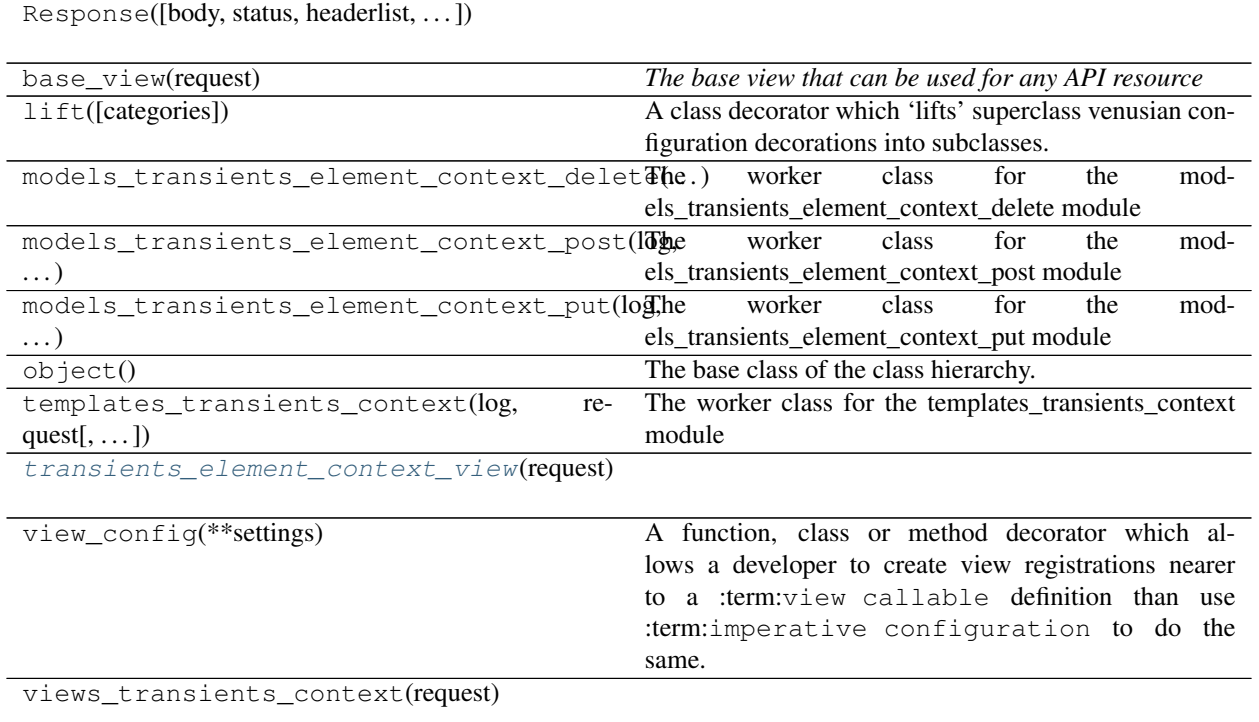

# **Functions**

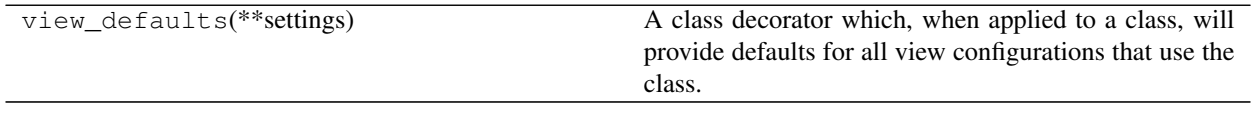

# **2.1.84 views\_transients\_history** *(module)*

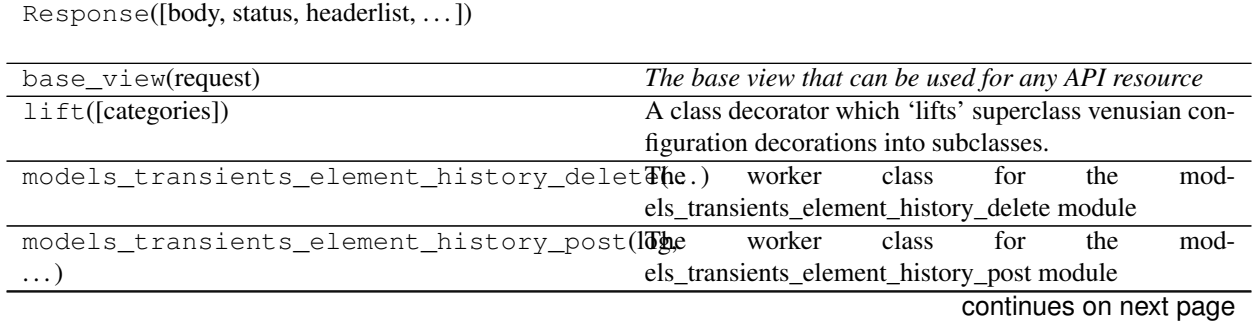

| models_transients_element_history_put(loghe | worker<br>class<br>the<br>mod-<br>for                 |
|---------------------------------------------|-------------------------------------------------------|
| $\ldots$ )                                  | els_transients_element_history_put module             |
| object()                                    | The base class of the class hierarchy.                |
| templates_transients_history(log,<br>re-    | The worker class for the templates_transients_history |
| quest[, $\dots$ ])                          | module                                                |
| view_config(**settings)                     | A function, class or method decorator which al-       |
|                                             | lows a developer to create view registrations nearer  |
|                                             | a :term:view callable definition than use<br>tΩ       |
|                                             | term: imperative configuration to do the              |
|                                             | same.                                                 |
| views_transients_history(request)           |                                                       |

Table 87 – continued from previous page

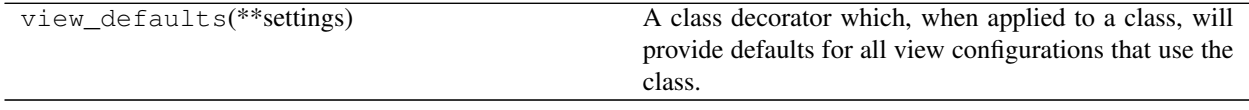

# **2.1.85 views\_transients\_lightcurves** *(module)*

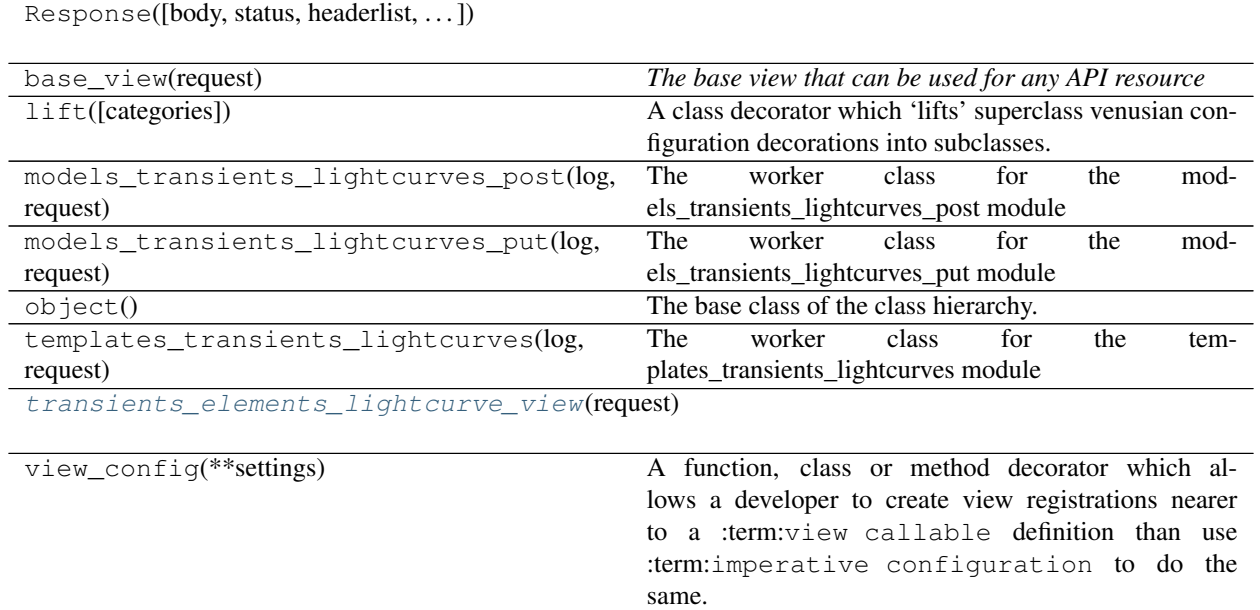

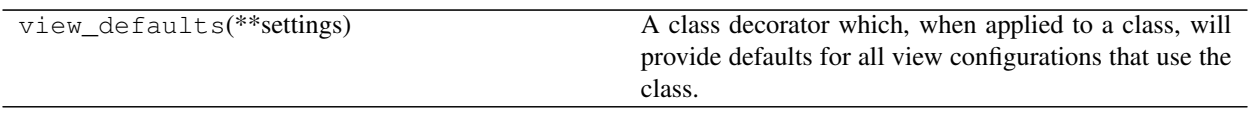

# **2.1.86 views\_transients\_obs** *(module)*

# **Classes**

Response([body, status, headerlist, ... ])

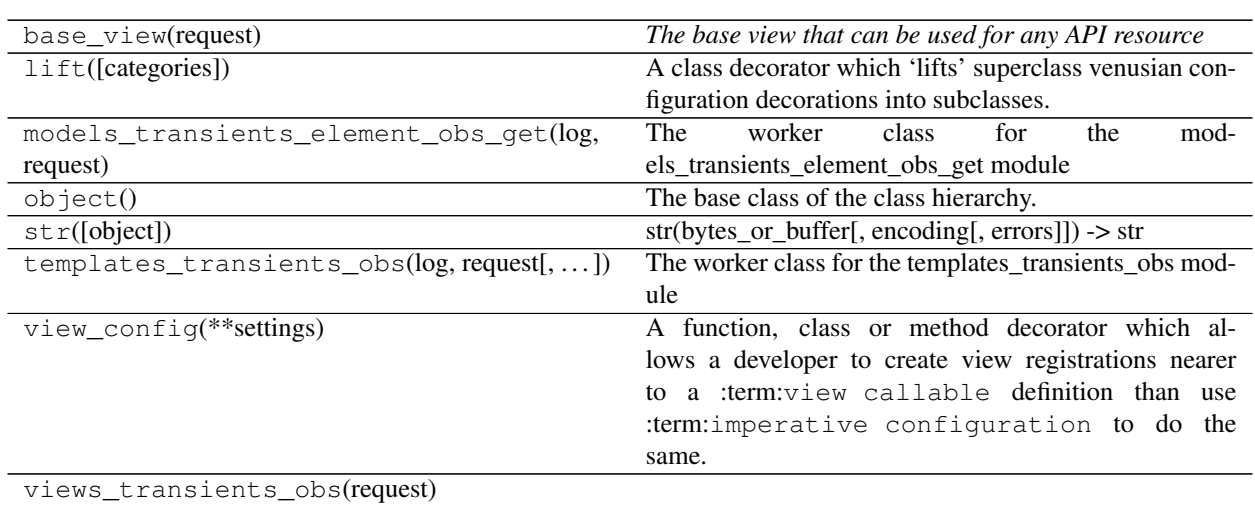

**Functions**

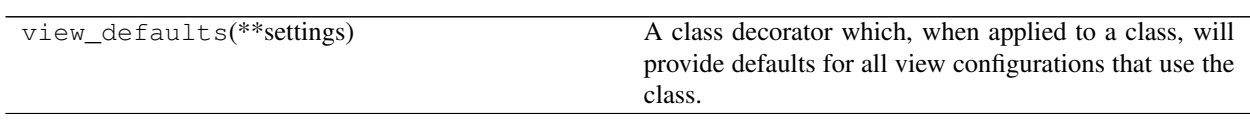

# **2.1.87 views\_xmatches** *(module)*

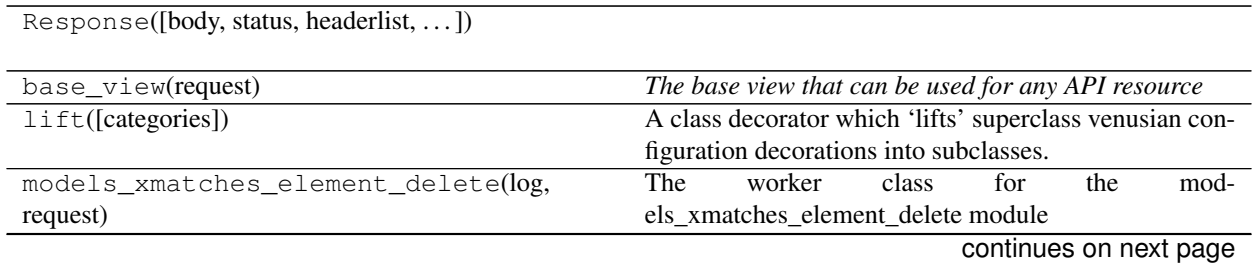

| models_xmatches_element_post(log,<br>re-   | The<br>worker<br>class<br>mod-<br>the<br>for         |
|--------------------------------------------|------------------------------------------------------|
| quest[, $\dots$ ])                         | els_xmatches_element_post_module                     |
| models xmatches element put(log, request), | worker<br>mod-<br>The<br>class<br>the<br>for         |
| $\ldots$ ]                                 | els_xmatches_element_put module                      |
| object()                                   | The base class of the class hierarchy.               |
| templates xmatches( $log, request[$ ,])    | The worker class for the templates_xmatches module   |
| view_config(**settings)                    | A function, class or method decorator which al-      |
|                                            | lows a developer to create view registrations nearer |
|                                            | a :term:view callable definition than use<br>tΩ      |
|                                            | term: imperative configuration to do the             |
|                                            | same.                                                |
| views xmatches(request)                    |                                                      |

Table 93 – continued from previous page

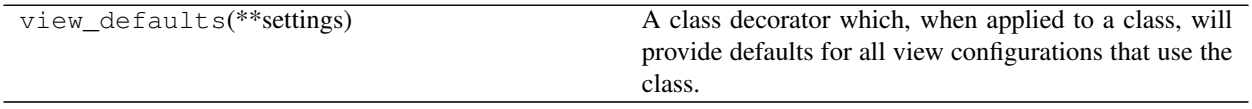

# **2.1.88 views\_xmatches\_catalogues** *(module)*

# **Classes**

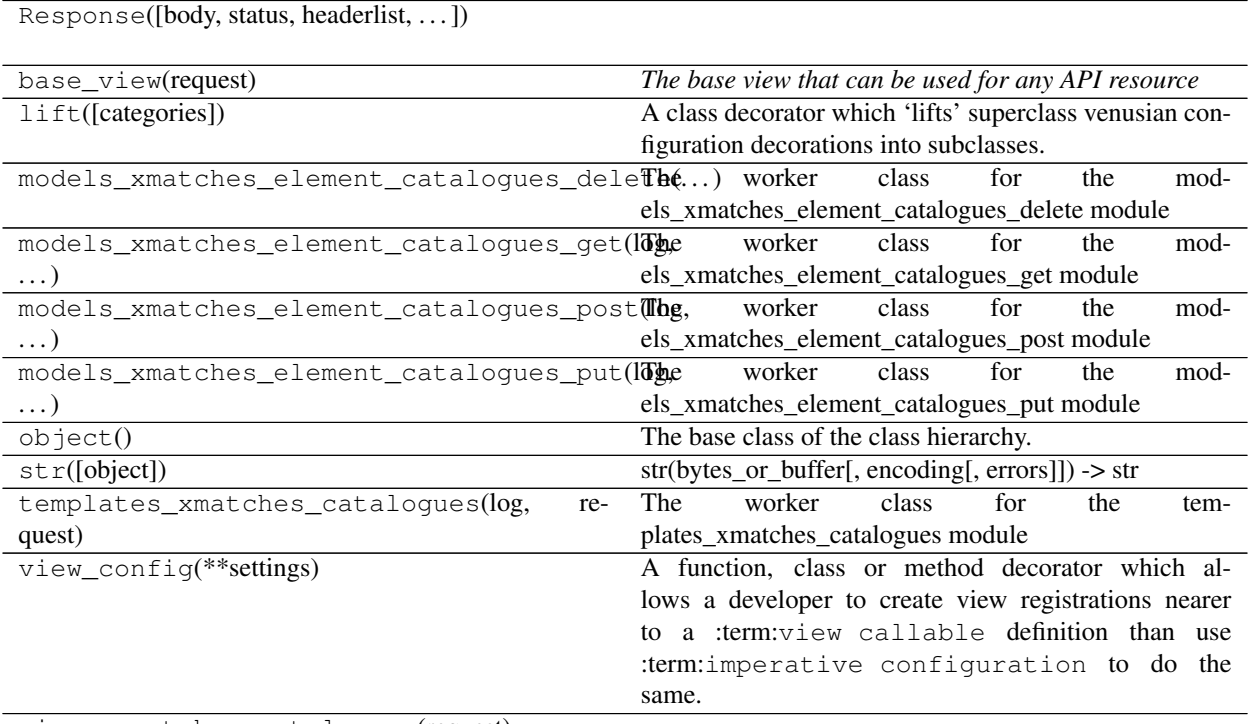

views\_xmatches\_catalogues(request)

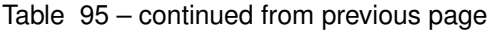

[xmatches\\_element\\_catalogues\\_view](#page-91-0)(request)

# **Functions**

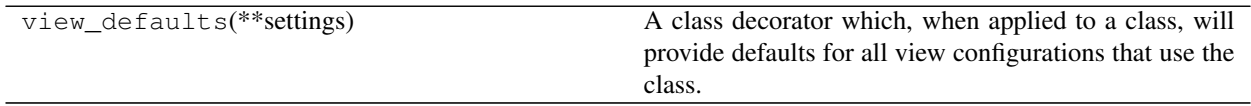

# **2.1.89 views\_xmatches\_searches** *(module)*

# **Classes**

Response([body, status, headerlist, . . . ])

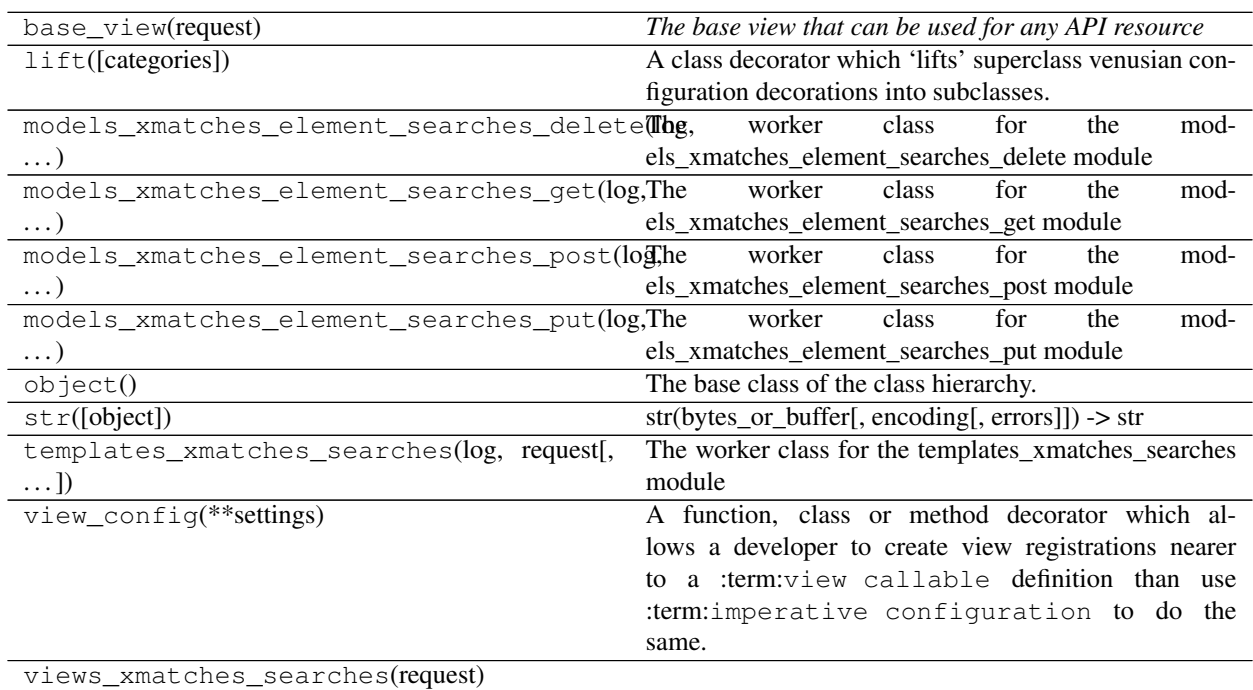

[xmatches\\_element\\_searches\\_view](#page-91-1)(request)

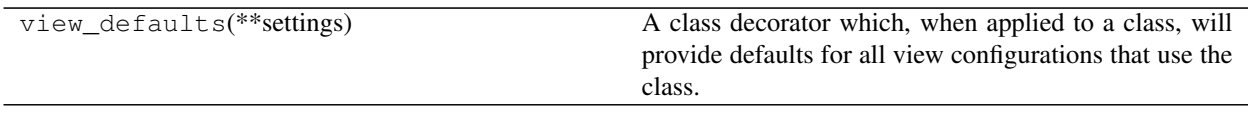

# **2.1.90 views\_xmatches\_views** *(module)*

# **Classes**

Response([body, status, headerlist, ... ])

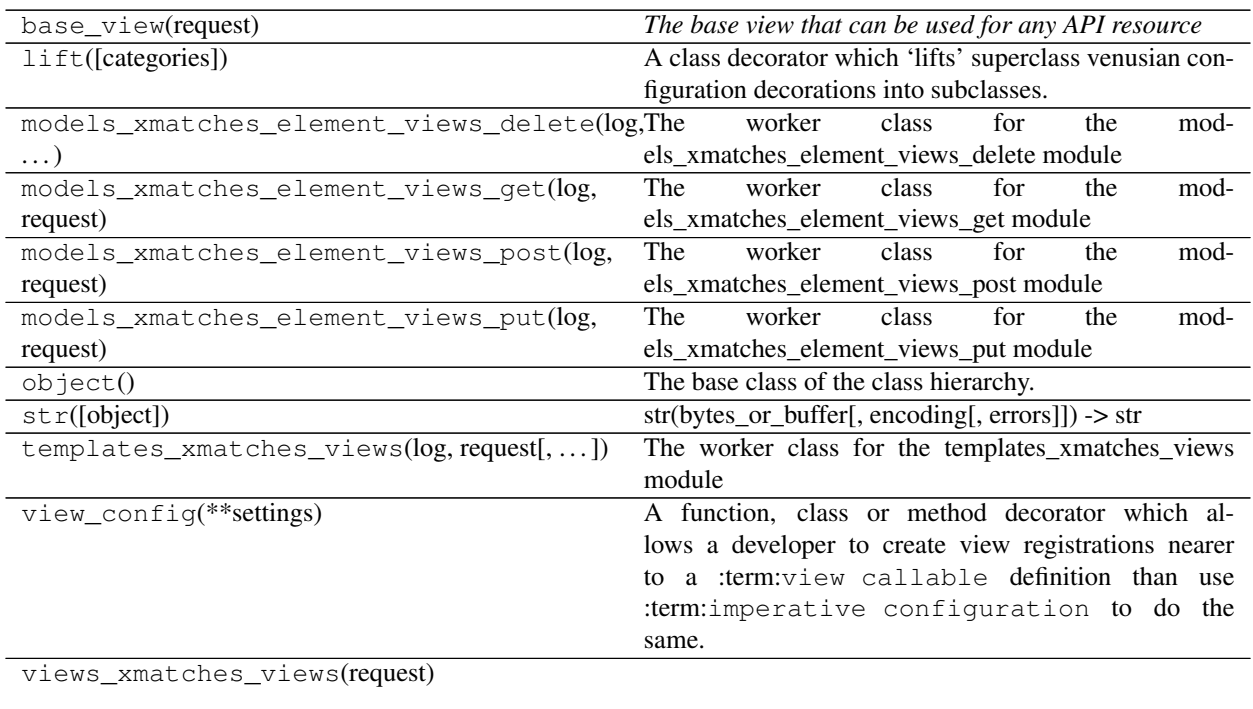

[xmatches\\_element\\_views\\_view](#page-92-0)(request)

# **Functions**

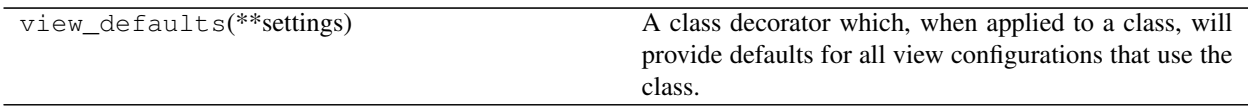

# **2.2 Classes**

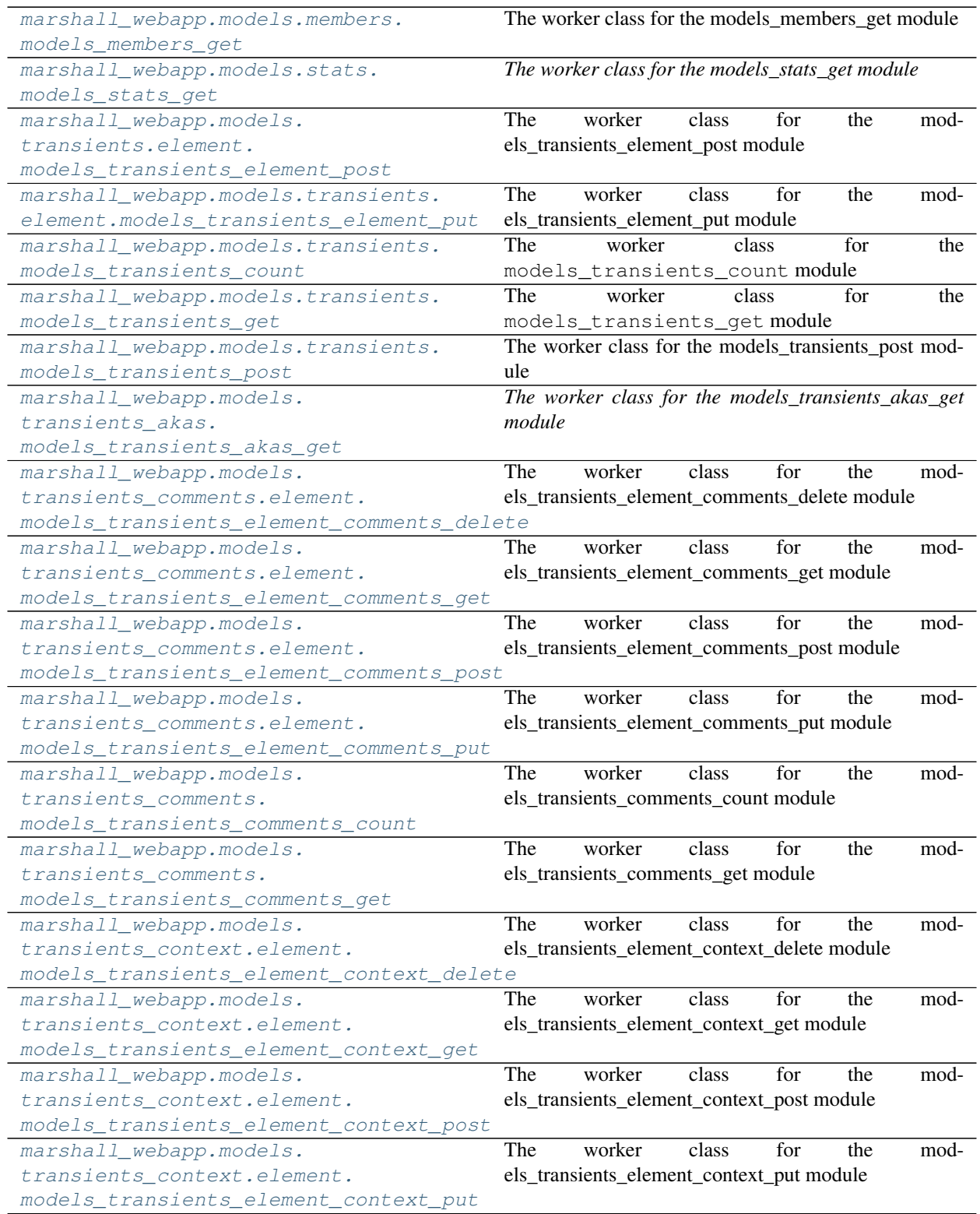

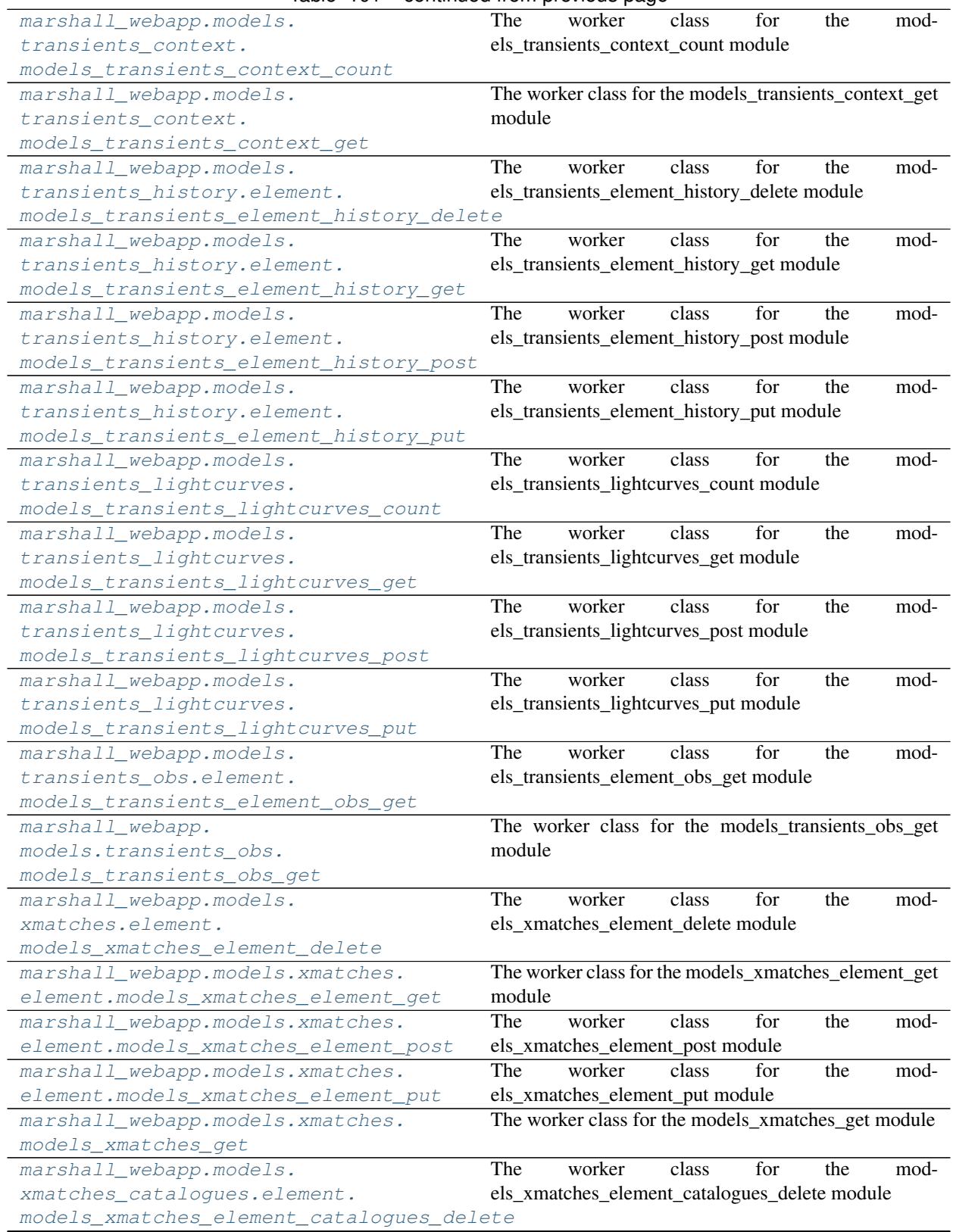

### Table 101 – continued from previous page

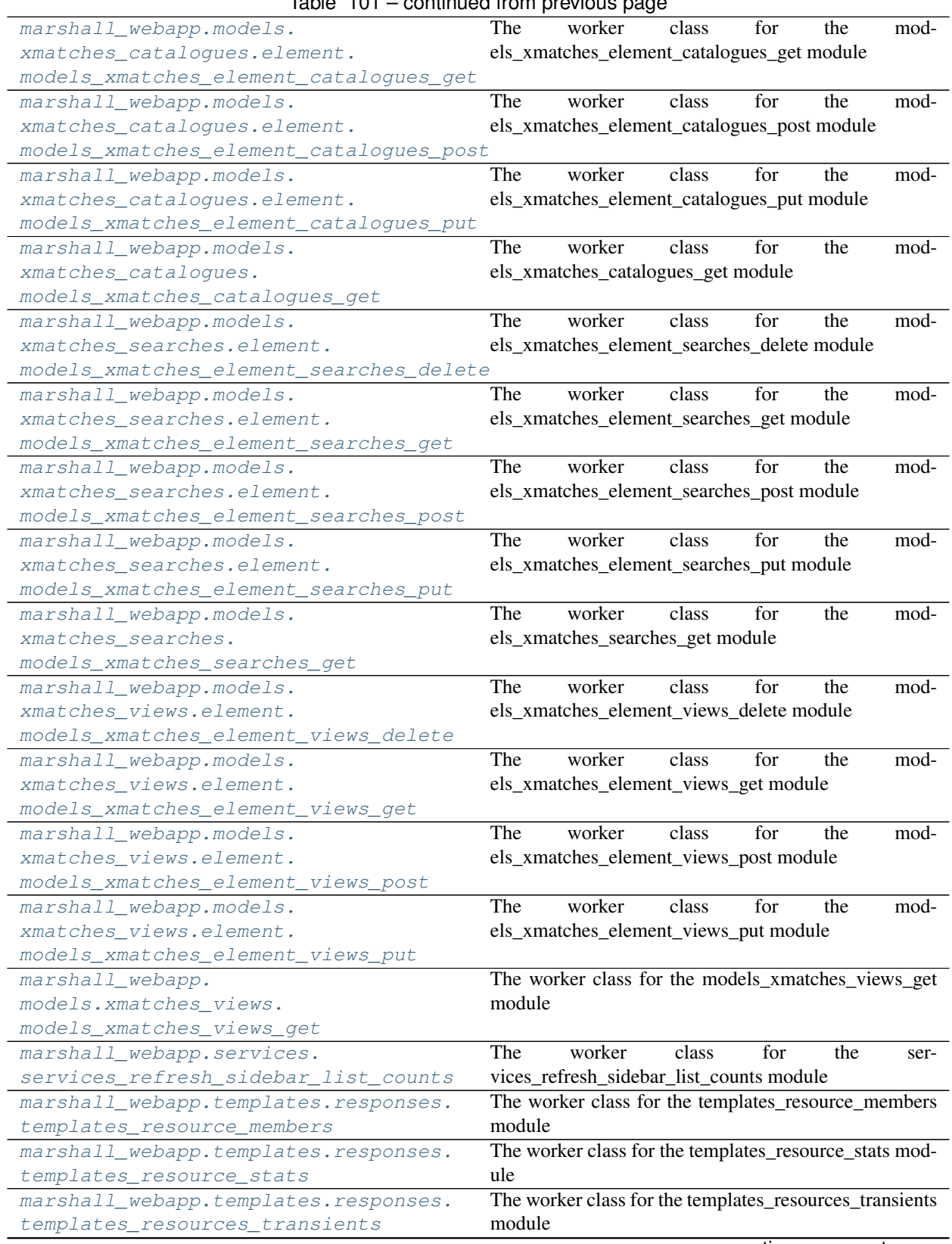

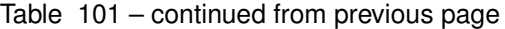

| marshall_webapp.templates.responses.     | rable for commaca from previous page<br>The worker class for the templates_services_calendars |
|------------------------------------------|-----------------------------------------------------------------------------------------------|
| templates_services_calendars             | module                                                                                        |
| marshall_webapp.templates.responses.     | The<br>worker<br>class<br>the<br>for<br>tem-                                                  |
| templates_transients_comments            | plates_transients_comments module                                                             |
| marshall_webapp.templates.responses.     | The worker class for the templates_transients_context                                         |
| templates_transients_context             | module                                                                                        |
| marshall_webapp.templates.responses.     | The worker class for the templates_transients_history                                         |
| templates_transients_history             | module                                                                                        |
| marshall_webapp.templates.responses.     | The<br>worker<br>class<br>for<br>the<br>tem-                                                  |
| templates_transients_lightcurves         | plates_transients_lightcurves module                                                          |
| marshall_webapp.templates.responses.     | The worker class for the templates_transients_obs mod-                                        |
| templates_transients_obs                 | ule                                                                                           |
| marshall_webapp.templates.responses.     | The worker class for the templates_xmatches module                                            |
| templates_xmatches                       |                                                                                               |
| marshall_webapp.templates.responses.     | The<br>worker<br>class<br>for<br>the<br>tem-                                                  |
| templates_xmatches_catalogues            | plates_xmatches_catalogues module                                                             |
| marshall_webapp.templates.responses.     | The worker class for the templates_xmatches_searches                                          |
| templates_xmatches_searches              | module                                                                                        |
| marshall_webapp.templates.responses.     | The worker class for the templates_xmatches_views                                             |
| templates_xmatches_views                 | module                                                                                        |
| marshall_webapp.views.                   |                                                                                               |
| views_resources_transients_element_akas. |                                                                                               |
| transients_element_view                  |                                                                                               |
| marshall_webapp.views.                   |                                                                                               |
| views_transients_comments.               |                                                                                               |
| transients_element_comments_view         |                                                                                               |
| marshall_webapp.views.                   |                                                                                               |
| views_transients_context.                |                                                                                               |
| transients_element_context_view          |                                                                                               |
| marshall_webapp.views.                   |                                                                                               |
| views_transients_lightcurves.            |                                                                                               |
| transients_elements_lightcurve_view      |                                                                                               |
| marshall_webapp.views.                   |                                                                                               |
| views_xmatches_catalogues.               |                                                                                               |
| xmatches_element_catalogues_view         |                                                                                               |
| marshall_webapp.views.                   |                                                                                               |
| views_xmatches_searches.                 |                                                                                               |
| xmatches_element_searches_view           |                                                                                               |
| marshall_webapp.views.                   |                                                                                               |
| views_xmatches_views.                    |                                                                                               |
| xmatches_element_views_view              |                                                                                               |

Table 101 – continued from previous page

# **2.2.1 models\_members\_get** *(class)*

<span id="page-52-0"></span>**class models\_members\_get**(*log*, *request*, *elementId=False*, *search=False*) Bases: dryxPyramid.models.models\_base.base\_model

The worker class for the models\_members\_get module

#### Key Arguments

- $\log_{10} \log_{10}$
- request the pyramid request
- $\bullet$  element Id the specific element id requests (or False)

### **Methods**

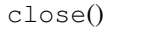

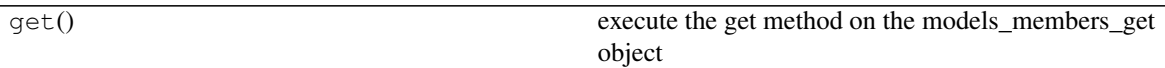

#### **get**()

execute the get method on the models\_members\_get object

#### Return

• responseContent – the reponse to send to the browser

# **2.2.2 models\_stats\_get** *(class)*

```
class models_stats_get(log, request, elementId=False, search=False)
```
Bases: dryxPyramid.models.models\_base.base\_model

*The worker class for the models\_stats\_get module*

#### Key Arguments

- log logger
- request the pyramid request
- element Id the specific element id requests (or False)

#### Usage

```
usage code
.. todo::
   - add usage info
   - create a sublime snippet for usage
    - add a tutorial about ``models_stats_get`` to documentation
    - create a blog post about what ``models_stats_get`` does
```
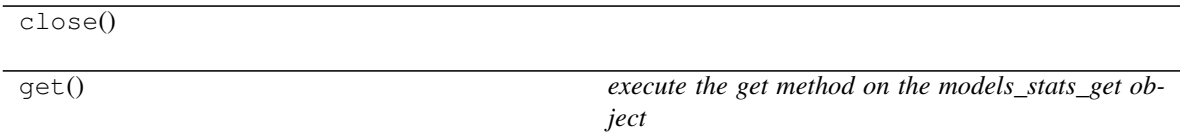

**get**()

*execute the get method on the models\_stats\_get object*

Return

• responseContent – the reponse to send to the browser

# **2.2.3 models\_transients\_element\_post** *(class)*

#### <span id="page-53-0"></span>**class models\_transients\_element\_post**(*log*, *request*)

Bases: object

The worker class for the models\_transients\_element\_post module

#### Key Arguments

- $log logger$
- request the pyramid request
- elementId the specific element id requests (or False)

### **Methods**

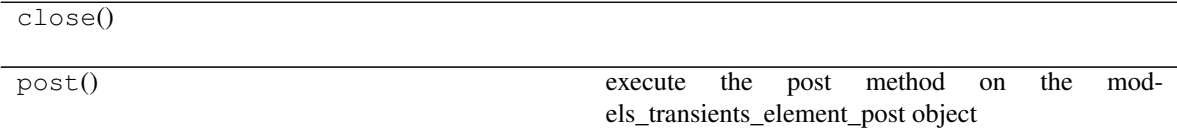

**post**()

execute the post method on the models\_transients\_element\_post object

#### Return

• response – the reponse to send to the browser

# **2.2.4 models\_transients\_element\_put** *(class)*

#### <span id="page-53-1"></span>**class models\_transients\_element\_put**(*log*, *request*)

Bases: object

The worker class for the models\_transients\_element\_put module

- $\log \log$
- request the pyramid request

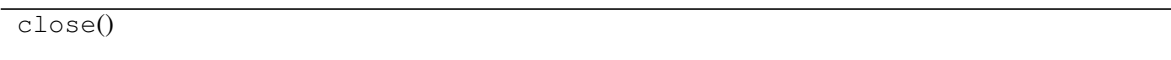

put() get the models\_transients\_element\_put object

**put**()

get the models\_transients\_element\_put object

Return

• response

# **2.2.5 models\_transients\_count** *(class)*

<span id="page-54-0"></span>**class models\_transients\_count**(*log*, *request*, *mwfFlag=None*, *awfFlag=None*, *cFlag=None*, *snoozed=None*)

Bases: object

The worker class for the models\_transients\_count module

### Key Arguments

- log logger
- request the pyramid request
- mwfFlag marshall workflow location
- awfFlag alert workflow location
- cFlag classification flag
- snoozes snoozed flag

# **Methods**

close()

get() get the models\_transients\_count object

**get**()

get the models\_transients\_count object

Return

• models\_transients\_count

# **2.2.6 models\_transients\_get** *(class)*

<span id="page-55-0"></span>**class models\_transients\_get**(*log*, *request*, *elementId=False*, *search=False*, *tcsCatalogueId=False*) Bases: dryxPyramid.models.models\_base.base\_model

The worker class for the models\_transients\_get module

#### Key Arguments

- $\cdot$  log logger
- request the pyramid request
- elementId the specific element id requests (or False)

#### **Methods**

close()

get() *get the transientData object*

**get**()

*get the transientData object*

#### Return

• transientData

# **2.2.7 models\_transients\_post** *(class)*

#### <span id="page-55-1"></span>**class models\_transients\_post**(*log*, *request*, *elementId=False*)

Bases: object

The worker class for the models\_transients\_post module

#### Key Arguments

- log logger
- request the pyramid request
- elementId the specific element id requests (or False)

#### **Methods**

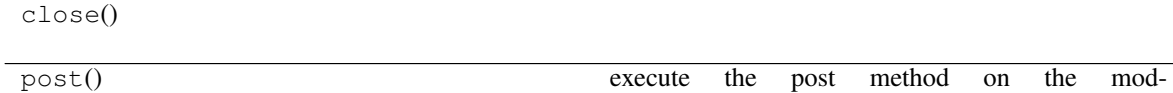

els\_transients\_post object

#### **post**()

execute the post method on the models\_transients\_post object

#### Return

• response – the reponse to send to the browser

• redirectUrl – the URL to redirect to once the transient has been added

# **2.2.8 models\_transients\_akas\_get** *(class)*

<span id="page-56-0"></span>**class models\_transients\_akas\_get**(*log*, *request*, *elementId=False*, *search=False*) Bases: dryxPyramid.models.models\_base.base\_model

*The worker class for the models\_transients\_akas\_get module*

#### Key Arguments

- log logger
- request the pyramid request
- element Id the specific element id requests (or False)

#### Usage

usage code .. todo:: - add usage info - create a sublime snippet for usage - add a tutorial about ``models\_transients\_akas\_get`` to documentation - create a blog post about what ``models\_transients\_akas\_get`` does

### **Methods**

| close()  |                                                                                                    |
|----------|----------------------------------------------------------------------------------------------------|
| $\ldots$ | convert_to_nested_data_structure(listOfDaioten a flat list of dictionaries, converts and returns<br>the content in a nested structure better suited for json<br>rendering |
| get()    | get method<br>mod-<br>the<br>execute the<br><i>on</i><br>els_transients_akas_get object                                                                                   |

**convert\_to\_nested\_data\_structure**(*listOfDict*, *primaryKey*, *resourceName*, *resourceKeys*) *given a flat list of dictionaries, converts and returns the content in a nested structure better suited for json rendering*

#### Key Arguments

- listOfDict the list of dictionaries (generally returned from a database query)
- primaryKey the primary key in the result sets by which to group json results by
- resourceName the name of the subresource belong to be collected together
- resourceKeys the name of the keys to be grouped together under the subresource

#### Usage

Here's an example usage of this method:

```
responseContent = self.convert_to_nested_data_structure(
   listOfDict=rows,
   primaryKey="transientBucketId",
   resourceName="akas",
    resourceKeys=["name", "url"]
)
```
#### **get**()

*execute the get method on the models\_transients\_akas\_get object*

#### Return

• responseContent – the reponse to send to the browser

# **2.2.9 models\_transients\_element\_comments\_delete** *(class)*

# <span id="page-57-0"></span>**class models\_transients\_element\_comments\_delete**(*log*, *request*, *elementId=False*)

Bases: object

The worker class for the models\_transients\_element\_comments\_delete module

### Key Arguments

- $\log \log$
- request the pyramid request
- elementId the specific element id requests (or False)

### **Methods**

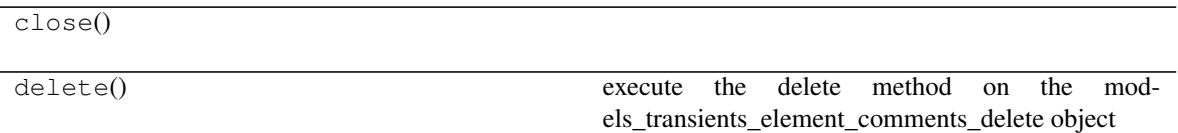

#### **delete**()

execute the delete method on the models\_transients\_element\_comments\_delete object

#### Return

• responseContent – the reponse to send to the browser

# **2.2.10 models\_transients\_element\_comments\_get** *(class)*

# <span id="page-57-1"></span>**class models\_transients\_element\_comments\_get**(*log*, *request*, *elementId=False*)

Bases: object

The worker class for the models\_transients\_element\_comments\_get module

- $\cdot$  log logger
- request the pyramid request
- elementId the specific element id requests (or False)

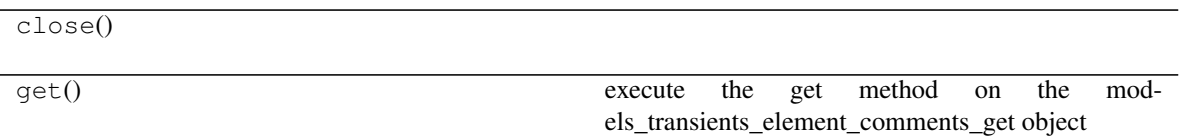

**get**()

execute the get method on the models\_transients\_element\_comments\_get object

Return

• responseContent – the reponse to send to the browser

# **2.2.11 models\_transients\_element\_comments\_post** *(class)*

#### <span id="page-58-0"></span>**class models\_transients\_element\_comments\_post**(*log*, *request*, *elementId=False*)

Bases: object

The worker class for the models\_transients\_element\_comments\_post module

#### Key Arguments

- $log logger$
- request the pyramid request
- elementId the specific element id requests (or False)

#### **Methods**

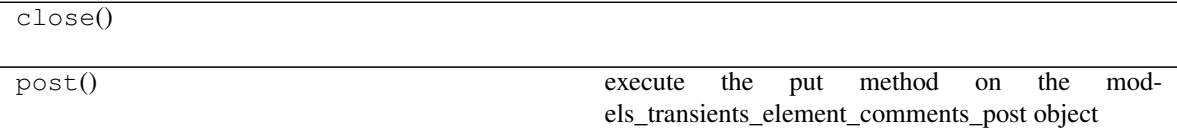

**post**()

execute the put method on the models\_transients\_element\_comments\_post object

#### Return

• responseContent – the reponse to send to the browser

# **2.2.12 models\_transients\_element\_comments\_put** *(class)*

#### <span id="page-58-1"></span>**class models\_transients\_element\_comments\_put**(*log*, *request*, *elementId=False*) Bases: object

The worker class for the models\_transients\_element\_comments\_put module

- $\log \log$
- request the pyramid request

 $\bullet$  element Id – the specific element id requests (or False)

# **Methods**

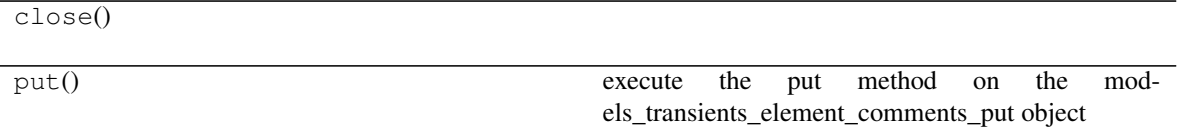

#### **put**()

execute the put method on the models\_transients\_element\_comments\_put object

### Return

• responseContent – the reponse to send to the browser

# **2.2.13 models\_transients\_comments\_count** *(class)*

### <span id="page-59-0"></span>**class models\_transients\_comments\_count**(*log*, *request*, *elementId=False*)

Bases: object

The worker class for the models\_transients\_comments\_count module

### Key Arguments

- log logger
- request the pyramid request
- $\bullet$  element Id the specific element id requests (or False)

# **Methods**

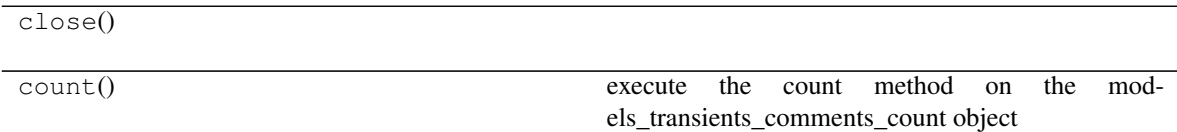

**count**()

execute the count method on the models\_transients\_comments\_count object

### Return

• responseContent – the reponse to send to the browser

# **2.2.14 models\_transients\_comments\_get** *(class)*

<span id="page-60-0"></span>**class models\_transients\_comments\_get**(*log*, *request*, *elementId=False*, *search=False*) Bases: dryxPyramid.models.models\_base.base\_model

The worker class for the models\_transients\_comments\_get module

#### Key Arguments

- $log logger$
- request the pyramid request
- $\bullet$  element Id the specific element id requests (or False)

### **Methods**

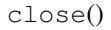

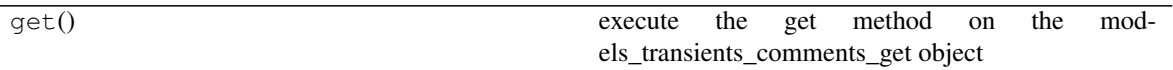

#### **get**()

execute the get method on the models\_transients\_comments\_get object

#### Return

• responseContent – the reponse to send to the browser

# **2.2.15 models\_transients\_element\_context\_delete** *(class)*

### <span id="page-60-1"></span>**class models\_transients\_element\_context\_delete**(*log*, *request*, *elementId=False*)

Bases: object

The worker class for the models\_transients\_element\_context\_delete module

#### Key Arguments

- log logger
- request the pyramid request
- element Id the specific element id requests (or False)

### **Methods**

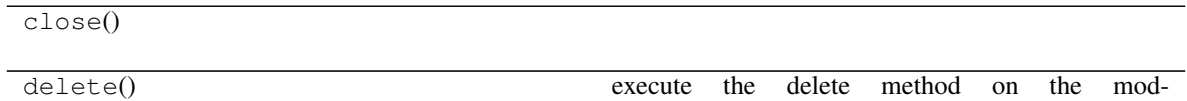

els\_transients\_element\_context\_delete object

#### **delete**()

execute the delete method on the models\_transients\_element\_context\_delete object

Return

• responseContent – the reponse to send to the browser

# **2.2.16 models\_transients\_element\_context\_get** *(class)*

#### <span id="page-61-0"></span>**class models\_transients\_element\_context\_get**(*log*, *request*, *elementId=False*)

Bases: object

The worker class for the models\_transients\_element\_context\_get module

#### Key Arguments

- log logger
- request the pyramid request
- $\bullet$  element Id the specific element id requests (or False)

# **Methods**

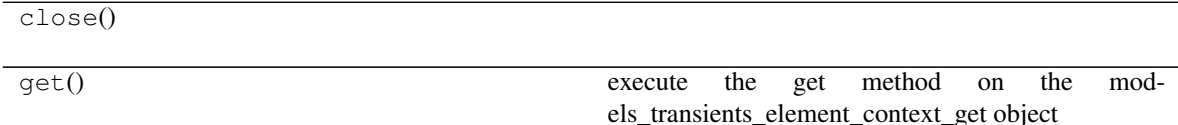

#### **get**()

execute the get method on the models\_transients\_element\_context\_get object

#### Return

• responseContent – the reponse to send to the browser

# **2.2.17 models\_transients\_element\_context\_post** *(class)*

# <span id="page-61-1"></span>**class models\_transients\_element\_context\_post**(*log*, *request*, *elementId=False*)

Bases: object

The worker class for the models\_transients\_element\_context\_post module

- log logger
- request the pyramid request
- elementId the specific element id requests (or False)

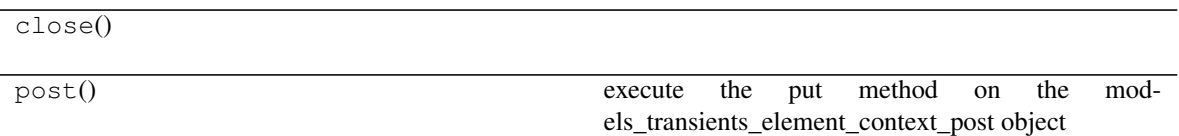

**post**()

execute the put method on the models\_transients\_element\_context\_post object

Return

• responseContent – the reponse to send to the browser

# **2.2.18 models\_transients\_element\_context\_put** *(class)*

#### <span id="page-62-0"></span>**class models\_transients\_element\_context\_put**(*log*, *request*, *elementId=False*)

Bases: object

The worker class for the models\_transients\_element\_context\_put module

#### Key Arguments

- $log logger$
- request the pyramid request
- elementId the specific element id requests (or False)

#### **Methods**

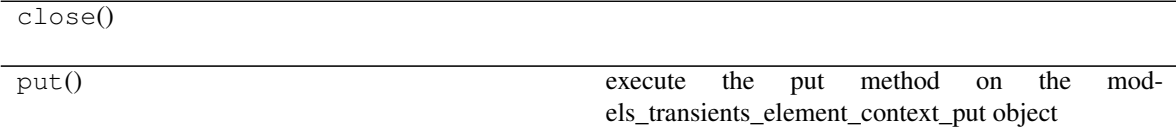

**put**()

execute the put method on the models\_transients\_element\_context\_put object

#### Return

• responseContent – the reponse to send to the browser

# **2.2.19 models\_transients\_context\_count** *(class)*

#### <span id="page-62-1"></span>**class models\_transients\_context\_count**(*log*, *request*, *elementId=False*)

Bases: object

The worker class for the models\_transients\_context\_count module

- $\log \log$
- request the pyramid request

 $\bullet$  element Id – the specific element id requests (or False)

# **Methods**

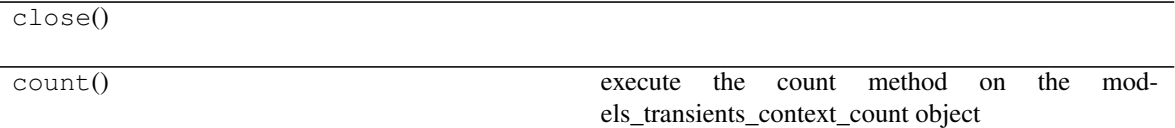

#### **count**()

execute the count method on the models\_transients\_context\_count object

#### Return

• responseContent – the reponse to send to the browser

# **2.2.20 models\_transients\_context\_get** *(class)*

<span id="page-63-0"></span>**class models\_transients\_context\_get**(*log*, *request*, *elementId=False*, *search=False*)

Bases: dryxPyramid.models.models\_base.base\_model

The worker class for the models\_transients\_context\_get module

### Key Arguments

- log logger
- request the pyramid request
- $\bullet$  element Id the specific element id requests (or False)

# **Methods**

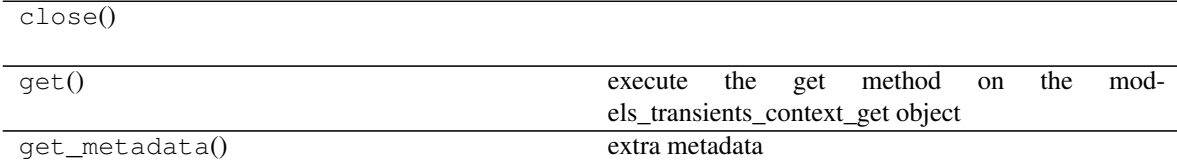

#### **get**()

execute the get method on the models\_transients\_context\_get object

#### Return

• responseContent – the reponse to send to the browser

# **get\_metadata**()

extra metadata

*search=False*)

# **2.2.21 models\_transients\_element\_history\_delete** *(class)*

<span id="page-64-0"></span>**class models\_transients\_element\_history\_delete**(*log*, *request*, *elementId=False*,

Bases: object

The worker class for the models\_transients\_element\_history\_delete module

### Key Arguments

- $\cdot$  log logger
- request the pyramid request
- elementId the specific element id requests (or False)
- search is this a search request (boolean)

### **Methods**

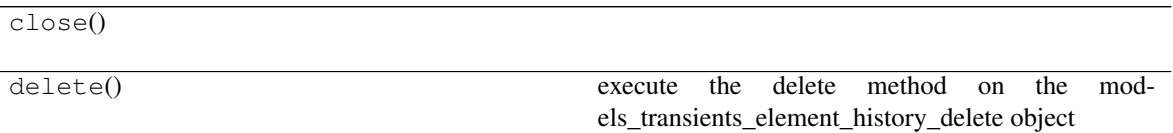

#### **delete**()

execute the delete method on the models\_transients\_element\_history\_delete object

#### Return

• responseContent – the reponse to send to the browser

# **2.2.22 models\_transients\_element\_history\_get** *(class)*

<span id="page-64-1"></span>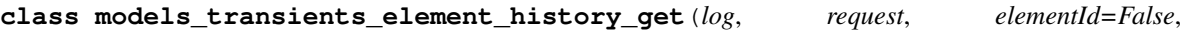

*search=False*)

Bases: object

The worker class for the models\_transients\_element\_history\_get module

- $log logger$
- request the pyramid request
- element Id the specific element id requests (or False)
- search is this a search request (boolean)

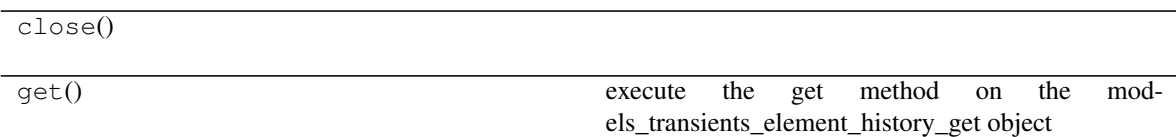

**get**()

execute the get method on the models\_transients\_element\_history\_get object

Return

• responseContent – the reponse to send to the browser

# **2.2.23 models\_transients\_element\_history\_post** *(class)*

<span id="page-65-0"></span>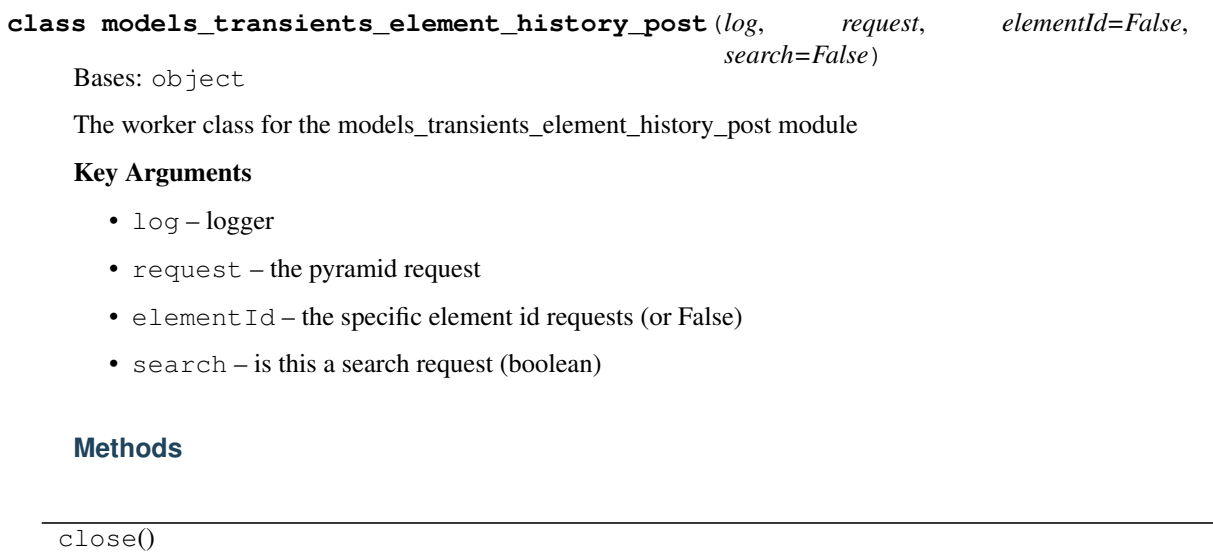

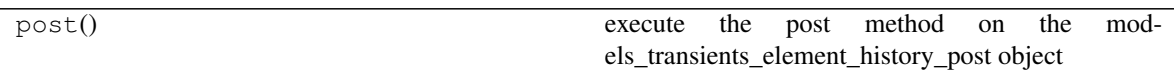

# **post**()

execute the post method on the models\_transients\_element\_history\_post object

### Return

• responseContent – the reponse to send to the browser

*search=False*)

# **2.2.24 models\_transients\_element\_history\_put** *(class)*

<span id="page-66-0"></span>**class models\_transients\_element\_history\_put**(*log*, *request*, *elementId=False*,

Bases: object

The worker class for the models\_transients\_element\_history\_put module

### Key Arguments

- $\cdot$  log logger
- request the pyramid request
- elementId the specific element id requests (or False)
- search is this a search request (boolean)

### **Methods**

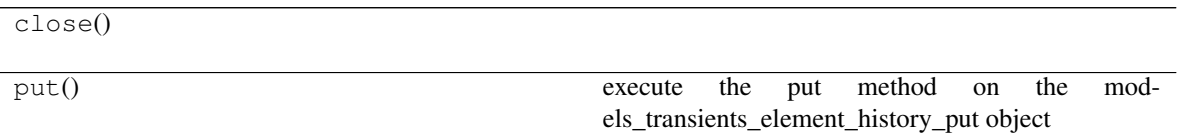

#### **put**()

execute the put method on the models\_transients\_element\_history\_put object

#### Return

• responseContent – the reponse to send to the browser

# **2.2.25 models\_transients\_lightcurves\_count** *(class)*

#### <span id="page-66-1"></span>**class models\_transients\_lightcurves\_count**(*log*, *request*, *elementId=False*, *search=False*) Bases: object

The worker class for the models transients lightcurves count module

- $\log \log$
- request the pyramid request
- elementId the specific element id requests (or False)
- search if this a search request (boolean)

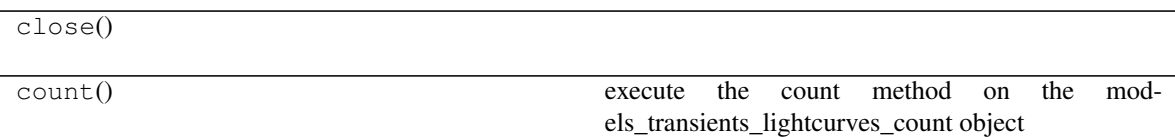

**count**()

execute the count method on the models\_transients\_lightcurves\_count object

### Return

• responseContent – the reponse to send to the browser

# **2.2.26 models\_transients\_lightcurves\_get** *(class)*

<span id="page-67-0"></span>**class models\_transients\_lightcurves\_get**(*log*, *request*, *elementId=False*, *search=False*)

Bases: dryxPyramid.models.models\_base.base\_model

The worker class for the models\_transients\_lightcurves\_get module

### Key Arguments

- $log logger$
- request the pyramid request
- elementId the specific element id requests (or False)

# **Methods**

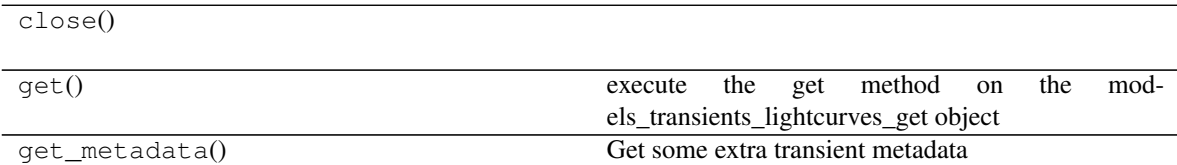

#### **get**()

execute the get method on the models\_transients\_lightcurves\_get object

### Return

• responseContent – the reponse to send to the browser

#### **get\_metadata**()

Get some extra transient metadata

# **2.2.27 models\_transients\_lightcurves\_post** *(class)*

<span id="page-68-0"></span>**class models\_transients\_lightcurves\_post**(*log*, *request*, *elementId=False*, *search=False*)

Bases: object

The worker class for the models\_transients\_lightcurves\_post module

### Key Arguments

- $\log_{10} \log_{10}$
- request the pyramid request
- $\bullet$  element Id the specific element id requests (or False)

# **Methods**

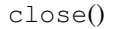

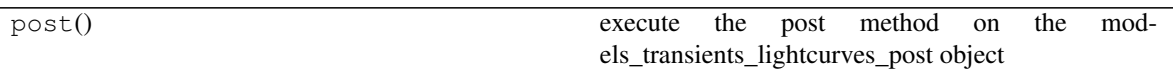

### **post**()

execute the post method on the models\_transients\_lightcurves\_post object

### Return

• responseContent – the reponse to send to the browser

# **2.2.28 models\_transients\_lightcurves\_put** *(class)*

# <span id="page-68-1"></span>**class models\_transients\_lightcurves\_put**(*log*, *request*, *elementId=False*, *search=False*)

Bases: object

The worker class for the models\_transients\_lightcurves\_put module

### Key Arguments

- log logger
- request the pyramid request
- element Id the specific element id requests (or False)

# **Methods**

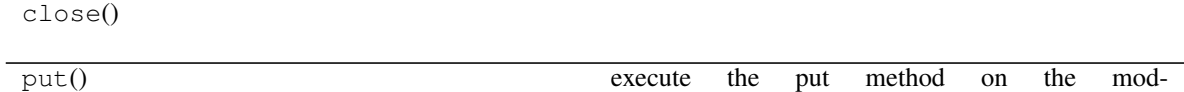

els\_transients\_lightcurves\_put object

### **put**()

execute the put method on the models\_transients\_lightcurves\_put object

Return

• responseContent – the reponse to send to the browser

# **2.2.29 models\_transients\_element\_obs\_get** *(class)*

<span id="page-69-0"></span>**class models\_transients\_element\_obs\_get**(*log*, *request*, *elementId=False*, *search=False*) Bases: object

The worker class for the models\_transients\_element\_obs\_get module

#### Key Arguments

- log logger
- request the pyramid request
- element Id the specific element id requests (or False)
- search is this a search request (boolean)

### **Methods**

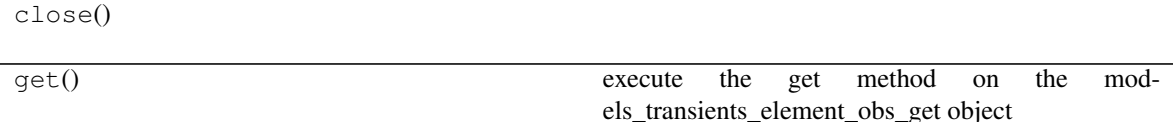

**get**()

execute the get method on the models\_transients\_element\_obs\_get object

#### Return

• responseContent – the reponse to send to the browser

# **2.2.30 models\_transients\_obs\_get** *(class)*

<span id="page-69-1"></span>**class models\_transients\_obs\_get**(*log*, *request*, *elementId=False*, *search=False*) Bases: dryxPyramid.models.models\_base.base\_model

The worker class for the models\_transients\_obs\_get module

- log logger
- request the pyramid request
- $\bullet$  element Id the specific element id requests (or False)

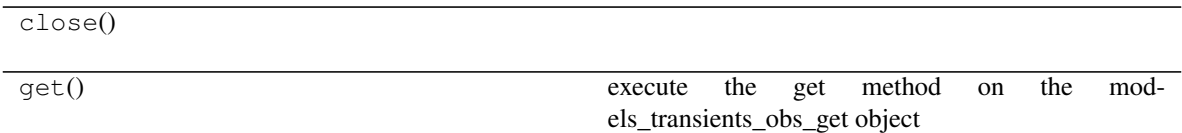

**get**()

execute the get method on the models\_transients\_obs\_get object

Return

• responseContent – the reponse to send to the browser

# **2.2.31 models\_xmatches\_element\_delete** *(class)*

#### <span id="page-70-0"></span>**class models\_xmatches\_element\_delete**(*log*, *request*, *elementId=False*, *search=False*)

Bases: object

The worker class for the models\_xmatches\_element\_delete module

#### Key Arguments

- $log logger$
- request the pyramid request
- elementId the specific element id requests (or False)
- search is this a search request (boolean)

#### **Methods**

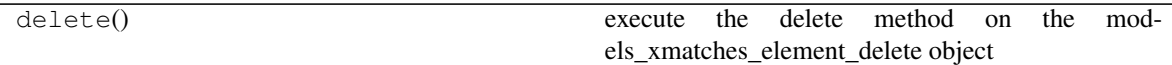

**delete**()

execute the delete method on the models\_xmatches\_element\_delete object

#### Return

• responseContent – the reponse to send to the browser

# **2.2.32 models\_xmatches\_element\_get** *(class)*

<span id="page-70-1"></span>**class models\_xmatches\_element\_get**(*log*, *request*, *elementId=False*, *search=False*)

Bases: object

The worker class for the models\_xmatches\_element\_get module

- log logger
- request the pyramid request
- elementId the specific element id requests (or False)

• search – is this a search request (boolean)

# **Methods**

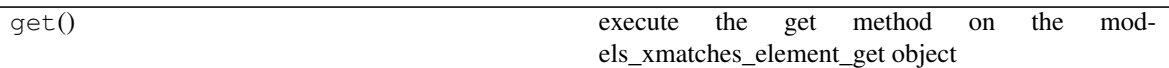

**get**()

execute the get method on the models\_xmatches\_element\_get object

Return

• responseContent – the reponse to send to the browser

# **2.2.33 models\_xmatches\_element\_post** *(class)*

# <span id="page-71-0"></span>**class models\_xmatches\_element\_post**(*log*, *request*, *elementId=False*, *search=False*)

Bases: object

The worker class for the models\_xmatches\_element\_post module

### Key Arguments

- log logger
- request the pyramid request
- elementId the specific element id requests (or False)
- search is this a search request (boolean)

### **Methods**

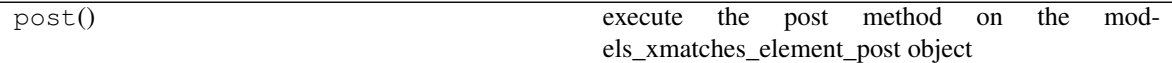

**post**()

execute the post method on the models\_xmatches\_element\_post object

#### Return

• responseContent – the reponse to send to the browser

# **2.2.34 models\_xmatches\_element\_put** *(class)*

# <span id="page-71-1"></span>**class models\_xmatches\_element\_put**(*log*, *request*, *elementId=False*, *search=False*)

Bases: object

The worker class for the models\_xmatches\_element\_put module

- $\log \log$
- request the pyramid request
- element Id the specific element id requests (or False)
- search is this a search request (boolean)

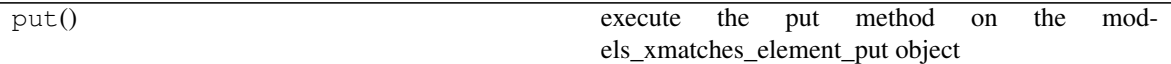

#### **put**()

execute the put method on the models\_xmatches\_element\_put object

#### Return

• responseContent – the reponse to send to the browser

## **2.2.35 models\_xmatches\_get** *(class)*

```
class models_xmatches_get(log, request, elementId=False, search=False)
    Bases: dryxPyramid.models.models_base.base_model
```
The worker class for the models\_xmatches\_get module

#### Key Arguments

- log logger
- request the pyramid request
- elementId the specific element id requests (or False)

### **Methods**

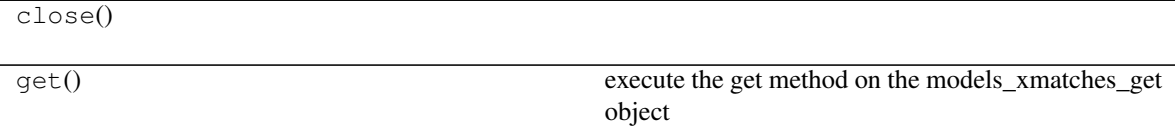

#### **get**()

execute the get method on the models\_xmatches\_get object

#### Return

• responseContent – the reponse to send to the browser

## **2.2.36 models\_xmatches\_element\_catalogues\_delete** *(class)*

<span id="page-73-0"></span>**class models\_xmatches\_element\_catalogues\_delete**(*log*, *request*, *elementId=False*, *search=False*)

Bases: object

The worker class for the models\_xmatches\_element\_catalogues\_delete module

#### Key Arguments

- $\cdot$  log logger
- request the pyramid request
- elementId the specific element id requests (or False)
- search is this a search request (boolean)

#### **Methods**

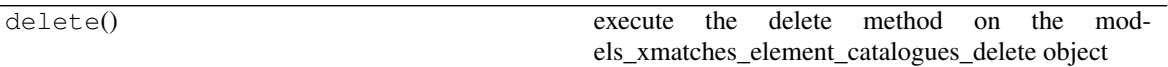

#### **delete**()

execute the delete method on the models\_xmatches\_element\_catalogues\_delete object

#### Return

• responseContent – the reponse to send to the browser

## **2.2.37 models\_xmatches\_element\_catalogues\_get** *(class)*

```
class models_xmatches_element_catalogues_get(log, request, elementId=False,
                                           search=False)
    Bases: marshall_webapp.models.transients.models_transients_get.
    models_transients_get
```
The worker class for the models\_xmatches\_element\_catalogues\_get module

- log logger
- request the pyramid request
- elementId the specific element id requests (or False)
- search is this a search request (boolean)

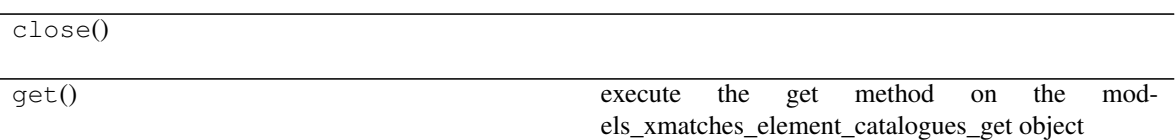

**get**()

execute the get method on the models\_xmatches\_element\_catalogues\_get object

Return

• responseContent – the reponse to send to the browser

### **2.2.38 models\_xmatches\_element\_catalogues\_post** *(class)*

<span id="page-74-0"></span>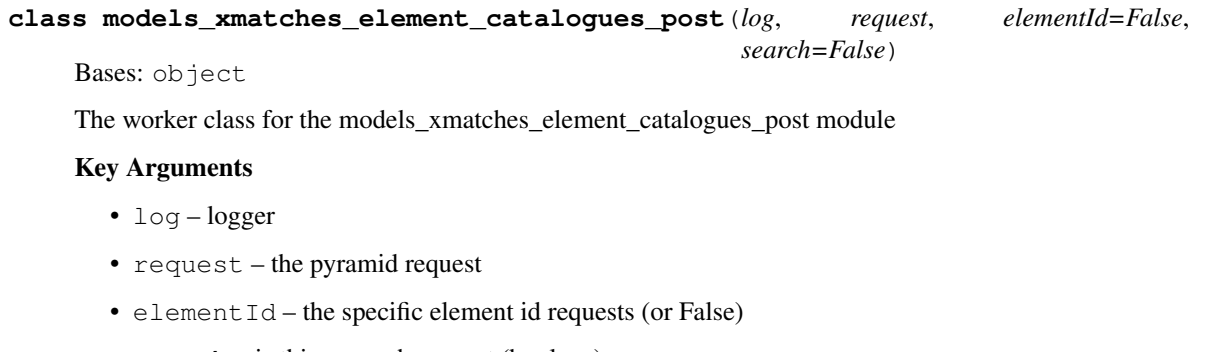

• search – is this a search request (boolean)

#### **Methods**

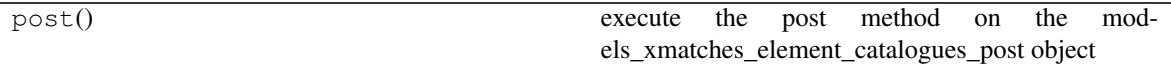

**post**()

execute the post method on the models\_xmatches\_element\_catalogues\_post object

Return

• responseContent – the reponse to send to the browser

## **2.2.39 models\_xmatches\_element\_catalogues\_put** *(class)*

<span id="page-74-1"></span>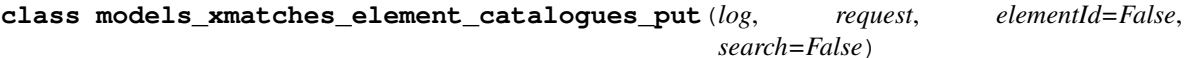

Bases: object

The worker class for the models\_xmatches\_element\_catalogues\_put module

- log logger
- request the pyramid request
- element Id the specific element id requests (or False)
- search is this a search request (boolean)

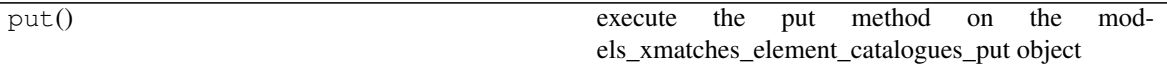

#### **put**()

execute the put method on the models\_xmatches\_element\_catalogues\_put object

#### Return

• responseContent – the reponse to send to the browser

## **2.2.40 models\_xmatches\_catalogues\_get** *(class)*

<span id="page-75-0"></span>**class models\_xmatches\_catalogues\_get**(*log*, *request*, *elementId=False*, *search=False*) Bases: dryxPyramid.models.models\_base.base\_model

The worker class for the models\_xmatches\_catalogues\_get module

#### Key Arguments

- log logger
- request the pyramid request
- elementId the specific element id requests (or False)

### **Methods**

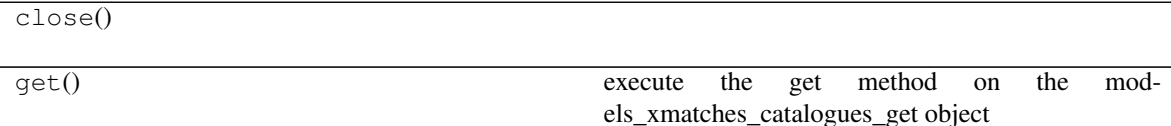

#### **get**()

execute the get method on the models\_xmatches\_catalogues\_get object

#### Return

• responseContent – the reponse to send to the browser

## **2.2.41 models\_xmatches\_element\_searches\_delete** *(class)*

<span id="page-76-0"></span>**class models\_xmatches\_element\_searches\_delete**(*log*, *request*, *elementId=False*, *search=False*) Bases: object

The worker class for the models\_xmatches\_element\_searches\_delete module

#### Key Arguments

- $\log \log$
- request the pyramid request
- elementId the specific element id requests (or False)
- search is this a search request (boolean)

#### **Methods**

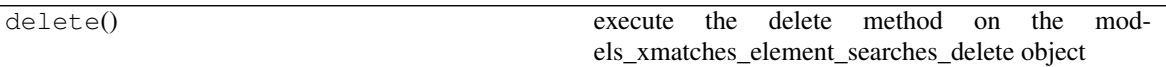

#### **delete**()

execute the delete method on the models\_xmatches\_element\_searches\_delete object

#### Return

• responseContent – the reponse to send to the browser

## **2.2.42 models\_xmatches\_element\_searches\_get** *(class)*

#### **class models\_xmatches\_element\_searches\_get**(*log*, *request*, *elementId=False*, *search=False*)

Bases: marshall\_webapp.models.transients.models\_transients\_get. models\_transients\_get

The worker class for the models\_xmatches\_element\_searches\_get module

#### Key Arguments

- $log logger$
- request the pyramid request
- elementId the specific element id requests (or False)
- search is this a search request (boolean)

#### **Methods**

close()

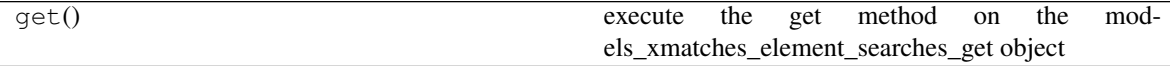

**get**()

execute the get method on the models\_xmatches\_element\_searches\_get object

#### Return

• responseContent – the reponse to send to the browser

#### **2.2.43 models\_xmatches\_element\_searches\_post** *(class)*

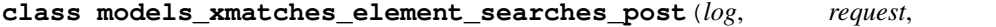

**class models\_xmatches\_element\_searches\_post**(*log*, *request*, *elementId=False*,

Bases: object

The worker class for the models\_xmatches\_element\_searches\_post module

#### Key Arguments

- log logger
- request the pyramid request
- elementId the specific element id requests (or False)
- search is this a search request (boolean)

#### **Methods**

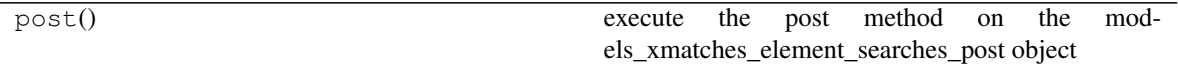

*search=False*)

**post**()

execute the post method on the models\_xmatches\_element\_searches\_post object

#### Return

• responseContent – the reponse to send to the browser

## **2.2.44 models\_xmatches\_element\_searches\_put** *(class)*

**class models\_xmatches\_element\_searches\_put**(*log*, *request*, *elementId=False*, *search=False*) Bases: object

The worker class for the models\_xmatches\_element\_searches\_put module

- log logger
- request the pyramid request
- $\bullet$  element Id the specific element id requests (or False)
- search is this a search request (boolean)

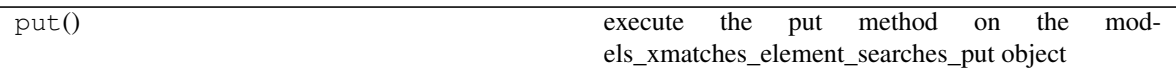

**put**()

execute the put method on the models\_xmatches\_element\_searches\_put object

Return

• responseContent – the reponse to send to the browser

## **2.2.45 models\_xmatches\_searches\_get** *(class)*

#### **class models\_xmatches\_searches\_get**(*log*, *request*, *elementId=False*, *search=False*)

Bases: dryxPyramid.models.models\_base.base\_model

The worker class for the models\_xmatches\_searches\_get module

#### Key Arguments

- log logger
- request the pyramid request
- $\bullet$  element Id the specific element id requests (or False)

#### **Methods**

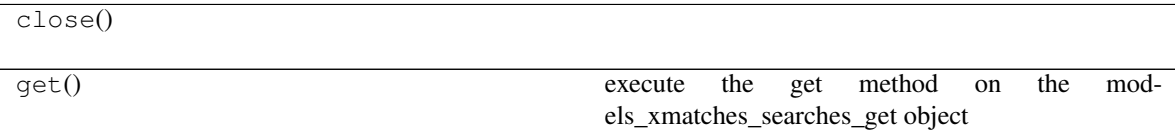

#### **get**()

execute the get method on the models\_xmatches\_searches\_get object

#### Return

• responseContent – the reponse to send to the browser

### **2.2.46 models\_xmatches\_element\_views\_delete** *(class)*

#### **class models\_xmatches\_element\_views\_delete**(*log*, *request*, *elementId=False*, *search=False*) Bases: object

The worker class for the models\_xmatches\_element\_views\_delete module

- $\log \log$
- request the pyramid request
- elementId the specific element id requests (or False)
- search is this a search request (boolean)

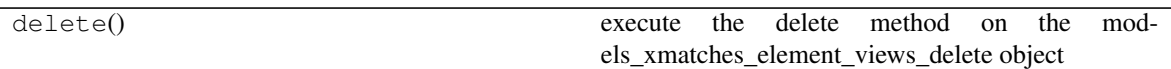

**delete**()

execute the delete method on the models\_xmatches\_element\_views\_delete object

Return

• responseContent – the reponse to send to the browser

## **2.2.47 models\_xmatches\_element\_views\_get** *(class)*

#### **class models\_xmatches\_element\_views\_get**(*log*, *request*, *elementId=False*, *search=False*)

```
Bases: marshall_webapp.models.transients.models_transients_get.
models_transients_get
```
The worker class for the models\_xmatches\_element\_views\_get module

#### Key Arguments

- log logger
- request the pyramid request
- element Id the specific element id requests (or False)
- search is this a search request (boolean)

#### **Methods**

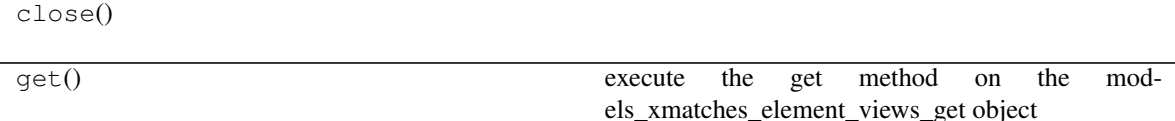

**get**()

execute the get method on the models xmatches element views get object

#### Return

• responseContent – the reponse to send to the browser

## **2.2.48 models\_xmatches\_element\_views\_post** *(class)*

## **class models\_xmatches\_element\_views\_post**(*log*, *request*, *elementId=False*, *search=False*)

Bases: object

The worker class for the models\_xmatches\_element\_views\_post module

- $\log \log$
- request the pyramid request
- element Id the specific element id requests (or False)
- search is this a search request (boolean)

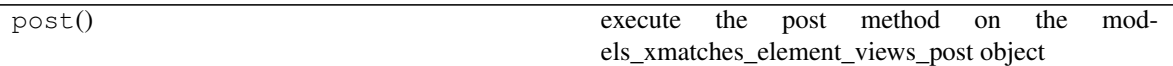

#### **post**()

execute the post method on the models\_xmatches\_element\_views\_post object

#### Return

• responseContent – the reponse to send to the browser

## **2.2.49 models\_xmatches\_element\_views\_put** *(class)*

#### **class models\_xmatches\_element\_views\_put**(*log*, *request*, *elementId=False*, *search=False*) Bases: object

The worker class for the models\_xmatches\_element\_views\_put module

#### Key Arguments

- log logger
- request the pyramid request
- elementId the specific element id requests (or False)
- search is this a search request (boolean)

#### **Methods**

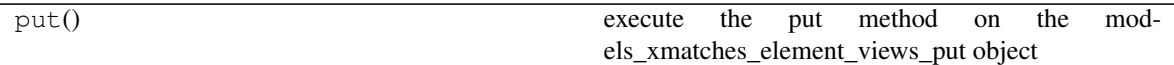

**put**()

execute the put method on the models\_xmatches\_element\_views\_put object

#### Return

• responseContent – the reponse to send to the browser

## **2.2.50 models\_xmatches\_views\_get** *(class)*

**class models\_xmatches\_views\_get**(*log*, *request*, *elementId=False*, *search=False*) Bases: dryxPyramid.models.models\_base.base\_model

The worker class for the models\_xmatches\_views\_get module

#### Key Arguments

- $log logger$
- request the pyramid request
- $\bullet$  element Id the specific element id requests (or False)

#### **Methods**

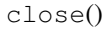

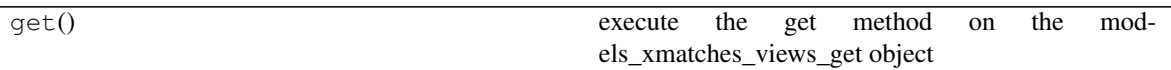

#### **get**()

execute the get method on the models\_xmatches\_views\_get object

#### Return

• responseContent – the reponse to send to the browser

## **2.2.51 services\_refresh\_sidebar\_list\_counts** *(class)*

#### **class services\_refresh\_sidebar\_list\_counts**(*log*, *request*, *elementId=False*)

Bases: object

The worker class for the services\_refresh\_sidebar\_list\_counts module

#### Key Arguments

- log logger
- request the pyramid request
- element Id the specific element id requests (or False)

#### **Methods**

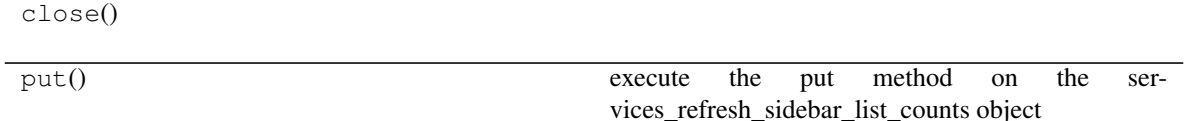

#### **put**()

execute the put method on the services\_refresh\_sidebar\_list\_counts object

Return

• responseContent – the reponse to send to the browser

### **2.2.52 templates\_resource\_members** *(class)*

**class templates\_resource\_members**(*log*, *request*, *elementId=False*, *search=False*)

Bases: object

The worker class for the templates\_resource\_members module

#### Key Arguments

- log logger
- request the pyramid/WebObs request object
- elementId the specific element requested (or False)
- search is this a search? (boolean)

#### **Methods**

get() get the templates resource members object

#### **get**()

get the templates\_resource\_members object

#### Return

• webpage – the webapge HTML

## **2.2.53 templates\_resource\_stats** *(class)*

```
class templates_resource_stats(log, request, elementId='SSDR1')
```
Bases: object

The worker class for the templates resource stats module

#### Key Arguments

- $log logger$
- request request
- elementId elementId

#### **Methods**

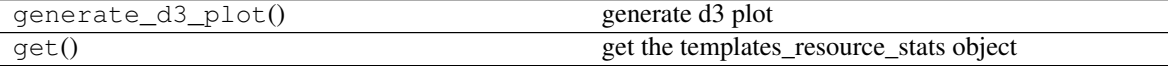

```
generate_d3_plot()
    generate d3 plot
```
**get**()

get the templates\_resource\_stats object

#### Return

• webpage – the webpage HTML

## **2.2.54 templates\_resources\_transients** *(class)*

#### **class templates\_resources\_transients**(*log*, *request*, *elementId=False*, *search=False*, *tcsCatalogueId=False*)

Bases: object

The worker class for the templates\_resources\_transients module

#### Key Arguments

- log logger
- request the pyramid/WebObs request object
- elementId the specific element requested (or False)
- search is this a search? (boolean)
- tcsCatalogueId tcs catalogue Id (for catalogue match views)

#### **Methods**

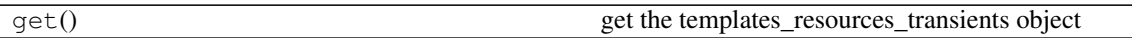

**get**()

get the templates\_resources\_transients object

#### Return

• webpage – the webapge HTML

## **2.2.55 templates\_services\_calendars** *(class)*

#### **class templates\_services\_calendars**(*log*, *request*)

Bases: object

The worker class for the templates\_services\_calendars module

- $\cdot$  log logger
- request the pyramid request

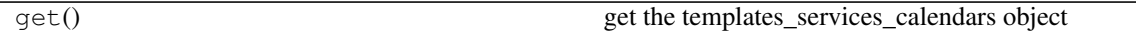

**get**()

get the templates\_services\_calendars object

Return

• webpage – the webpage for the calendar

## **2.2.56 templates\_transients\_comments** *(class)*

**class templates\_transients\_comments**(*log*, *request*, *elementId=False*)

Bases: object

The worker class for the templates\_transients\_comments module

#### Key Arguments

- log logger
- request the pyramid request
- elementId the element id of the resource requested (or false)

#### **Methods**

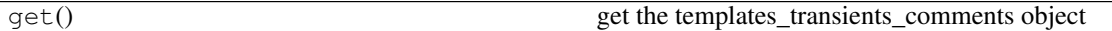

**get**()

get the templates\_transients\_comments object

Return

• responseContent – the response

## **2.2.57 templates\_transients\_context** *(class)*

#### **class templates\_transients\_context**(*log*, *request*, *elementId=False*, *format=False*)

Bases: object

The worker class for the templates\_transients\_context module

- $log logger$
- request the pyramid request
- elementId the element id of the resource requested (or false)

get() get the templates\_transients\_context object

**get**()

get the templates\_transients\_context object

Return

• responseContent – the response

## **2.2.58 templates\_transients\_history** *(class)*

#### **class templates\_transients\_history**(*log*, *request*, *elementId=False*)

Bases: object

The worker class for the templates\_transients\_history module

#### Key Arguments

- log logger
- request the pyramid request
- elementId the specific element requested (or False)

#### **Methods**

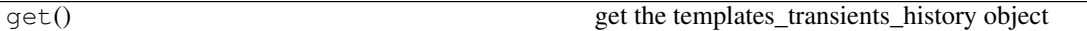

**get**()

get the templates\_transients\_history object

#### Return

• responseContent – the response

## **2.2.59 templates\_transients\_lightcurves** *(class)*

#### **class templates\_transients\_lightcurves**(*log*, *request*, *elementId=False*, *format=False*)

Bases: object

The worker class for the templates\_transients\_lightcurves module

- $log logger$
- request the pyramid request
- elementId the specific element requested (or False)
- format format

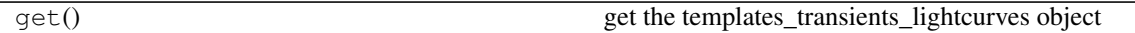

**get**()

get the templates\_transients\_lightcurves object

Return

• responseContent – the response

## **2.2.60 templates\_transients\_obs** *(class)*

#### **class templates\_transients\_obs**(*log*, *request*, *elementId=False*)

Bases: object

The worker class for the templates\_transients\_obs module

#### Key Arguments

- log logger
- request the pyramid request
- elementId the specific element requested (or False)

#### **Methods**

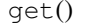

get the templates\_transients\_obs object

**get**()

get the templates\_transients\_obs object

#### Return

- filename
- obText

## **2.2.61 templates\_xmatches** *(class)*

**class templates\_xmatches**(*log*, *request*, *elementId=False*, *search=False*)

Bases: object

The worker class for the templates\_xmatches module

- log logger
- request the pyramid/WebObs request object
- elementId the specific element requested (or False)
- search is this a search? (boolean)

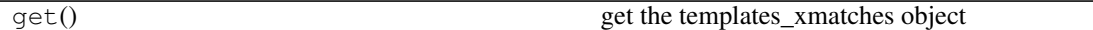

**get**()

get the templates\_xmatches object

#### Return

• webpage – the webapge HTML

## **2.2.62 templates\_xmatches\_catalogues** *(class)*

#### **class templates\_xmatches\_catalogues**(*log*, *request*, *elementId=False*, *format=False*)

Bases: object

The worker class for the templates\_xmatches\_catalogues module

#### Key Arguments

- log logger
- request the pyramid request
- elementId the element id of the resource requested (or false)

#### **Methods**

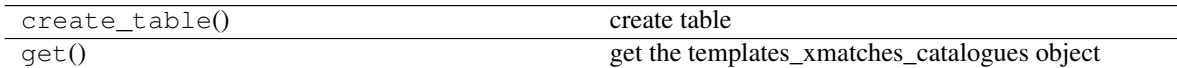

**create\_table**()

create table

#### Return

• table

**get**()

get the templates\_xmatches\_catalogues object

#### Return

• webpage – the webpage

### **2.2.63 templates\_xmatches\_searches** *(class)*

**class templates\_xmatches\_searches**(*log*, *request*, *elementId=False*, *format=False*)

Bases: object

The worker class for the templates\_xmatches\_searches module

- log logger
- request the pyramid request

 $\bullet$  element Id – the element id of the resource requested (or false)

### **Methods**

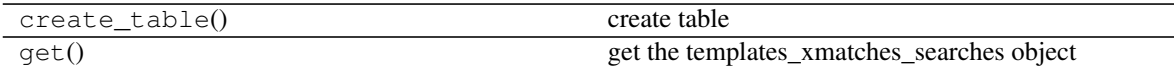

#### **create\_table**()

create table

Return

• table

**get**()

get the templates\_xmatches\_searches object

#### Return

• webpage – the webpage

## **2.2.64 templates\_xmatches\_views** *(class)*

#### **class templates\_xmatches\_views**(*log*, *request*, *elementId=False*, *format=False*)

Bases: object

The worker class for the templates\_xmatches\_views module

#### Key Arguments

- $log logger$
- request the pyramid request
- element Id the element id of the resource requested (or false)

#### **Methods**

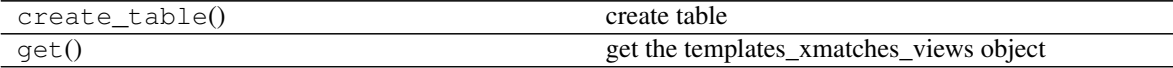

**create\_table**() create table

## Return

• table

**get**()

get the templates\_xmatches\_views object

#### Return

• webpage – the webpage

## **2.2.65 transients\_element\_view** *(class)*

#### **class transients\_element\_view**(*request*)

Bases: dryxPyramid.views.views\_base\_element.base\_element\_view

## **Methods**

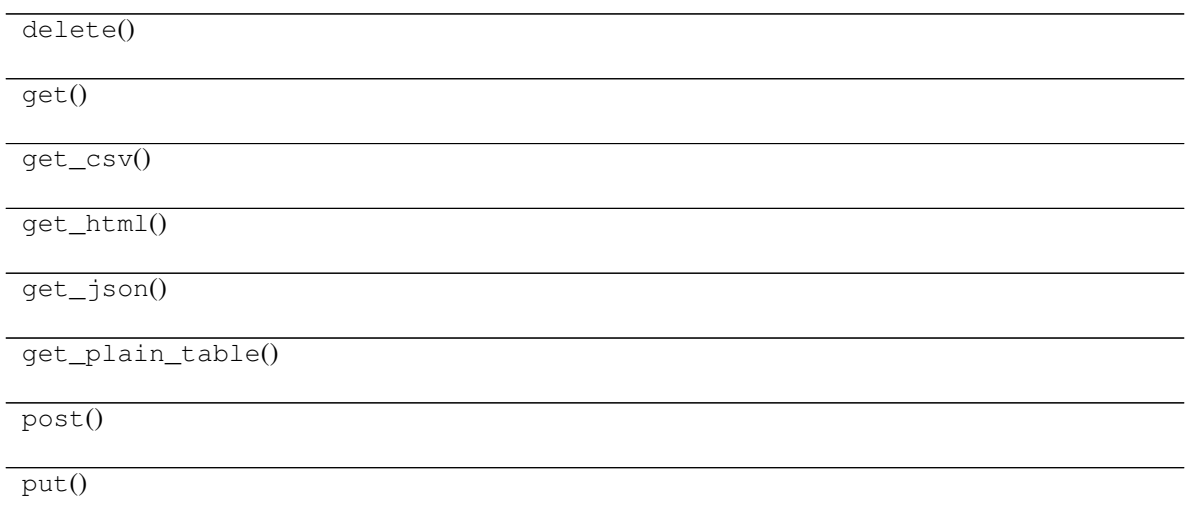

## **2.2.66 transients\_element\_comments\_view** *(class)*

#### **class transients\_element\_comments\_view**(*request*) Bases: object

# **Methods** delete() get() post() put()

## **2.2.67 transients\_element\_context\_view** *(class)*

```
class transients_element_context_view(request)
```
Bases: object

## **Methods**

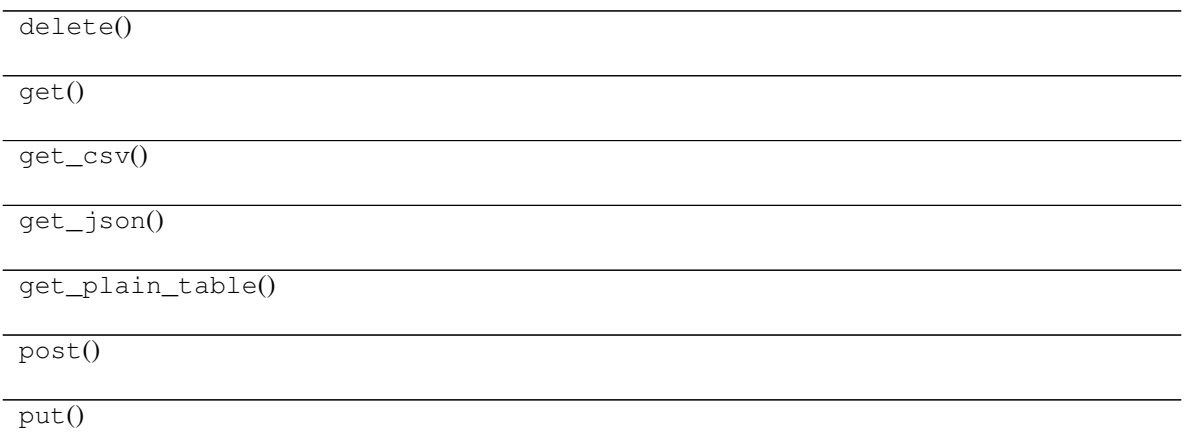

## **2.2.68 transients\_elements\_lightcurve\_view** *(class)*

**class transients\_elements\_lightcurve\_view**(*request*) Bases: object

### **Methods**

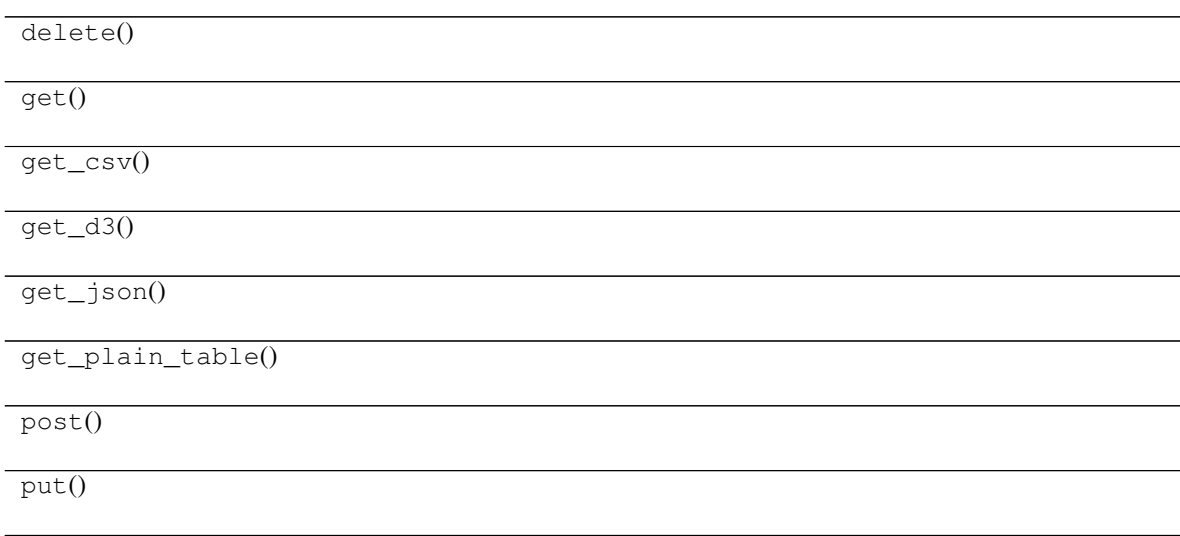

## **2.2.69 xmatches\_element\_catalogues\_view** *(class)*

```
class xmatches_element_catalogues_view(request)
```
Bases: object

## **Methods**

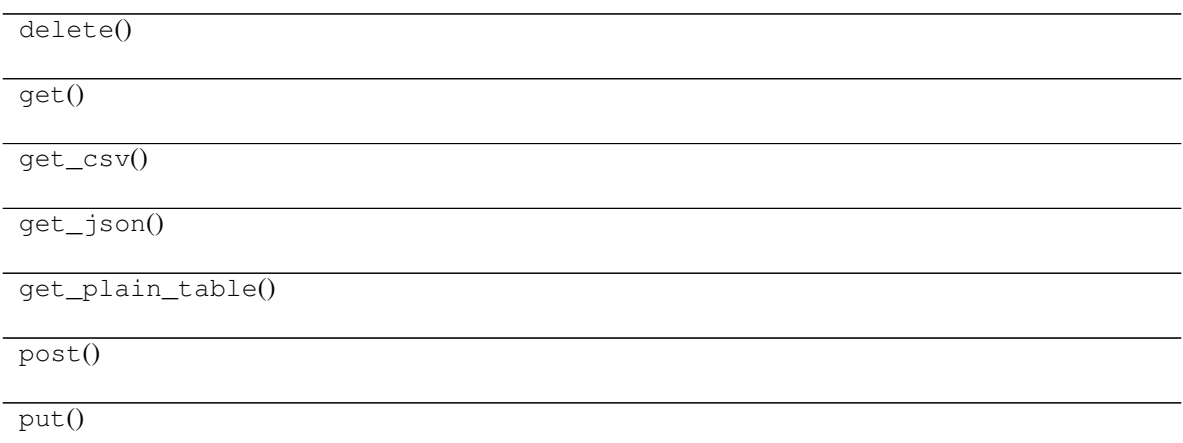

## **2.2.70 xmatches\_element\_searches\_view** *(class)*

#### **class xmatches\_element\_searches\_view**(*request*) Bases: object

## **Methods**

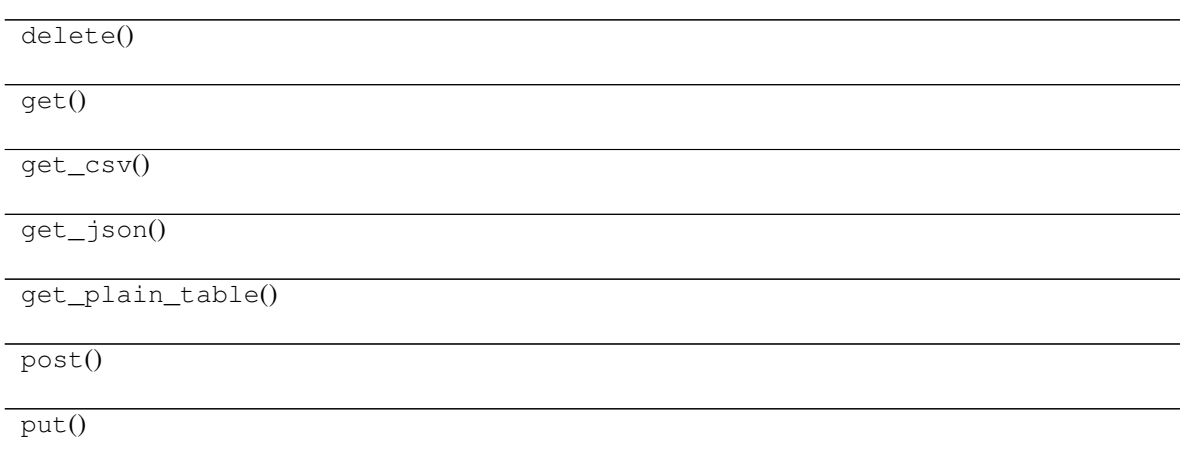

## **2.2.71 xmatches\_element\_views\_view** *(class)*

Bases: object

### **Methods**

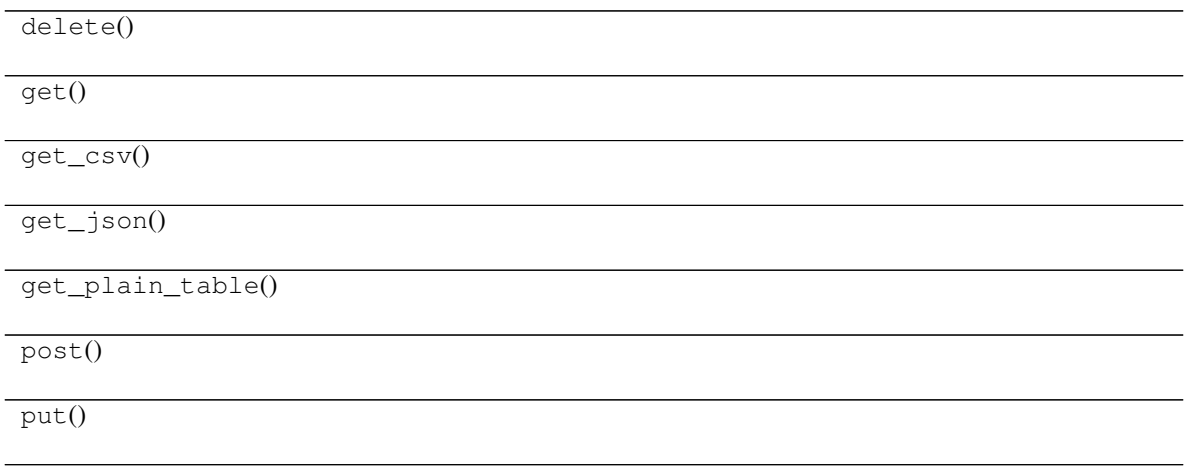

## **2.3 Functions**

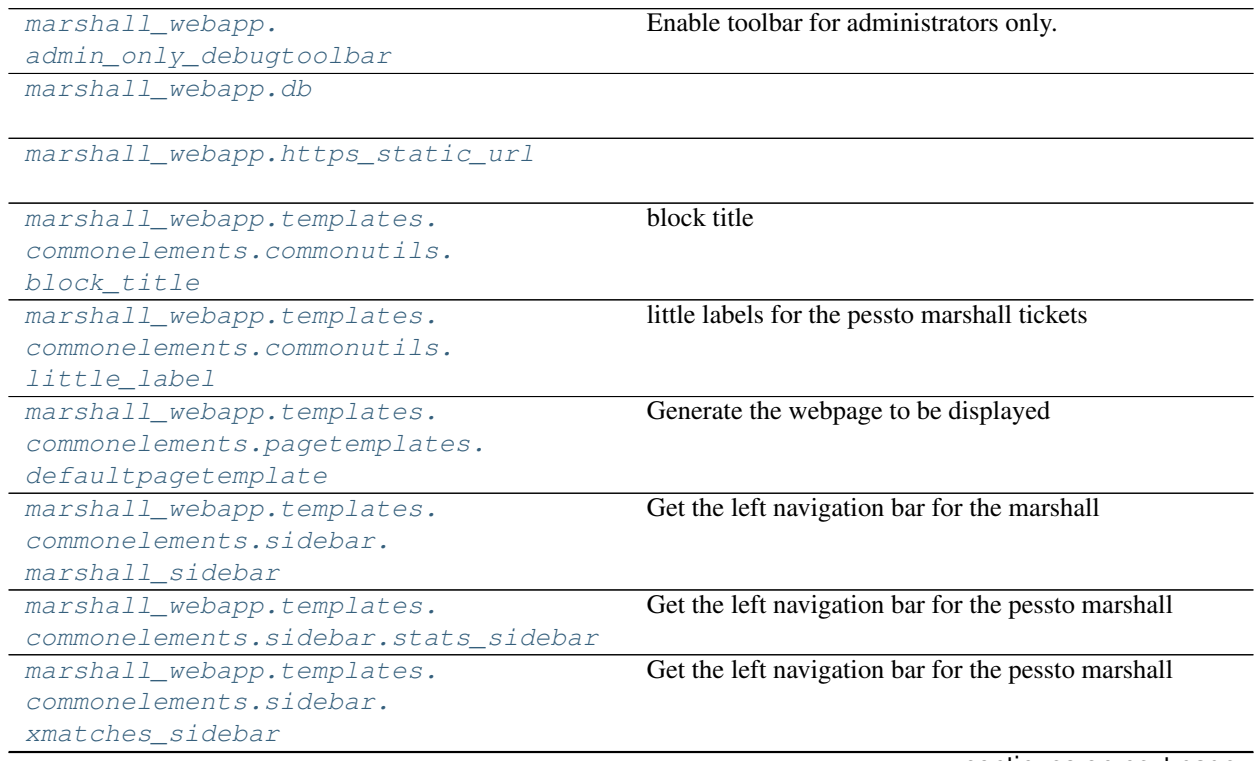

**class xmatches\_element\_views\_view**(*request*)

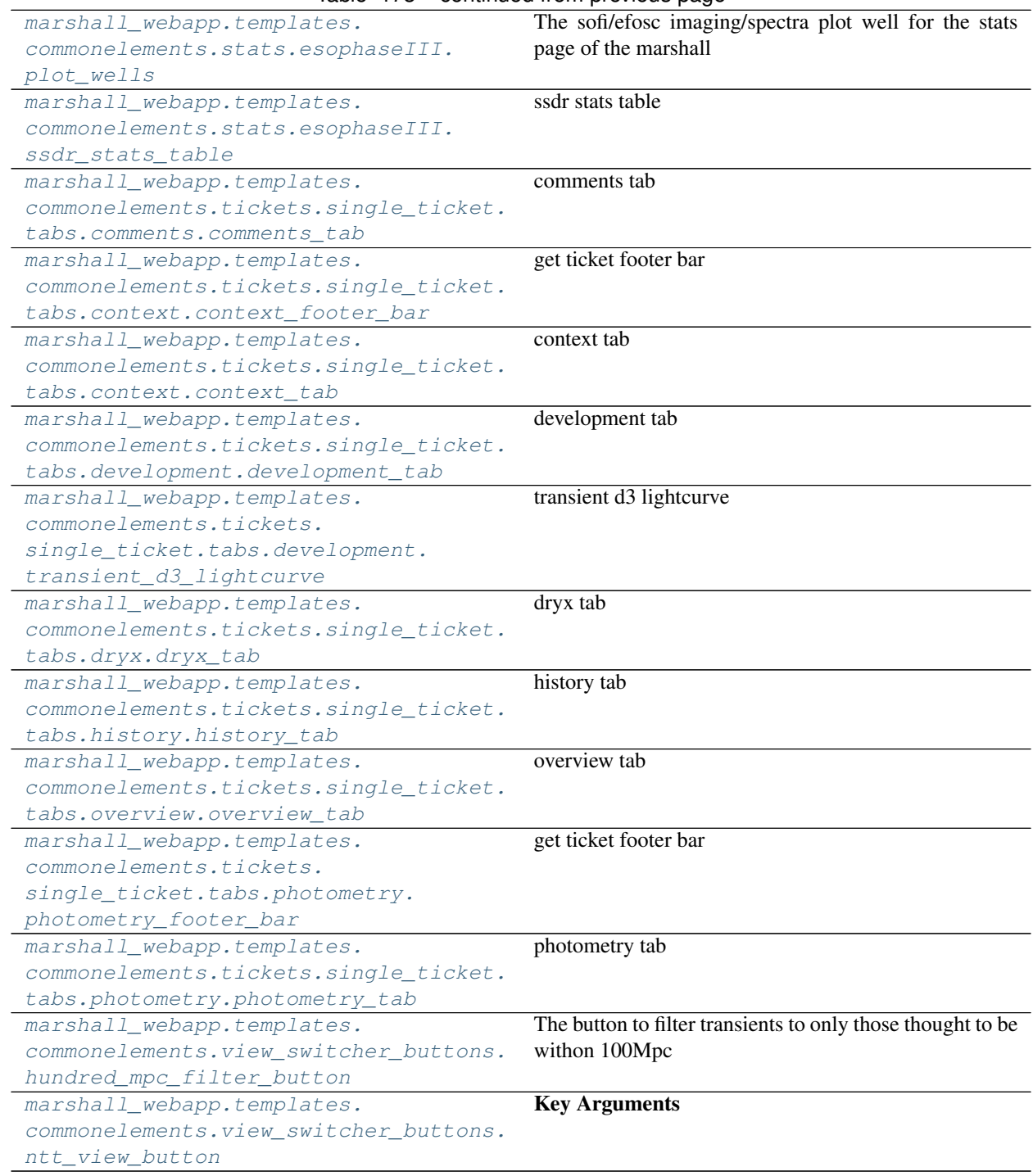

#### Table 173 – continued from previous page

## **2.3.1 admin\_only\_debugtoolbar (***function***)**

```
admin_only_debugtoolbar(request)
```
Enable toolbar for administrators only. Returns True when it should be enabled.

## **2.3.2 db (***function***)**

<span id="page-94-1"></span>**db**(*request*)

## **2.3.3 https\_static\_url (***function***)**

<span id="page-94-2"></span>**https\_static\_url**(*self*, *\*args*, *\*\*kw*)

## **2.3.4 block\_title (***function***)**

<span id="page-94-3"></span>**block\_title**(*log*, *title*, *align='left'*) block title

#### Key Arguments

- title the title for the block
- $log -$  the logger
- align False | left | right | center

#### Return

• title – the title for the ticket block

## **2.3.5 little\_label (***function***)**

```
little_label(text='', pull=False, lineBreak=True)
      little labels for the pessto marshall tickets
```
#### Key Arguments

- $\bullet$  text the label text
- lineBreak add a line break

#### Return

• text – little label

## **2.3.6 defaultpagetemplate (***function***)**

<span id="page-94-5"></span>**defaultpagetemplate**(*log*, *request*, *bodyId=False*, *pageTitle='ePESSTO+ Marshall'*, *topNavBar=False*, *sideBar=False*, *mainContent=False*, *relativePathFromDocRoot=False*, *thisPage-Name=''*)

Generate the webpage to be displayed

- $log logger$
- bodyId the bodyId of the page
- pageTitle the title for the page (shows in browser tab)
- topNavBar topNavBar
- sideBar sideBar
- mainContent mainContent
- relativePathFromDocRoot the path to the assets folder relative to the document root
- thisPageName the name of the page currently displayed
- params dictionary of parameters passed to via the url of webpage

#### Return

• webpage – the webpage to be displayed

## **2.3.7 marshall\_sidebar (***function***)**

## <span id="page-95-0"></span>**marshall\_sidebar**(*log*, *request*, *thisPageName*)

Get the left navigation bar for the marshall

#### Key Arguments

- $\cdot$  log logger
- request the pyramid request
- thisPageName the name of the page currently displayed

#### Return

• leftNavBar – the left navigation bar for the marshall

## **2.3.8 stats\_sidebar (***function***)**

#### <span id="page-95-1"></span>**stats\_sidebar**(*log*, *request*, *thisPageName*)

Get the left navigation bar for the pessto marshall

#### Key Arguments

- $\log \log$
- request the pyramid request
- thisPageName the name of the page currently displayed

#### Return

• leftNavBar – the left navigation bar for the pessto marshall

## **2.3.9 xmatches\_sidebar (***function***)**

#### <span id="page-96-0"></span>**xmatches\_sidebar**(*log*, *request*, *thisPageName*)

Get the left navigation bar for the pessto marshall

#### Key Arguments

- log logger
- request the pyramid request
- thisPageName the name of the page currently displayed

#### Return

• leftNavBar – the left navigation bar for the pessto marshall

## **2.3.10 plot\_wells (***function***)**

<span id="page-96-1"></span>**plot\_wells**(*log*, *request*, *releaseVersion*)

The sofi/efosc imaging/spectra plot well for the stats page of the marshall

#### Key Arguments

- log the logger
- request the pyramid request

#### Return

• plotWells – the sofi/efosc imaging/spectra plot well

## **2.3.11 ssdr\_stats\_table (***function***)**

#### <span id="page-96-2"></span>**ssdr\_stats\_table**(*log*, *request*, *releaseVersion*)

ssdr stats table

#### Key Arguments

- log logger
- request the pyramid request
- releaseVersion which release

#### Return

• table – the ssdr FITS file stats table

## **2.3.12 comments\_tab (***function***)**

<span id="page-96-3"></span>**comments\_tab**(*log*, *request*, *discoveryDataDictionary*, *objectComments*, *objectAkas*, *atelData*, *lightcurve-Data*, *transientCrossmatches*) comments tab

- $\log \log$
- request the pyramid request
- discoveryDataDictionary the unique discoveryData dictionary of the object in the pessto marshall database (from view\_object\_contextual\_data)
- objectComments the comments for the object
- objectAkas object akas
- lightcurveData the lightcurve data for the objects displayed on the webpage
- atelData the atel matches for the objects displayed on the webpage
- transientCrossmatches info from the transient crossmatcher

#### Return

• comments\_tab – for each transient ticket in the transient listings pages

## **2.3.13 context\_footer\_bar (***function***)**

#### <span id="page-97-0"></span>**context\_footer\_bar**(*log*, *request*)

get ticket footer bar

#### Key Arguments

- $\log \log$
- discoveryData the discoveryData for the object
- lightcurveData the lightcurve data for the object

#### Return

• context\_footer\_bar – the ticket footer bar for the pesssto object

## **2.3.14 context\_tab (***function***)**

<span id="page-97-1"></span>**context\_tab**(*log*, *request*, *discoveryDataDictionary*, *objectAkas*, *atelData*, *lightcurveData*, *transientCrossmatches*) context tab

#### Key Arguments

- $log logger$
- request the pyramid request
- discoveryDataDictionary the unique discoveryData dictionary of the object in the pessto marshall database (from view\_object\_contextual\_data)
- objectAkas object akas
- lightcurveData the lightcurve data for the objects displayed on the webpage
- atelData the atel matches for the objects displayed on the webpage
- transientCrossmatches catalogue crossmatches (from sherlock)

#### Return

• context\_tab – the lightcurve/context tab for a single ticket on the transient listings page

## **2.3.15 development\_tab (***function***)**

<span id="page-98-0"></span>**development\_tab**(*log*, *request*, *discoveryDataDictionary*, *objectAkas*, *atelData*, *objectHistories*) development tab

#### Key Arguments

- log logger
- request the pyramid request
- discoveryDataDictionary the unique discoveryData dictionary of the object in the pessto marshall database (from view\_object\_contextual\_data)
- objectAkas object akas
- objectHistories the lightcurve data for the objects displayed on the webpage
- atelData the atel matches for the objects displayed on the webpage

#### Return

• development\_tab – for each transient ticket in the transient listings pages

## **2.3.16 transient\_d3\_lightcurve (***function***)**

<span id="page-98-1"></span>**transient\_d3\_lightcurve**(*log*, *discoveryDataDictionary*, *request*)

transient d3 lightcurve

#### Key Arguments

- dbConn mysql database connection
- $\log \log$

## **2.3.17 dryx\_tab (***function***)**

<span id="page-98-2"></span>**dryx\_tab**(*log*, *request*, *discoveryDataDictionary*, *objectAkas*, *atelData*, *objectHistories*) dryx tab

#### Key Arguments

- log logger
- request the pyramid request
- discoveryDataDictionary the unique discoveryData dictionary of the object in the pessto marshall database (from view\_object\_contextual\_data)
- objectAkas object akas
- objectHistories the lightcurve data for the objects displayed on the webpage
- atelData the atel matches for the objects displayed on the webpage

#### Return

• dryx\_tab – for each transient ticket in the transient listings pages

## **2.3.18 history\_tab (***function***)**

<span id="page-99-0"></span>**history\_tab**(*log*, *request*, *discoveryDataDictionary*, *objectAkas*, *atelData*, *objectHistories*) history tab

#### Key Arguments

- log logger
- request the pyramid request
- discoveryDataDictionary the unique discoveryData dictionary of the object in the pessto marshall database (from view\_object\_contextual\_data)
- objectAkas object akas
- objectHistories the lightcurve data for the objects displayed on the webpage
- atelData the atel matches for the objects displayed on the webpage

#### Return

• history\_tab – for each transient ticket in the transient listings pages

## **2.3.19 overview\_tab (***function***)**

<span id="page-99-1"></span>**overview\_tab**(*log*, *request*, *discoveryDataDictionary*, *objectComments*, *objectAkas*, *atelData*, *lightcurve-Data*, *objectHistories*, *transientCrossmatches*, *headerAndFooter=True*)

overview tab

#### Key Arguments

- $log logger$
- request the pyramid request
- discoveryDataDictionary the unique discoveryData dictionary of the object in the pessto marshall database (from view\_object\_contextual\_data)
- objectComments the comments for the object
- lightcurveData the lightcurve data for the objects displayed on the webpage
- atelData the atel matches for the objects displayed on the webpage
- objectHistories the object histories
- transientCrossmatches info from the tranisent crossmatcher
- headerAndFooter do you want to display the header and footer?

#### Return

• overview\_tab – the transient overview info tab for the single ticket displayed on the transient listing pages

## **2.3.20 photometry\_footer\_bar (***function***)**

<span id="page-100-0"></span>**photometry\_footer\_bar**(*log*, *request*, *discoveryDataDictionary*, *objectAkas*, *lightcurveData*) get ticket footer bar

#### Key Arguments

- log logger
- discoveryData the discoveryData for the object
- lightcurveData the lightcurve data for the object

#### Return

• photometry\_footer\_bar – the ticket footer bar for the pesssto object

## **2.3.21 photometry\_tab (***function***)**

<span id="page-100-1"></span>**photometry\_tab**(*log*, *request*, *discoveryDataDictionary*, *objectAkas*, *atelData*, *lightcurveData*) photometry tab

#### Key Arguments

- log logger
- request the pyramid request
- discoveryDataDictionary the unique discoveryData dictionary of the object in the pessto marshall database (from view\_object\_contextual\_data)
- objectAkas object akas
- lightcurveData the lightcurve data for the objects displayed on the webpage
- atelData the atel matches for the objects displayed on the webpage

#### Return

• photometry\_tab – the lightcurve/photometry tab for a single ticket on the transient listings page

## **2.3.22 hundred\_mpc\_filter\_button (***function***)**

<span id="page-100-2"></span>**hundred\_mpc\_filter\_button**(*log*, *params*, *elementId*, *request*)

The button to filter transients to only those thought to be withon 100Mpc

#### Key Arguments

- $log logger$
- params the request params (defaults added if not populated)
- request the pyramid request

#### Return

• viewSwitcherButton – the view switching button

## **2.3.23 ntt\_view\_button (***function***)**

## <span id="page-101-0"></span>**ntt\_view\_button**(*log*, *params*, *elementId*, *request*)

## Key Arguments

- log logger
- params the request params (defaults added if not populated)
- request the pyramid request

#### Return

• viewSwitcherButton – the view switching button

## **2.4 A-Z Index**

#### Modules

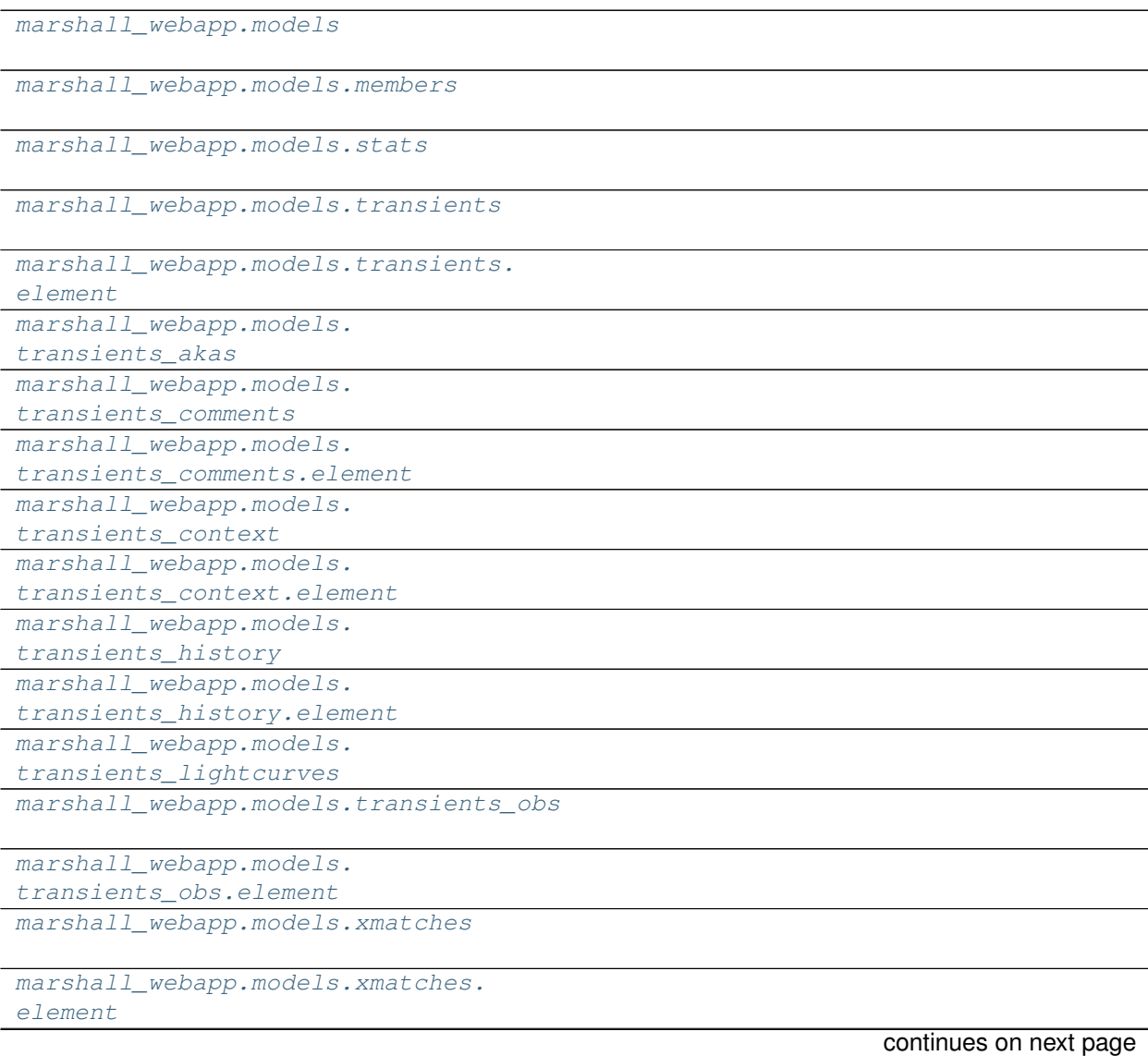

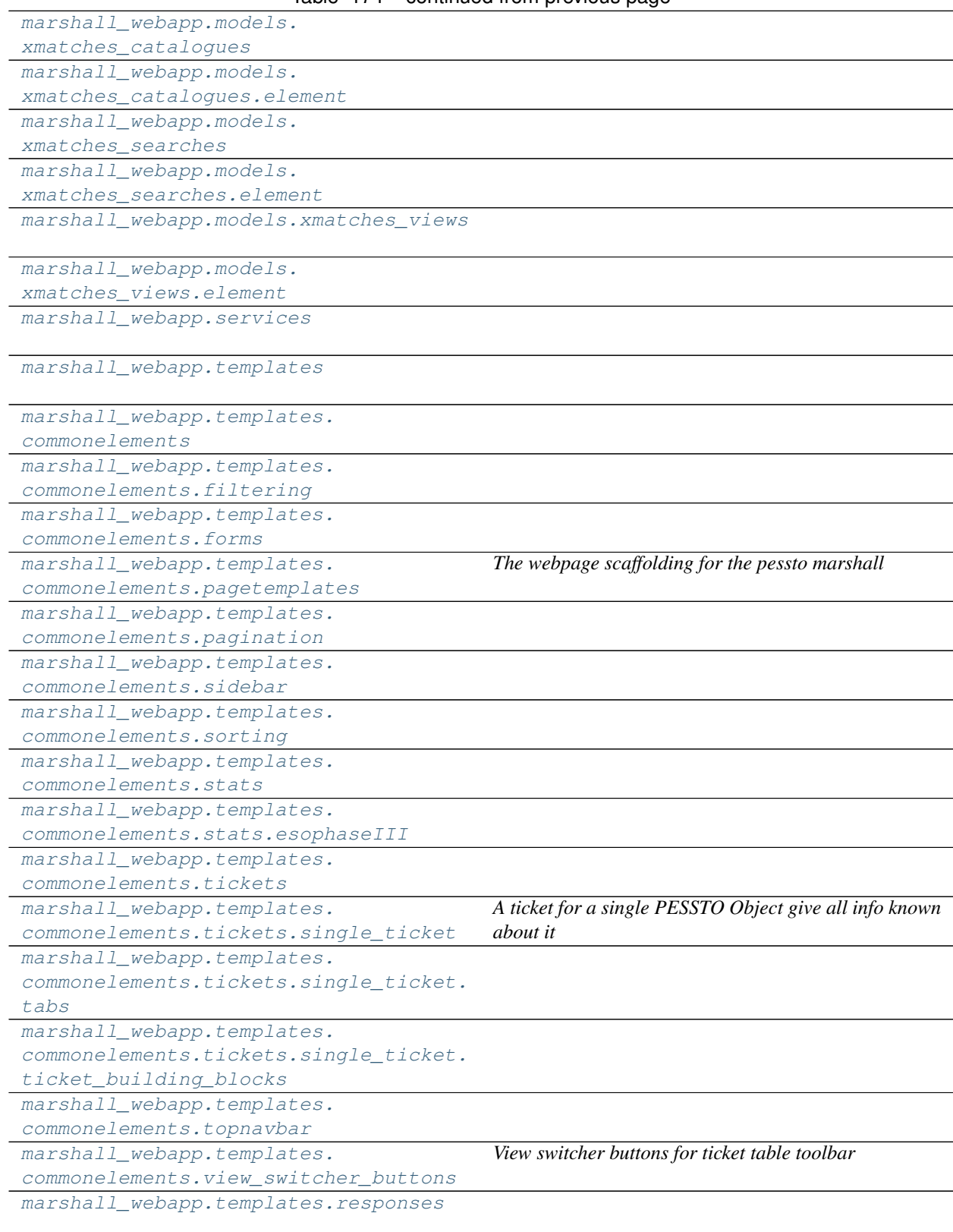

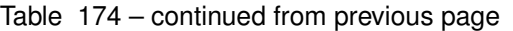

[marshall\\_webapp.views](#page-26-0)

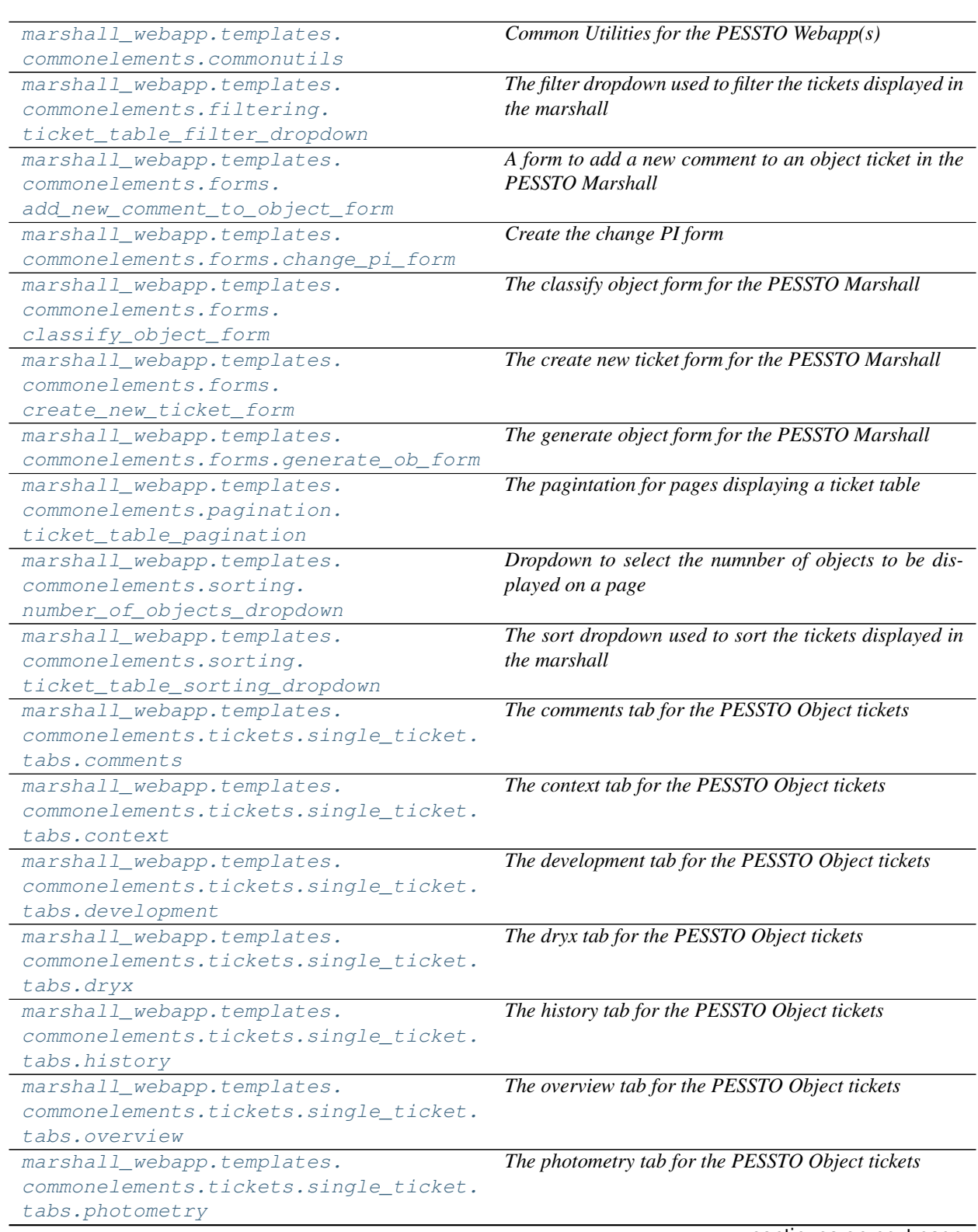

## Table 174 – continued from previous page

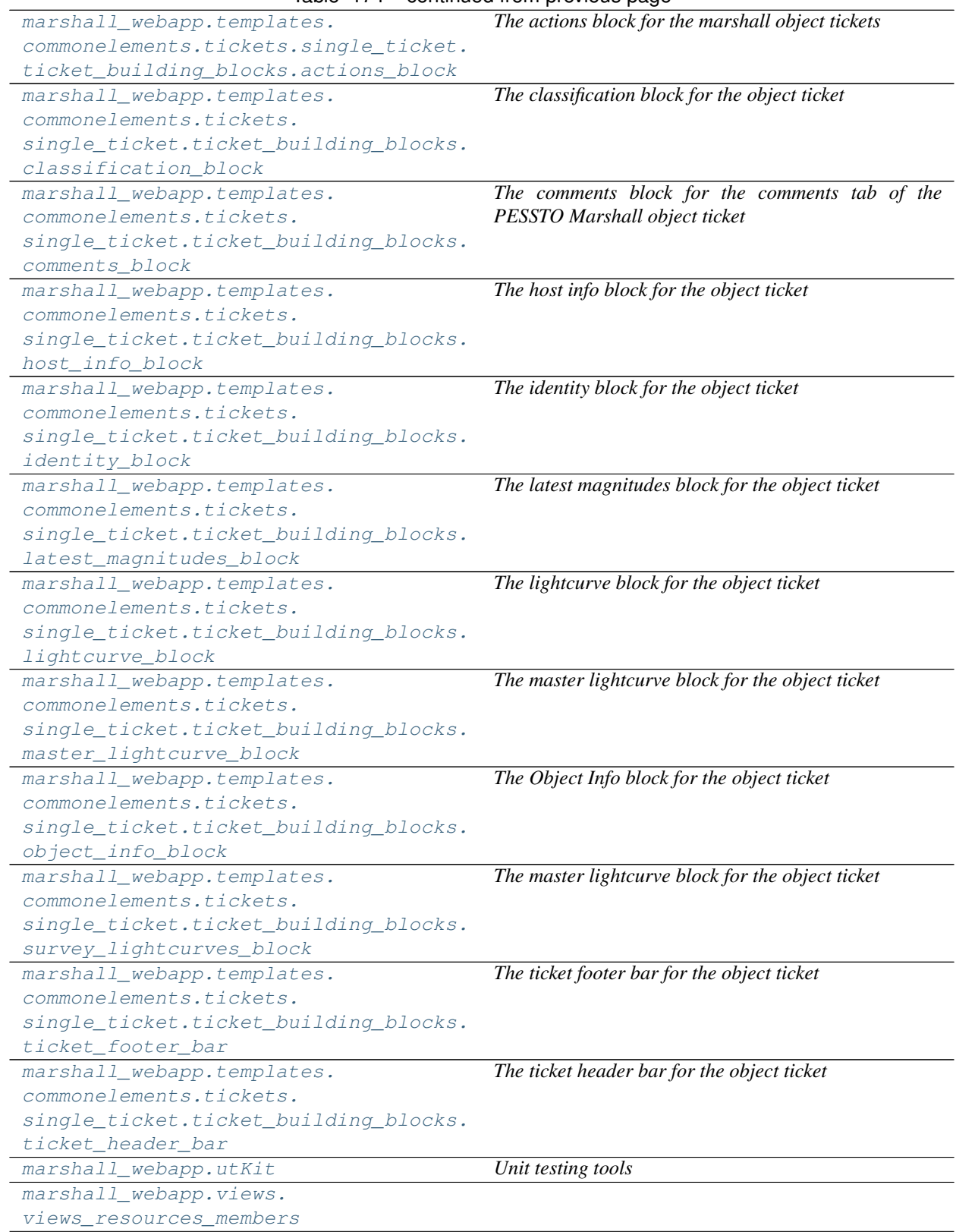

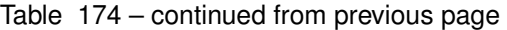

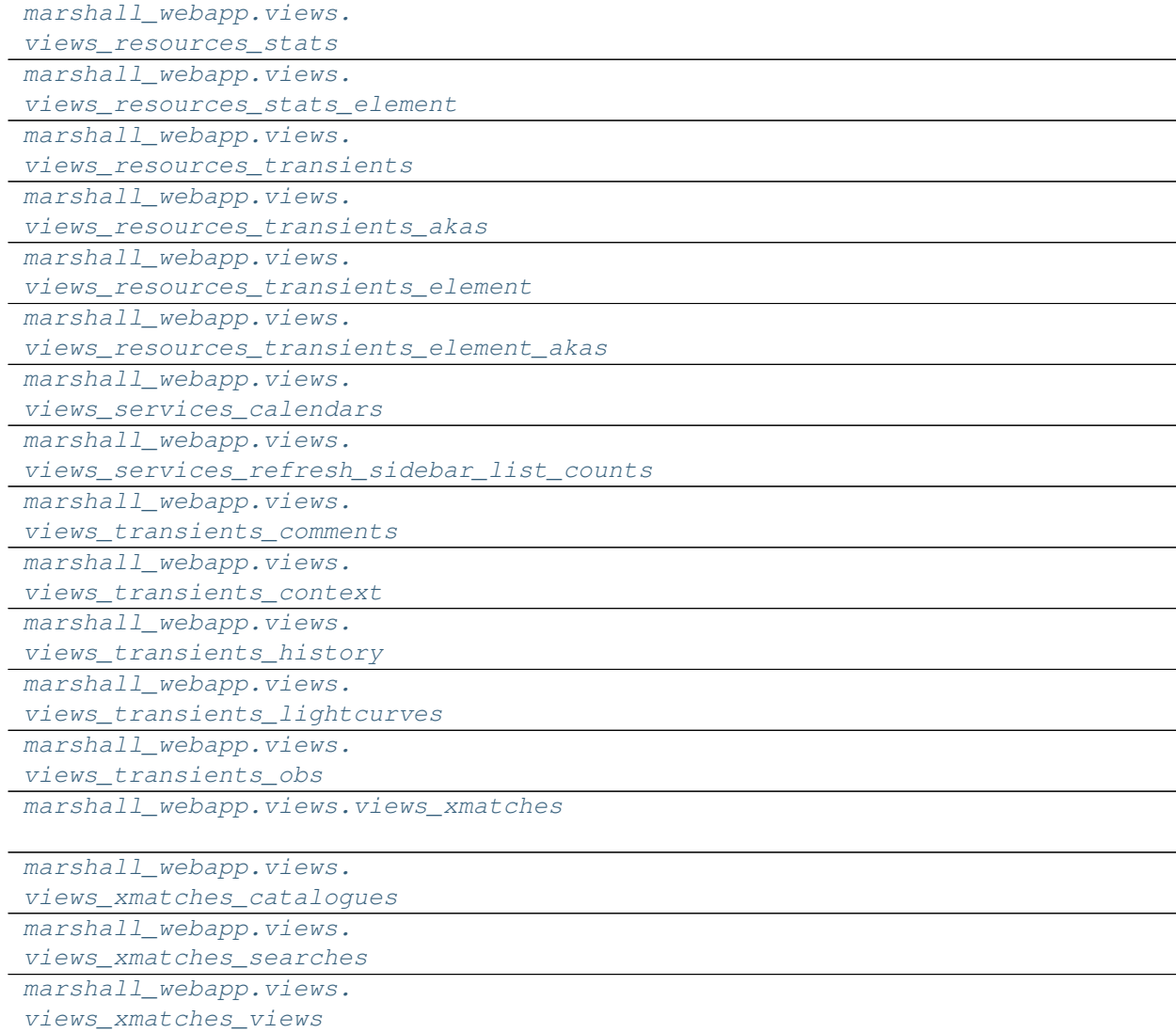

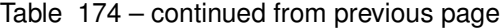

#### Classes

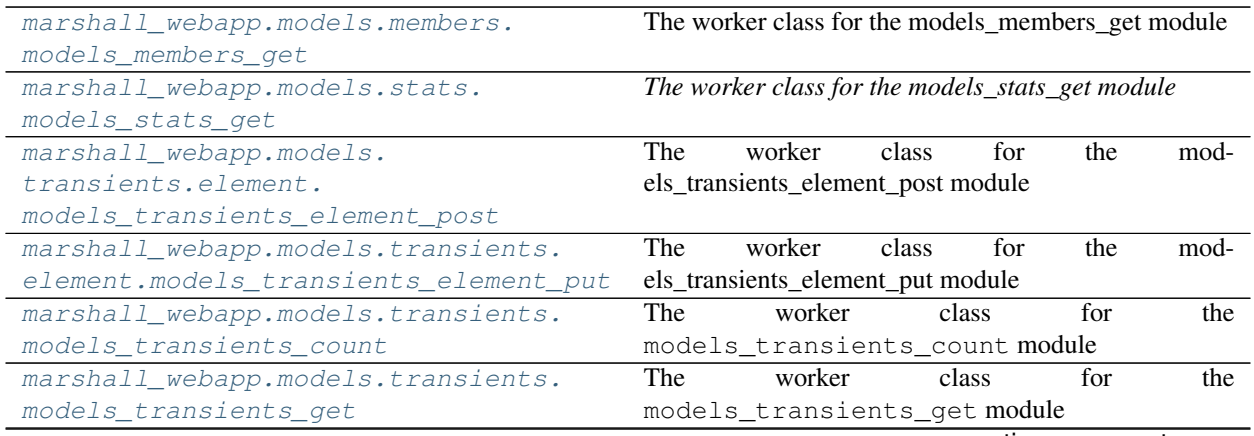

|                                                                       | $120e$ 175 – continued from previous page                        |
|-----------------------------------------------------------------------|------------------------------------------------------------------|
| marshall_webapp.models.transients.                                    | The worker class for the models_transients_post mod-             |
| models_transients_post                                                | ule                                                              |
| marshall_webapp.models.                                               | The worker class for the models_transients_akas_get              |
| transients_akas.                                                      | module                                                           |
| models_transients_akas_get                                            |                                                                  |
| marshall_webapp.models.                                               | The<br>worker<br>class<br>for<br>the<br>mod-                     |
| transients_comments.element.                                          | els_transients_element_comments_delete module                    |
| models_transients_element_comments_delete                             |                                                                  |
| marshall_webapp.models.                                               | The<br>class<br>worker<br>for<br>the<br>mod-                     |
| transients_comments.element.                                          | els_transients_element_comments_get module                       |
| models_transients_element_comments_get                                |                                                                  |
| marshall_webapp.models.                                               | The<br>worker<br>for<br>class<br>the<br>mod-                     |
| transients_comments.element.                                          | els_transients_element_comments_post module                      |
| models_transients_element_comments_post                               |                                                                  |
| marshall_webapp.models.                                               | The<br>worker<br>$\overline{\text{class}}$<br>for<br>the<br>mod- |
| transients_comments.element.                                          | els_transients_element_comments_put module                       |
| models_transients_element_comments_put                                |                                                                  |
| marshall_webapp.models.                                               | The<br>worker<br>class<br>for<br>the<br>mod-                     |
| transients_comments.                                                  | els_transients_comments_count module                             |
| models_transients_comments_count                                      |                                                                  |
| marshall_webapp.models.                                               | The<br>worker<br>for<br>the<br>class<br>mod-                     |
| transients_comments.                                                  | els_transients_comments_get module                               |
| models_transients_comments_get                                        |                                                                  |
| marshall_webapp.models.                                               | The<br>worker<br>class<br>for<br>the<br>mod-                     |
| transients_context.element.                                           | els_transients_element_context_delete module                     |
| models_transients_element_context_delete                              |                                                                  |
| marshall_webapp.models.                                               | The<br>worker<br>class<br>for<br>the<br>mod-                     |
| transients_context.element.                                           |                                                                  |
|                                                                       | els_transients_element_context_get module                        |
| models_transients_element_context_get                                 |                                                                  |
| marshall_webapp.models.                                               | The<br>worker<br>class<br>for<br>the<br>mod-                     |
| transients_context.element.                                           | els_transients_element_context_post module                       |
| models_transients_element_context_post                                |                                                                  |
| marshall_webapp.models.                                               | The<br>worker<br>class<br>for<br>the<br>mod-                     |
| transients_context.element.                                           | els_transients_element_context_put module                        |
| models_transients_element_context_put                                 |                                                                  |
| marshall_webapp.models.                                               | The<br>worker<br>class<br>for<br>the<br>mod-                     |
| transients_context.                                                   | els_transients_context_count module                              |
| models_transients_context_count                                       |                                                                  |
| marshall_webapp.models.                                               | The worker class for the models_transients_context_get           |
| transients_context.                                                   | module                                                           |
| models_transients_context_get                                         |                                                                  |
| marshall_webapp.models.                                               | The<br>worker<br>class<br>for<br>the<br>mod-                     |
| transients_history.element.                                           | els_transients_element_history_delete module                     |
| models_transients_element_history_delete                              |                                                                  |
| marshall_webapp.models.                                               | for<br>The<br>worker<br>class<br>the<br>mod-                     |
| transients_history.element.                                           | els_transients_element_history_get module                        |
|                                                                       |                                                                  |
| models_transients_element_history_get                                 | The<br>worker<br>class<br>for<br>the<br>mod-                     |
| marshall_webapp.models.                                               |                                                                  |
| transients_history.element.<br>models_transients_element_history_post | els_transients_element_history_post module                       |

Table 175 – continued from previous page

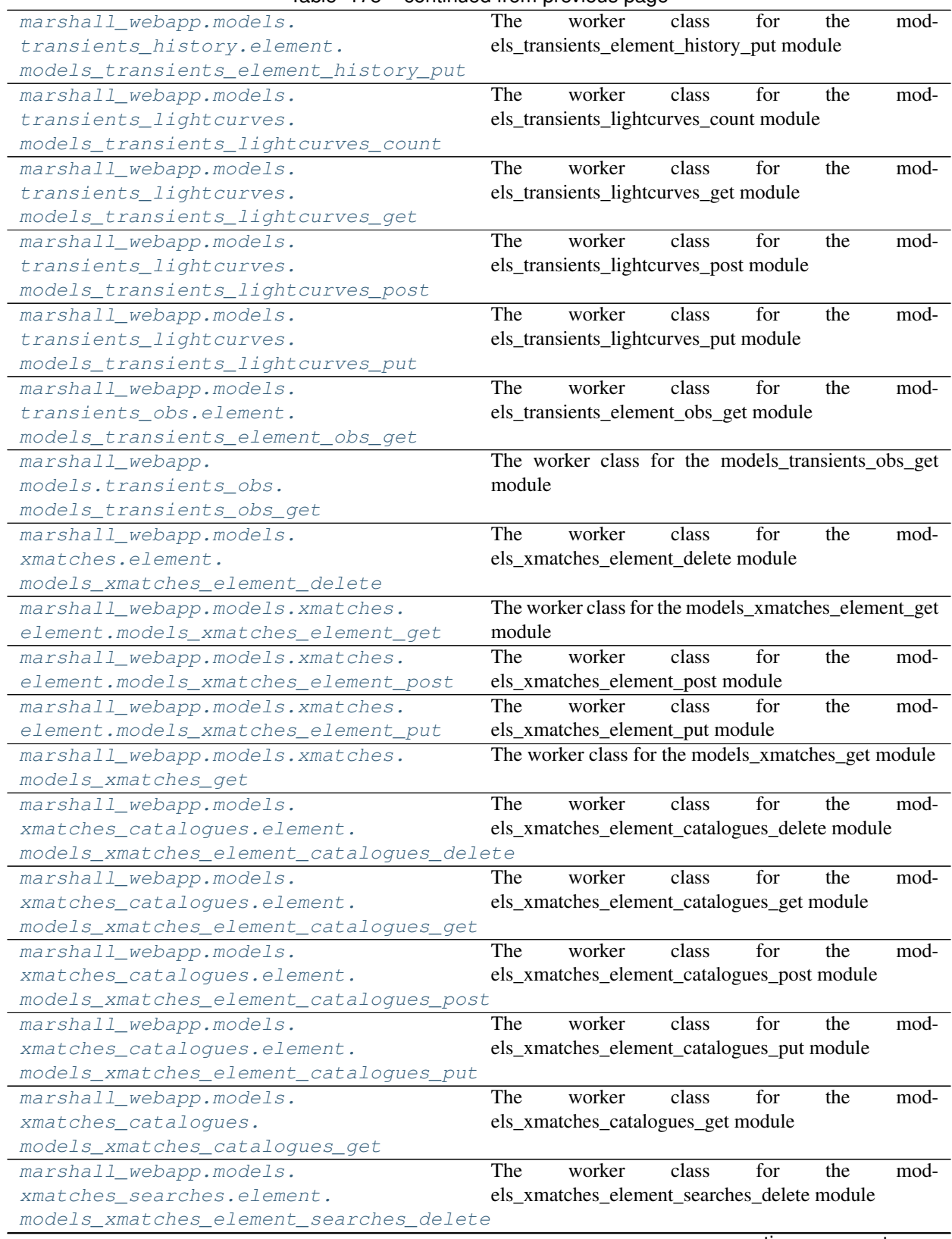

#### Table 175 – continued from previous page
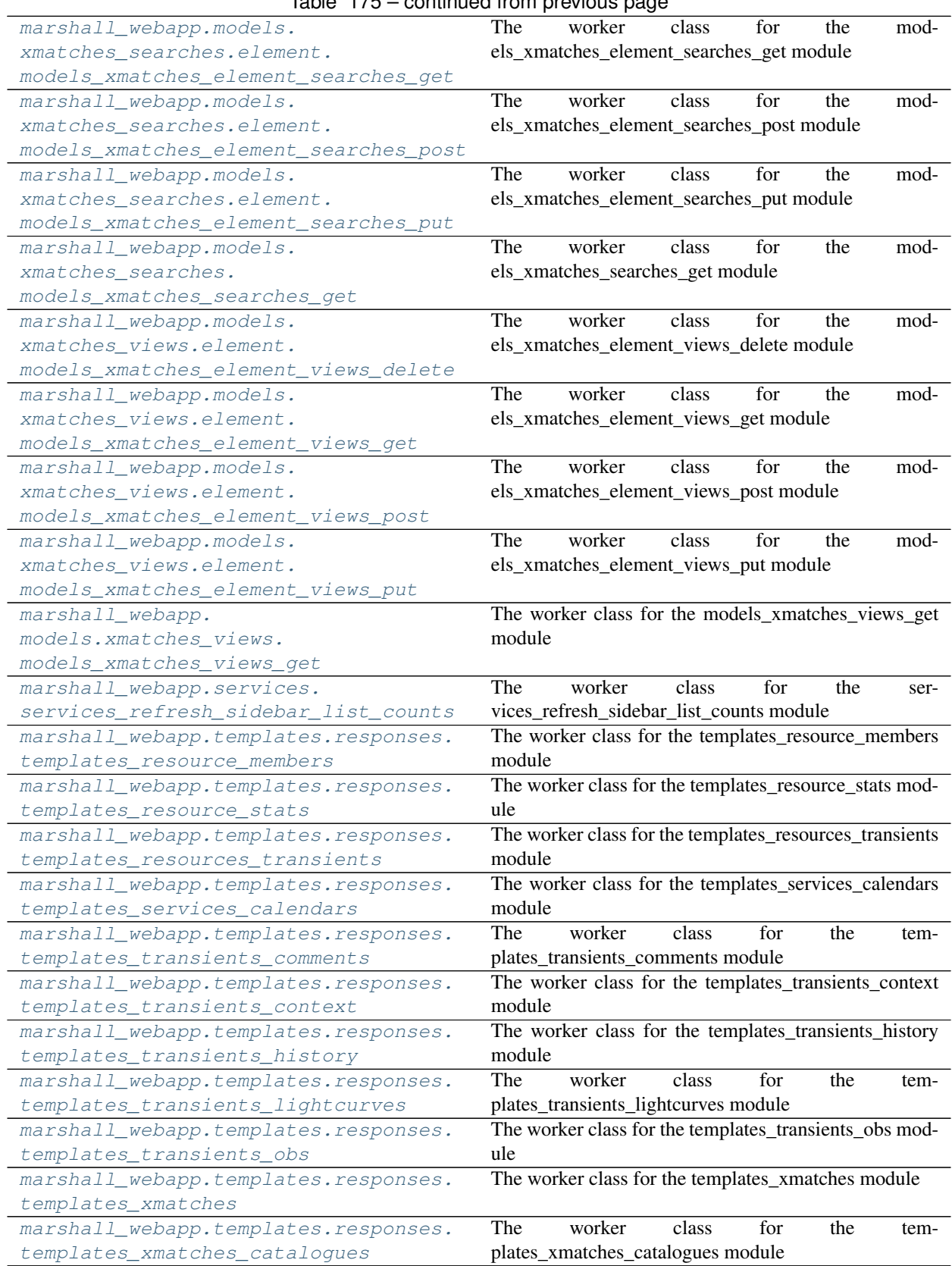

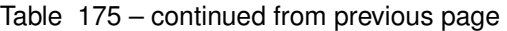

continues on next page

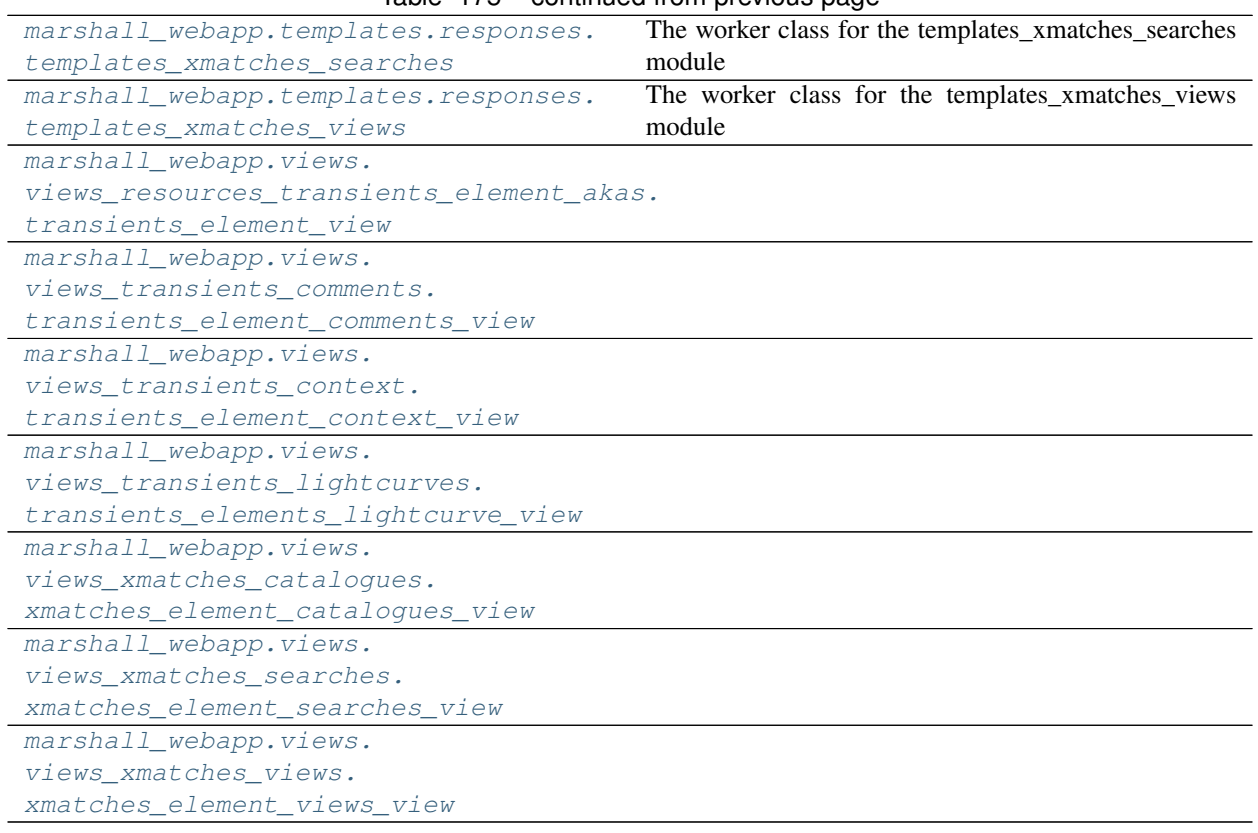

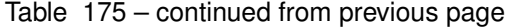

### Functions

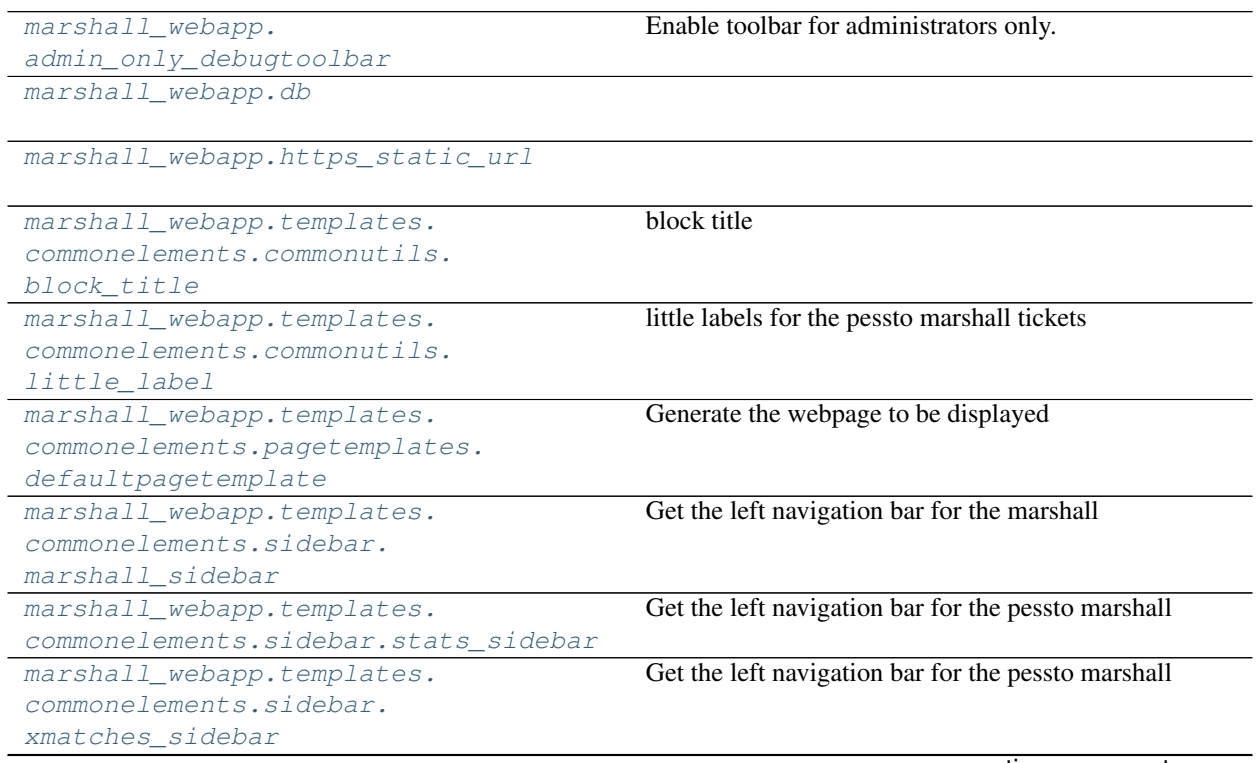

continues on next page

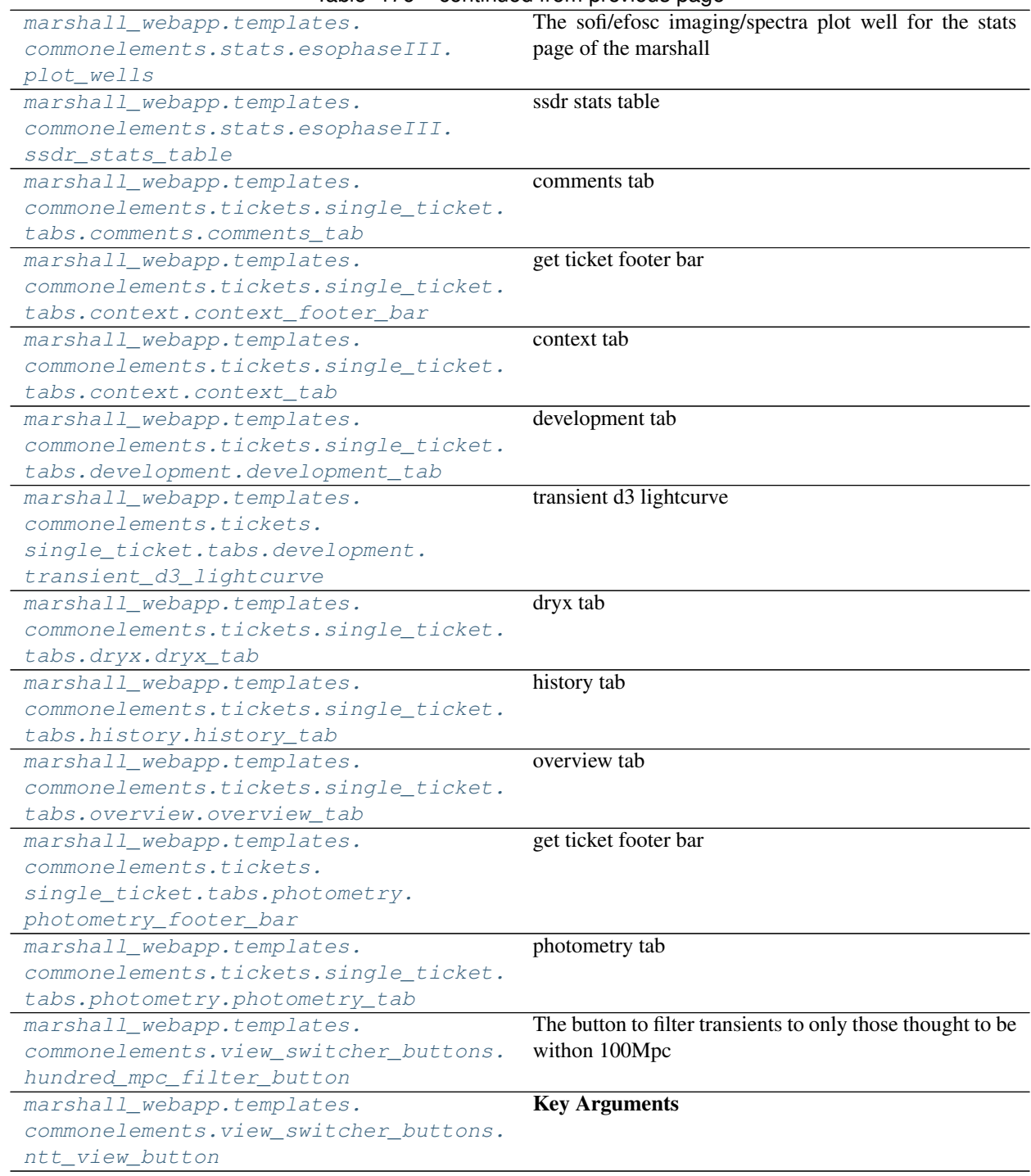

Table 176 – continued from previous page

# **MARSHALL WEBAPP RELEASE NOTES**

fixed: list text now shown in pending classification tickets identity blocks (previously blank)

move-to buttons can now be set/altered via the yaml settings file. This gives marshall administrator full customisation of the triage workflow

best name is selected in both table view and plain-text outputs

json output now reports akas (name and url) for each transient

fixed csv and plain text downloads

allow for debug toolbar over https

https switch added to the setting file. Set to False for plain http (https: True is the default)

default parameters for the marshall/transients state can be set in the settings file. For example, show all transients below declination of 30:

```
```yaml
default_filters:
    filterBy1: decDeg
    filterValue1: 30
     filterOp1: "<"
\sum_{i=1}^{n}
```
all links in sidebar now show as "selected" (white background) if the user is looking at that list FIXED: sdss link now use the new skyserver api

#### v3.1.1 - May 7, 2021

- **ENHANCEMENT**: SSL certificate now installed on the pessto.org domain. All traffic is now encrypted and secure. All http requests should also be redirected to https.
- FIXED: classification summary info on each ticket is now the latest and most relevant. At times an older redshift report was being presented.

#### v3.1.0 - March 17, 2021

- REFACTOR search function more forgiving, but also more accurate and MUCH faster
- REFACTOR adding new sources via the "create new ticket button" now faster
- ENHANCEMENT AT/SN names now set as the 'master' or headline name in each transient ticket. All other names and links added to *aka* section.
- ENHANCEMENT: added light echo to classification options
- FIXED: issue where transient history logs were not getting parsed correctly resulting in ticket not loading in marshall interface

• FIXED database connector, needed to create new tickets and add classifications, pings MySQL server and reconnects if connection is broken *before* executing actions. This hopefully fixes the long-standing issues with these 2 features.

#### v3.0.9 - January 11, 2021

- FEATURE documentation for the marshall webapp is on [readthedocs.](https://marshall-webapp.readthedocs.io/en/master/) This is mainly for developer reference so far.
- FIXED the context visualisation is now displaying correctly to show all sherlock crossmatches (see context tab on transient tickets)

#### v3.0.8 - December 15, 2020

- REFACTOR added ability to set classification priority when moving ticket to classification list
- FIXED fixing cache links so images appear and downloads work correctly

#### v3.0.7 - December 4, 2020

- REFACTOR settings files clean up and consolidation
- FIXED classification bug squashed

#### v3.0.6 - December 4, 2020

- REFACTOR moved a sherlock book-keeping query from front-end code to database procedure. Should decrease page load times.
- FIXED sorting lists on 'latest comment'.

#### v3.0.5 - December 3, 2020

• FIXED date formats, broken aka links, broken stats pages and broken table view

#### v3.0.4 - December 2, 2020

• FIXED comment function (legacy unicode fix)

#### v3.0.3 - December 2, 2020

• FIXED search function

#### v3.0.2 - November 17, 2020

- Enhancement added config files for cluster
- Enhancement added ability to connect to a non-standard database port issue

#### v3.0.1 - July 6, 2020

- Fixed unittest database import metadata lock issue
- Fixed bug in search resource

#### v3.0.0 - June 25, 2020

• Now compatible with Python 3.\*

## **PYTHON MODULE INDEX**

m marshall\_webapp.models, [11](#page-18-0) marshall\_webapp.models.members, [11](#page-18-1) marshall\_webapp.models.stats, [11](#page-18-2) marshall\_webapp.models.transients, [12](#page-19-0) marshall\_webapp.models.transients.elemen#arshall\_webapp.templates.commonelements, [12](#page-19-1) marshall\_webapp.models.transients\_akas, marshall\_webapp.templates.commonelements.commonutil [12](#page-19-2) marshall\_webapp.models.transients\_commentarshall\_webapp.templates.commonelements.filtering, [12](#page-19-3) marshall\_webapp.models.transients\_commentarshamentebapp.templates.commonelements.filtering [13](#page-20-0) marshall\_webapp.models.transients\_contextarshall\_webapp.templates.commonelements.forms, [13](#page-20-1) marshall\_webapp.models.transients\_contextaeshaneditwebapp.templates.commonelements.forms.add [13](#page-20-2) marshall\_webapp.models.transients\_histormarshall\_webapp.templates.commonelements.forms.chan [13](#page-20-3) marshall\_webapp.models.transients\_histormereshaneltwebapp.templates.commonelements.forms.clas [13](#page-20-4) marshall\_webapp.models.transients\_lightcmaveRall\_webapp.templates.commonelements.forms.crea [14](#page-21-0) marshall\_webapp.models.transients\_obs, marshall\_webapp.templates.commonelements.forms.gene [14](#page-21-1) marshall\_webapp.models.transients\_obs.elmanentall\_webapp.templates.commonelements.pagetempla [14](#page-21-2) marshall\_webapp.models.xmatches, [14](#page-21-3) marshall\_webapp.models.xmatches.element, [15](#page-22-0) marshall webapp.models.xmatches catalogues, [15](#page-22-1) marshall\_webapp.models.xmatches\_catalogues.elem@nt, [15](#page-22-2) marshall webapp.models.xmatches searches, [15](#page-22-3) marshall\_webapp.models.xmatches\_searches.element, [16](#page-23-0) marshall\_webapp.models.xmatches\_views, [16](#page-23-1) marshall\_webapp.models.xmatches\_views.element, [17](#page-24-8) [16](#page-23-2) s marshall webapp.services, [16](#page-23-3) t marshall webapp.templates, [17](#page-24-0) [17](#page-24-1) [19](#page-26-0) [17](#page-24-2) [19](#page-26-1) [17](#page-24-3) [20](#page-27-0) [20](#page-27-1) [20](#page-27-2) [21](#page-28-0) [21](#page-28-1) [17](#page-24-4) marshall\_webapp.templates.commonelements.pagination, [17](#page-24-5) marshall\_webapp.templates.commonelements.pagination [21](#page-28-2) marshall\_webapp.templates.commonelements.sidebar, marshall webapp.templates.commonelements.sorting, [17](#page-24-7) marshall\_webapp.templates.commonelements.sorting.nu marshall\_webapp.templates.commonelements.sorting.t  $22$ marshall\_webapp.templates.commonelements.stats,

 $\texttt{maxshall\_webapp.templates.commonelements}$ Ustats.esophaseIII, [17](#page-24-9) marshall webapp.templates.commonelements.tickets, [18](#page-25-0) marshall\_webapp.templates.commonelements<sub>mattS</sub>kgtf.webgpp=tickgt[19](#page-26-2) [18](#page-25-1) marshall\_webapp.templates.commonelements.tickets.single\_ticket.tabs, [18](#page-25-2) marshall\_webapp.templates.commonelements.tickets.single\_ticket.tabs.comments, [22](#page-29-2) marshall\_webapp.templates.commonelements.tickets.single\_ticket.tabs.context, [23](#page-30-0) marshall\_webapp.templates.commonelements.tickets.single\_ticket.tabs.development, [23](#page-30-1) marshall\_webapp.templates.commonelements.tickets.single\_ticket.tabs.dryx, [23](#page-30-2) marshall\_webapp.templates.commonelements.tickets.single\_ticket.tabs.history, [24](#page-31-0) marshall\_webapp.templates.commonelements.tickets.single\_ticket.tabs.overview,  $24$ marshall\_webapp.templates.commonelements.ticket $\mathcal{B}$ .single\_ticket.tabs.photometry, [24](#page-31-2) marshall\_webapp.templates.commonelements.ticketg.single\_ticket.ticket\_building\_blocks, [18](#page-25-3) marshall\_webapp.templates.commonelements.ticket $\mathfrak{g}_l$ single\_ticket.ticket\_building\_blocks.actio  $24$ marshall\_webapp.templates.commonelements.ticket $\overline{x}$ .single\_ticket.ticket\_building\_blocks.class [25](#page-32-0) marshall\_webapp.templates.commonelements.ticket $\overline{x}$ .single\_ticket.ticket\_building\_blocks.comme [25](#page-32-1) marshall\_webapp.templates.commonelements.ticket<sub>[36](#page-43-0)</sub>.single\_ticket.ticket\_building\_blocks.host\_ [25](#page-32-2) marshall\_webapp.templates.commonelements.ticket $\varphi$ .single\_ticket.ticket\_building\_blocks.ident [25](#page-32-3) marshall\_webapp.templates.commonelements.ticket $\overline{g}$ .single\_ticket.ticket\_building\_blocks.lates [26](#page-33-0) marshall\_webapp.templates.commonelements.ticket<sub>fg.</sub>single\_ticket.ticket\_building\_blocks.light [26](#page-33-1) marshall\_webapp.templates.commonelements.ticket $\widehat{\mathfrak{g}}$ .single\_ticket.ticket\_building\_blocks.maste [26](#page-33-2) marshall\_webapp.templates.commonelements.ticket $_{\text{AP}}$ single\_ticket.ticket\_building\_blocks.object [27](#page-34-0) marshall\_webapp.templates.commonelements.tickets.single\_ticket.ticket\_building\_blocks.surve [27](#page-34-1) marshall\_webapp.templates.commonelements.tickets.single\_ticket.ticket\_building\_blocks.ticket [27](#page-34-2) marshall\_webapp.templates.commonelements.tickets.single\_ticket.ticket\_building\_blocks.ticket [27](#page-34-3) marshall\_webapp.templates.commonelements.topnavbar, [18](#page-25-4) marshall\_webapp.templates.commonelements.view\_switcher\_buttons, [18](#page-25-5) marshall\_webapp.templates.responses, [18](#page-25-6) marshall\_webapp.utKit, [28](#page-35-0) v marshall\_webapp.views.views\_resources\_members, [28](#page-35-1) marshall\_webapp.views.views\_resources\_stats, [28](#page-35-2) marshall\_webapp.views.views\_resources\_stats\_element, [29](#page-36-0) marshall\_webapp.views.views\_resources\_transients, [30](#page-37-0) marshall\_webapp.views.views\_resources\_transients\_al [31](#page-38-0) marshall\_webapp.views.views\_resources\_transients\_el [31](#page-38-1) marshall\_webapp.views.views\_resources\_transients\_el [32](#page-39-0) marshall\_webapp.views.views\_services\_calendars, marshall\_webapp.views.views\_services\_refresh\_sideba marshall\_webapp.views.views\_transients\_comments, marshall\_webapp.views.views\_transients\_context, marshall\_webapp.views.views\_transients\_history, marshall\_webapp.views.views\_transients\_lightcurves, marshall\_webapp.views.views\_transients\_obs, marshall\_webapp.views.views\_xmatches, marshall\_webapp.views.views\_xmatches\_catalogues, marshall\_webapp.views.views\_xmatches\_searches, marshall\_webapp.views.views\_xmatches\_views, [40](#page-47-0)

### **INDEX**

### A

admin\_only\_debugtoolbar() (*in module marshall\_webapp*), [87](#page-94-6) B block\_title() (*in module mar*shall\_webapp.templates.commonelements.commonutils), [87](#page-94-6)  $\overline{C}$ comments\_tab() (*in module marshall\_webapp.templates.commonelements.tickets.single\_ticket.tabs.comments*), *method*), [72](#page-79-2) [89](#page-96-4) context\_footer\_bar() (*in module marshall\_webapp.templates.commonelements.tickets.single\_ticket.tabs.context*), [91](#page-98-3) [90](#page-97-2) context\_tab() (*in module marshall\_webapp.templates.commonelements.tickets.single\_ticket.tabs.context*), [91](#page-98-3) [90](#page-97-2) convert\_to\_nested\_data\_structure() (*models\_transients\_akas\_get method*), [49](#page-56-0) count() (*models\_transients\_comments\_count method*), [52](#page-59-0) count() (*models\_transients\_context\_count method*), [56](#page-63-0) count() (*models\_transients\_lightcurves\_count method*), [60](#page-67-0) create\_table() (*templates\_xmatches\_catalogues method*), [80](#page-87-2) create\_table() (*templates\_xmatches\_searches method*), [81](#page-88-1) create\_table() (*templates\_xmatches\_views method*), [81](#page-88-1) D delete() (*models\_transients\_element\_context\_delete method*), [53](#page-60-0) delete() (*models\_transients\_element\_history\_delete method*), [57](#page-64-0) delete() (*models\_xmatches\_element\_catalogues\_delete method*), [66](#page-73-0) [63](#page-70-0) delete() (*models\_xmatches\_element\_searches\_delete method*), [69](#page-76-1) delete() (*models\_xmatches\_element\_views\_delete* development\_tab() (*in module mar* $shall\_webapp. templates.{} common elements. tickets.single\_ticket.{}$ dryx\_tab() (*in module mar* $shall\_webapp. templates. common elements. tickets.single\_ticket.tal$ G generate\_d3\_plot() (*templates\_resource\_stats method*), [75](#page-82-2) get() (*models\_members\_get method*), [45](#page-52-0) get() (*models\_stats\_get method*), [46](#page-53-0) get() (*models\_transients\_akas\_get method*), [50](#page-57-0) get() (*models\_transients\_comments\_get method*), [53](#page-60-0) get() (*models\_transients\_context\_get method*), [56](#page-63-0) get() (*models\_transients\_count method*), [47](#page-54-0) get() (*models\_transients\_element\_comments\_get method*), [51](#page-58-0) get() (*models\_transients\_element\_context\_get method*), [54](#page-61-0) get() (*models\_transients\_element\_history\_get method*), [58](#page-65-0) get() (*models\_transients\_element\_obs\_get method*), [62](#page-69-0) get() (*models\_transients\_get method*), [48](#page-55-0)

db() (*in module marshall\_webapp*), [87](#page-94-6) defaultpagetemplate() (*in module mar-*

[87](#page-94-6)

#### *shall\_webapp.templates.commonelements.pagetemplates*), get() (*models\_xmatches\_catalogues\_get method*), [68](#page-75-0) delete() (*models\_transients\_element\_comments\_delete method*), [50](#page-57-0) get() (*models\_transients\_obs\_get method*), [63](#page-70-0) get() (*models\_xmatches\_element\_catalogues\_get method*), [67](#page-74-0)

get() (*models\_transients\_lightcurves\_get method*), [60](#page-67-0)

get() (*models\_xmatches\_element\_get method*), [64](#page-71-0)

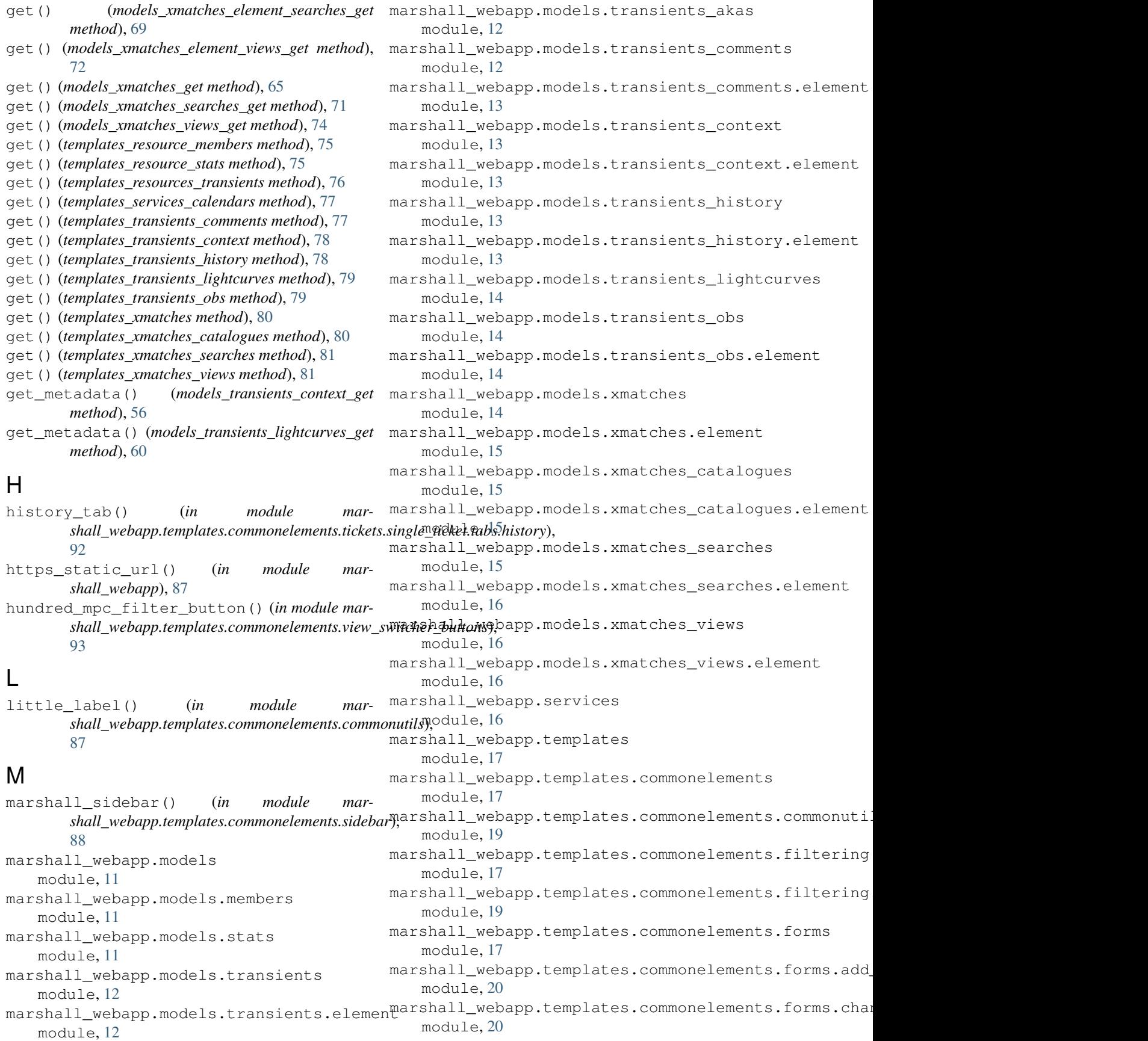

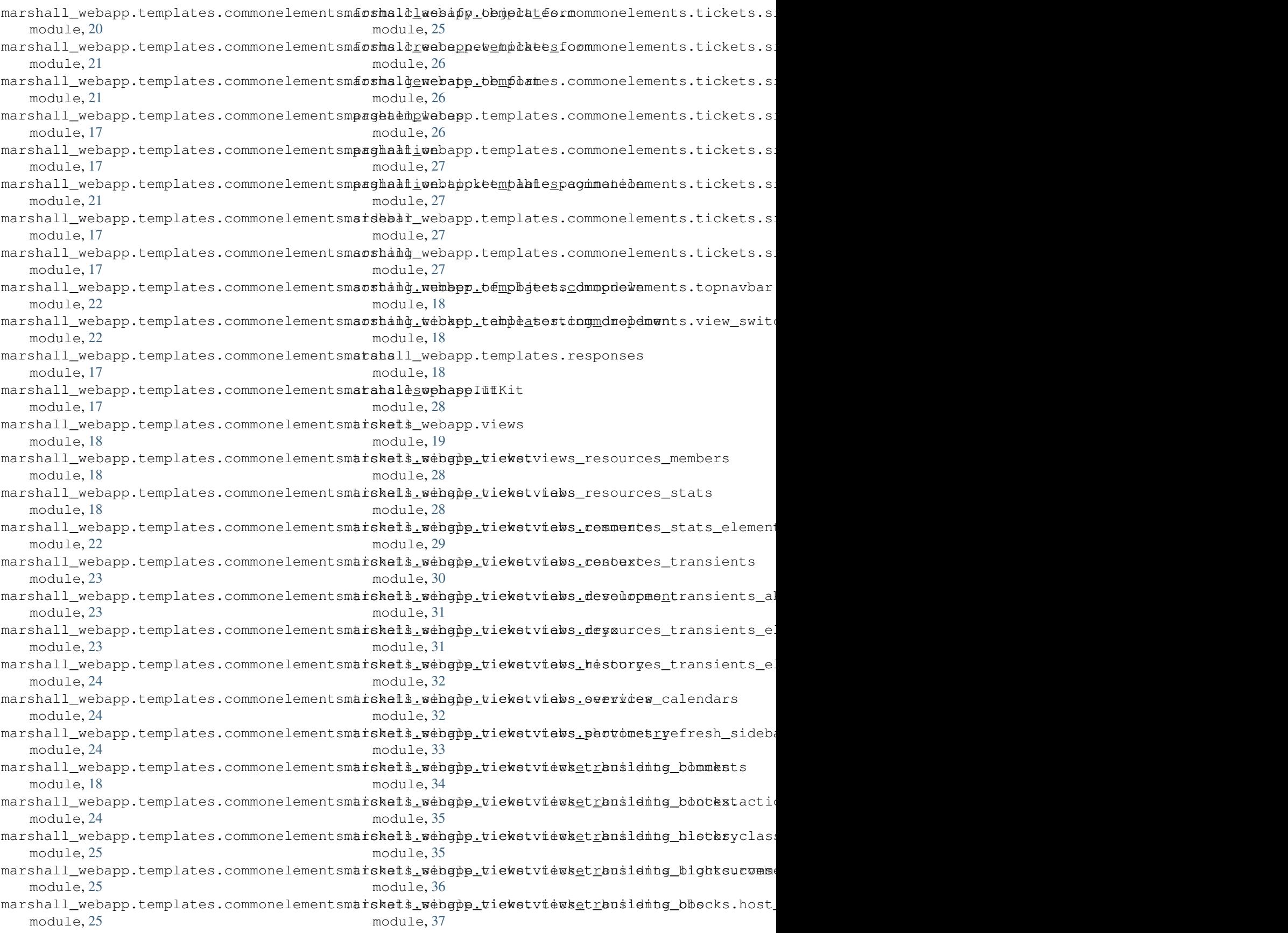

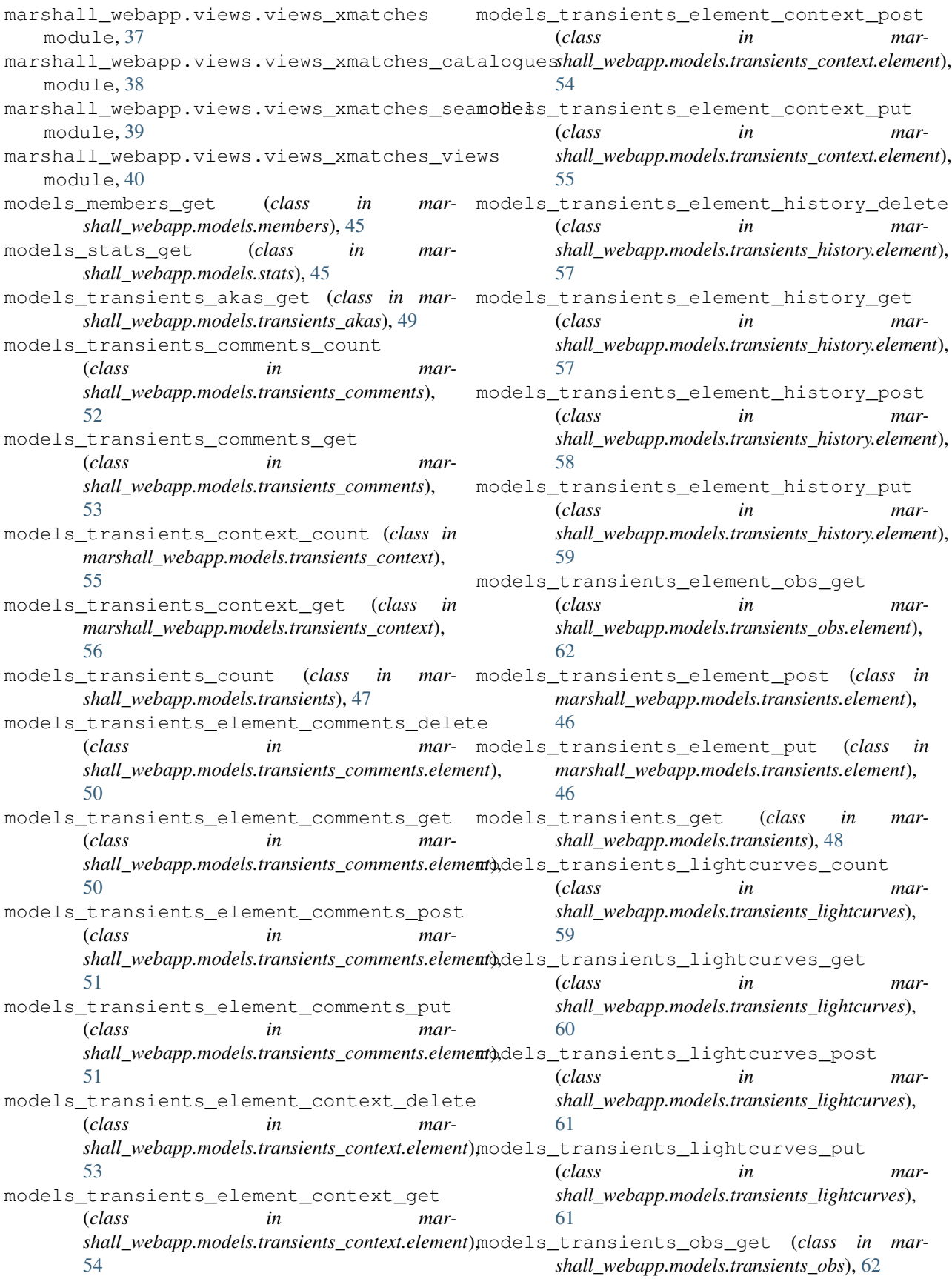

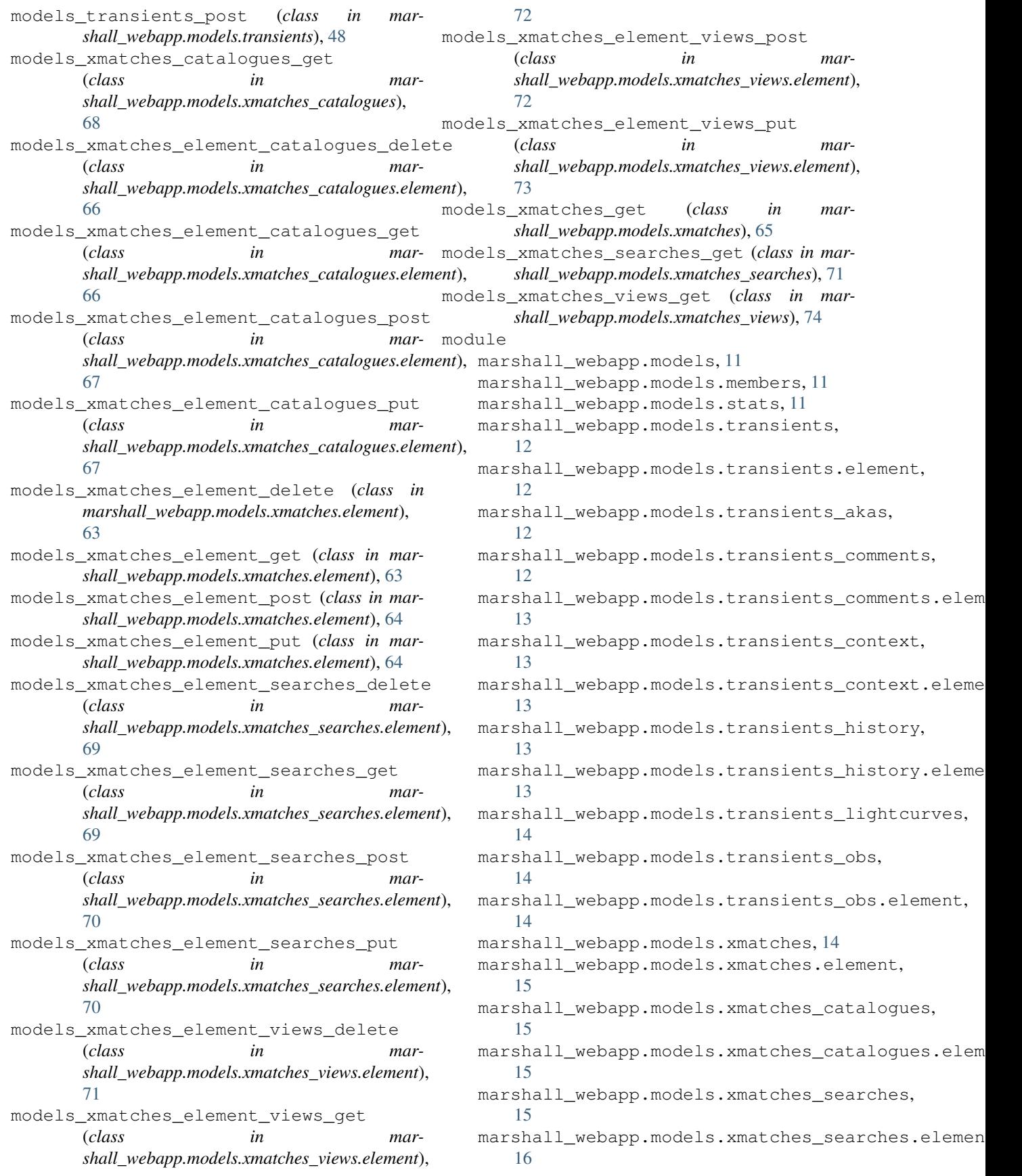

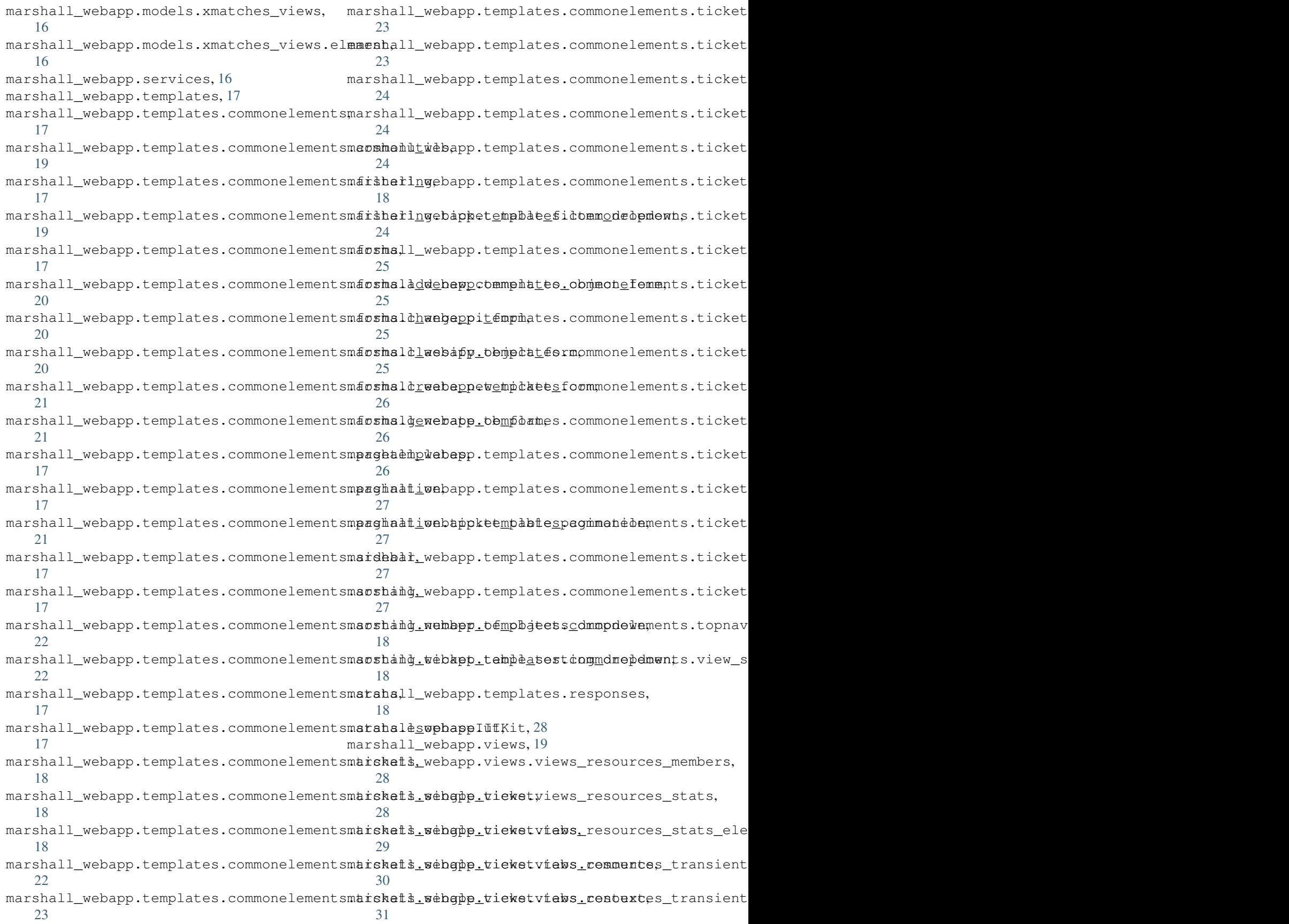

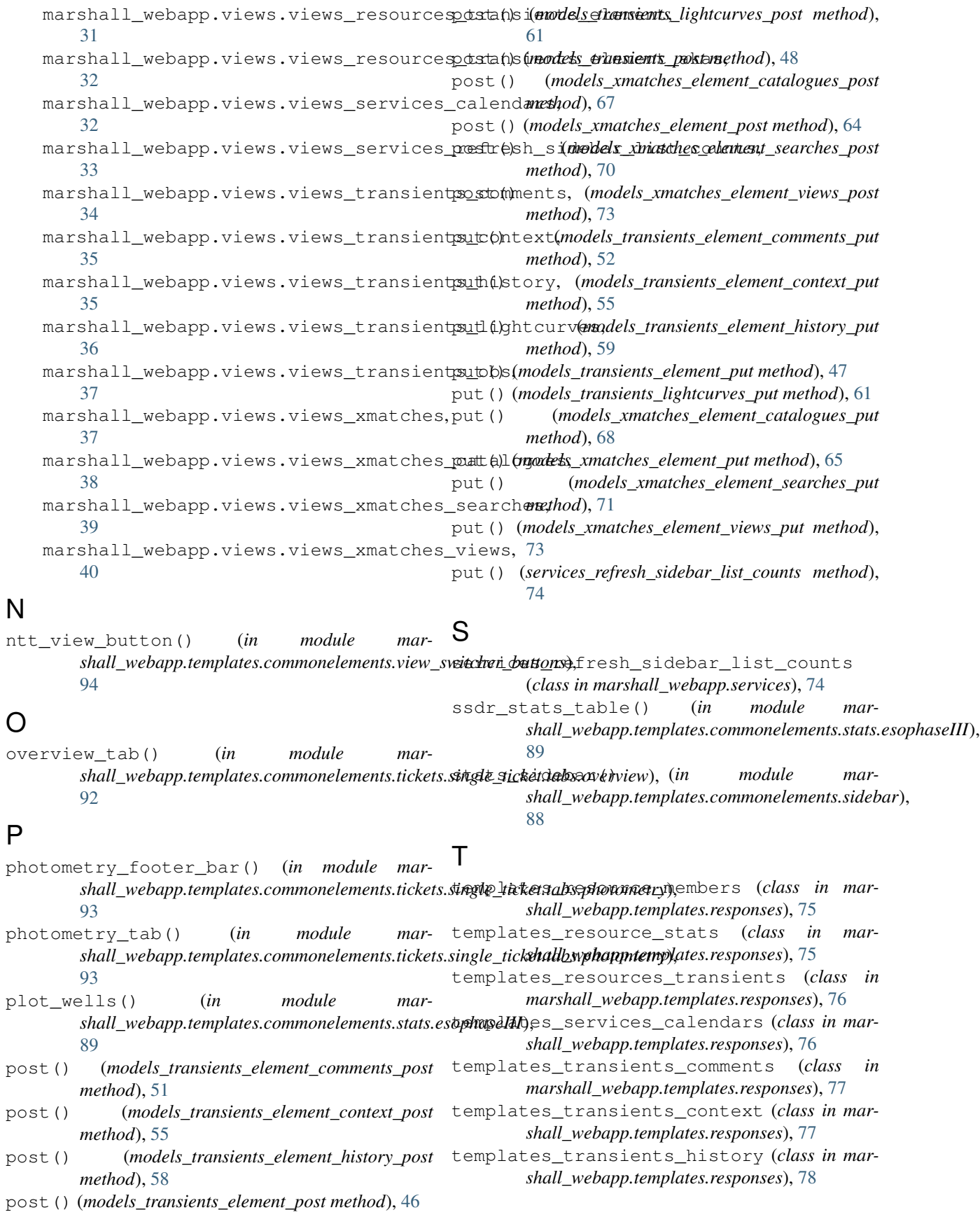

templates\_transients\_lightcurves (*class in marshall\_webapp.templates.responses*), [78](#page-85-2) templates\_transients\_obs (*class in marshall\_webapp.templates.responses*), [79](#page-86-2) templates\_xmatches (*class in marshall\_webapp.templates.responses*), [79](#page-86-2) templates\_xmatches\_catalogues (*class in marshall\_webapp.templates.responses*), [80](#page-87-2) templates\_xmatches\_searches (*class in marshall\_webapp.templates.responses*), [80](#page-87-2) templates\_xmatches\_views (*class in marshall\_webapp.templates.responses*), [81](#page-88-1) transient\_d3\_lightcurve() (*in module marshall\_webapp.templates.commonelements.tickets.single\_ticket.tabs.development*), [91](#page-98-3) transients\_element\_comments\_view (*class in marshall\_webapp.views.views\_transients\_comments*), [82](#page-89-2) transients\_element\_context\_view (*class in marshall\_webapp.views.views\_transients\_context*), [83](#page-90-2) transients\_element\_view (*class in marshall\_webapp.views.views\_resources\_transients\_element\_akas*), [82](#page-89-2) transients\_elements\_lightcurve\_view (*class in marshall\_webapp.views.views\_transients\_lightcurves*), [83](#page-90-2) X xmatches\_element\_catalogues\_view (*class in marshall\_webapp.views.views\_xmatches\_catalogues*), [84](#page-91-2) xmatches\_element\_searches\_view (*class in marshall\_webapp.views.views\_xmatches\_searches*),

[84](#page-91-2) xmatches\_element\_views\_view (*class in marshall\_webapp.views.views\_xmatches\_views*), [85](#page-92-1)

xmatches\_sidebar() (*in module marshall\_webapp.templates.commonelements.sidebar*), [89](#page-96-4)